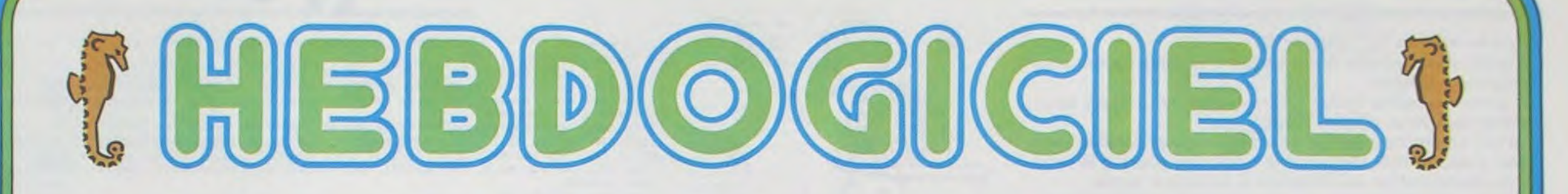

## le 1<sup>er</sup> hebdomadaire des programmes informatiques

**DES PROGRAMMES POUR VOTRE ORDINATEUR: APPLE II et lie** . CANON X-07. CASIO FX 702-P. COMMODORE 64 et VIC 20. GOUPIL. HEWLETT PACKARD HP41. MULTITECH MP-FII ORIC 1. SHARP MZ, PC 1211, PC 1500. SINCLAIR ZX 81. TANDY TRS 80. TEXAS Ti-99/4A. THOMSON TO7

### **LES CONCOURS PERMANENTS :**

10 000 francs de prix au meilleur programme CHAQUE MOIS. 1 voyage en Californie pour le meilleur logiciel CHAQUE TRI-MESTRE (Règlement en page intérieure)

## **Moto de saut**

PARIS-DAKAR comme si vous y étiez, sur votre moto PC 1211, surnommée JOLLY JUMPER, la seule à sauter par-dessus les obstacles. Attention, tout le monde ne sera pas à l'arrivée.

Marc FENOUILLAT

DEF B puis ENTER puis choisir le niveau (0 à 3) 1 pour accélérer, 2 pour freiner, 3 pour sauter.

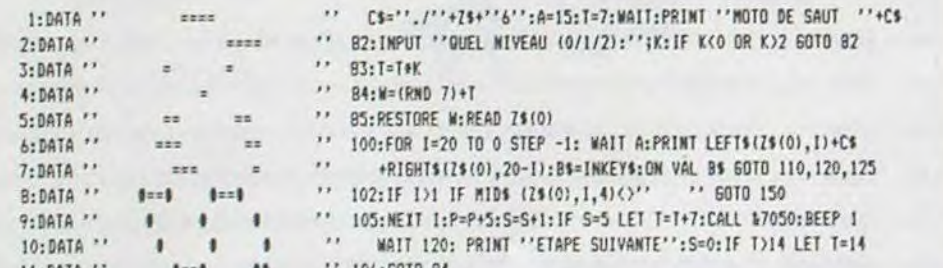

## **PATOIS BASIC**

L'adaptation d'un programme d'un ordinateur X sur un ordinateur Y n'est pas toujours chose aisée. A priori, presque tous les ordinateurs individuels sont programmables en basic, langage standardisé.

En réalité, et le basic par lui-même n'est pas en cause, chaque ordinateur possède son basic "étendu" qui reste très différent des autres. Hebdogiciel vous aide à réaliser l'adaptation des programmes qui vous intéressent en publiant, chaque semaine et pour chaque ordinateur, un résumé des particularités du basic concerné.

Pour les mordus du langage machine, aucune solution de ce type n'est envisageable, et pour cause.

Bien entendu, remarques et ajouts seront les bienvenus afin de compléter petit à petit ce panorama des patois basic.

Cette semaine: ORIC 1.

domaine. Si les cassettes, disquettes et modules de jeux se chiffrent par milliers, on trouve à peine une centaine de logiciels pédagogiques. Et encore il faut voir le niveau ! Si certains éditeurs comme VIFI-NATHAN, HATIER MAGNARD ou encore EDICIELS proposent des produits de qualité, d'autres n'hésitent pas à baptiser de pédagogiques de vagues programmes de questions/réponses qui ne sont même pas des QUIZ bien fichus. J'espère que les programmes sur lesquels travaillent et travailleront nos enfants à l'école vont se développer non seulement en quantité mais aussi en qualité !

suis aperçu avec horreur du peu de

logiciels disponibles dans ce

En attendant, vous pouvez faire quelque chose : envoyez-nous des programmes que nous publierons dans l'hebdo, pas de super-programmes, mais de « bons petits programmes » que vous avez testés avec vos enfants, qui les amusent tout en leur apprenant quelque chose, sans prétentions !

Si ATARI, APPLE, TEXAS et THOMSON sont relativement bien pourvus dans certains domaines, c'est le desert ou presque pour tous les autres. Alors, au boulot, nous comptons sur vous !

## **MENU**

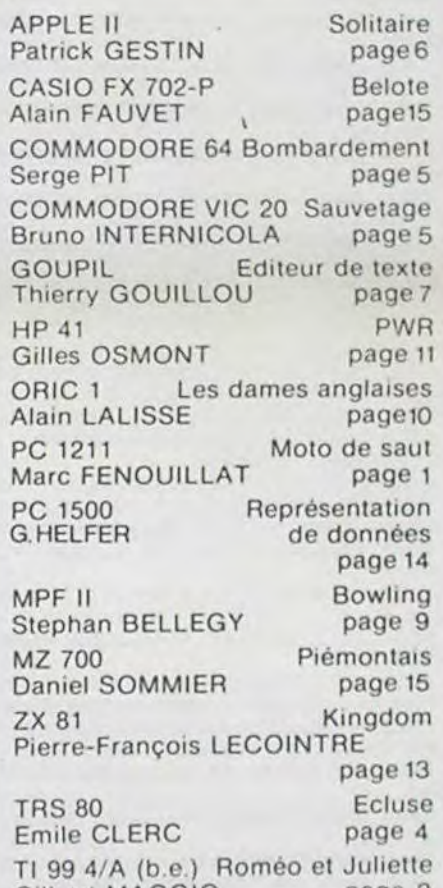

M-1815-14

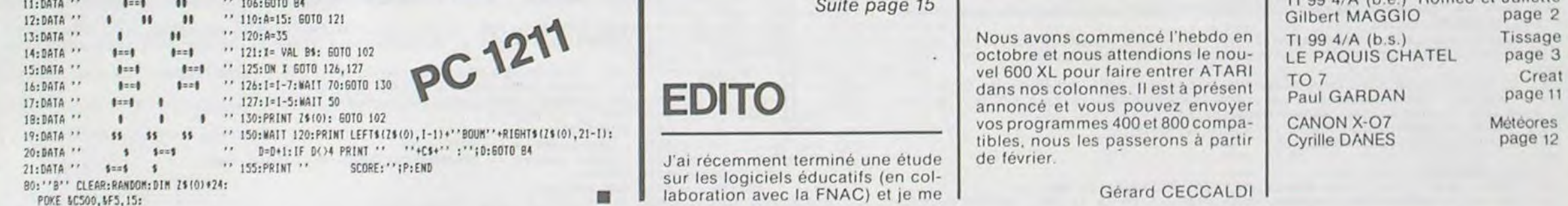

HIPPOREBUS trouvez l'expression qui se cache dans la B.D. de l'hippocampe. Décomposé en trois syllabes dans les trois premières cases, le "tout" a évidemment un rapport avec l'informatique (solution en page intérieure)

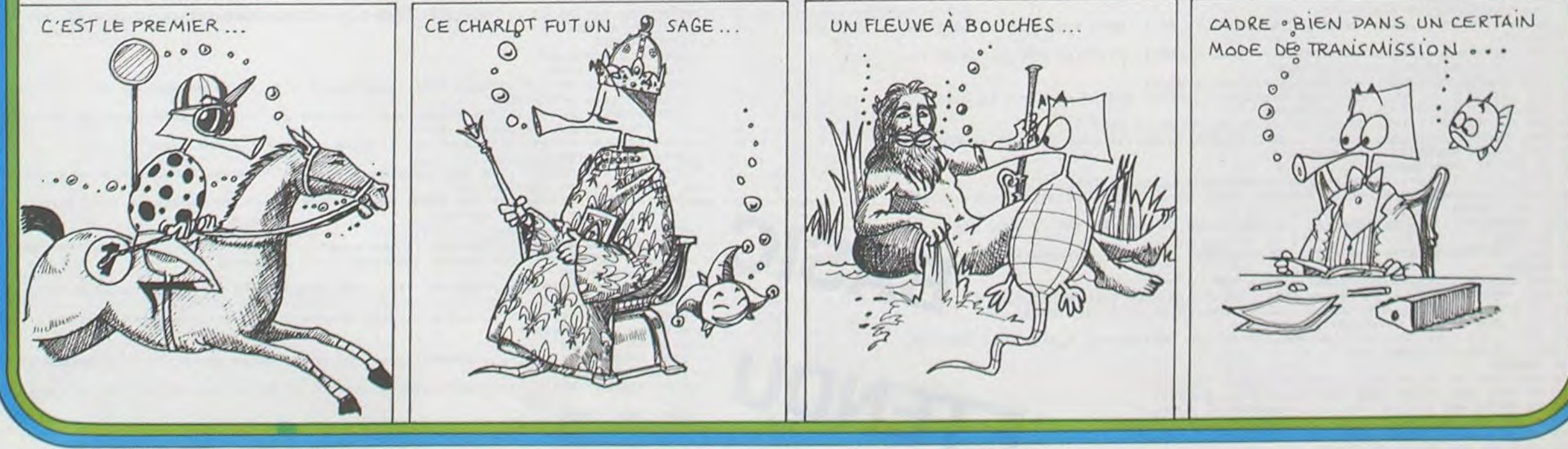

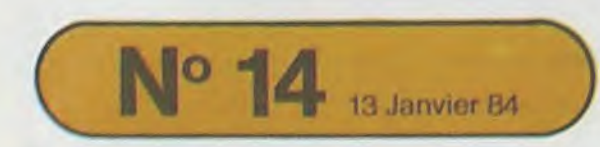

Allemagne 3,50 DM - Belgique 55 Frs - Canada 2,50 \$ - Luxembourg 57 Frs - Suisse 3 Frs -

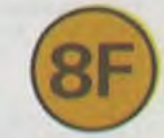

# ROMÉO ET JULIETTE

 $\frac{2}{3}$ 

 $\circ$ .

 $\mathbb{Z}$ 

# TI 99/4A

Roméo et Juliette... version 83!

Roméo parachutiste devra sauter d'un hélicoptère pour rejoindre Juliette.

Il devra toutefois éviter divers obstacles (canon laser, arbre carnivore, voiture piégée, etc.).

Le jeu commence par un bel après-midi ensoleillé, mais peu à peu la nuit tombe et le soleil fait place à la lune.

L'obscurité totale déterminera la fin d'une partie.

Selon la couleur du ciel, certains sujets seront invisibles... Record à battre : 9 280.

### Gilbert MAGGIO

240 ' ATTENTION si vous ne disposez pas de L'EXTENSION MEMOIRE 32K et d'une DISQUETTE supprimer les lignes:

ET 1630 A 1990 CES LIGNES NE CONCERNENT QUE 250 ! 100 A 300 LA PRESENTATION.

- 260 'ENFIN RAJOUTEZ UN CALL SCREEN(5) AU TOUT DEBUT DE VOTHE PROGRAMME
- 270 DATA 392, 2, 415, 2, 392, 2, 523, 9, 392, 3, 349, 2, 392, 2, 349, 2, 523, 6, 349, 6, 392, 9, 349, 3 .349, 2, 311, 2, 294, 2

280 DATA 311, 18, 392, 2, 415, 2, 392, 2, 622, 9, 392, 3, 349, 2, 392, 2, 349, 2, 587, 9, 523, 3, 466,

9, 415, 3, 415, 2, 392, 2<br>290 DATA 349, 2, 392, 18

- 300 CALL TITRE :: CALL MUSIQUE :: CALL CLEAR :: CALL CHARSET
- 
- 310 MSC=-10000 :: FOR 1=1 TO 12 :: CALL COLOR(I, 16, 1):: NEXT I<br>320 DISPLAY AT(12, 4)ERASE ALL BEEP: "REGLE DU JEU ?(0/N) 0" :: ACCEPT AT(12, 24)SI ZE(-1)VALIDATE("ON"):R\$

330 IF R\$="0" THEN CALL REGLE(FO)

340 CALL HCHAR(24,20,32,10)<br>350 DISPLAY AT(8,1)BEEP:"3 NIVEAUX DE DIFICULTES": : :"1 DEBUTANT.": :"2 KAMIKAZ<br>E.": :"3 MISSION IMPOSSIBLE."

360 DISPLAY AT(20,1): "VOTRE CHOIX SVP (1,2 OU 3) 1" :: ACCEPT AT(20,28)VALIDATE( "123") SIZE(-1) BEEP: CH

- 370 CALL SCREEN(B):: CALL COLOR(5,2,1):: CP=3 :: CV=14 :: C1=2 :: F1=7 :: C2,F2= 1 :: SC=1000
- 380 X=1 :: Y=99 :: CALL CLEAR
- 390 CALL MAGNIFY(4)

400 CALL CHAR(4B, "B241320EE11219278B134A920512214820102041224C28D0C4FC53A05C1251  $CB''$ 

410 CALL CHAR(52, RPT\$("0", 17)%"B1248B4325A0605"&RPT\$("0", 17)%"40B0A0BA6DBA4A2") 420 CALL CHAR(60, "BIBIFF9191"&RPT\$("10", 11)&"1010F01010"&RPT\$("0", 22)) !LASER<br>430 CALL CHAR(76, "FF"&RPT\$("0", 62))

440 CALL CHAR(B4, RPT\$("0", 17)&"1010001010206"&RPT\$("0", 16)&"B080808080402", 88, RPT\$("0",17)&"101000101010001"&RPT\$("0",16)&"808080808080808")

450 CALL CHAR(140, RPT\$("0", 16)&"1F2222FFFFFFFF1B"&RPT\$("0", 16)&"804040FEFFFFFFF18 ') 'VOITURE

460 CALL CHAR(36, "183C7EFEFFFF7F3F1F1F1F3F7FF8F0600000000000COFCFEFCF8FFFFFEFCF8 38") !NUAGE 1 470 CALL CHAR(44, "03070F1F7FFFFFFFFFF3F3F3F1F030100B0C0E0FEFFFFFFFFFEF8E0FBFCFCFBF0

FO") INUAGE 2 480 CALL CHAR(112, "E07B7F3F3F7FFFF6F5F5FBF7F1F0F0FC4EEFFFEFCFEFFFFFFFFFEECOC

") !NUAGE 3 490 CALL CHAR(116, "804020100B0507FE0F05060B1121418181828488D0A0E070FFA060D008040

201") !SOLETL

500 CALL CHAR(120, "00FF10103854FEFFFF7F3F08483F0000000000000005FEF9E0E0000000000 0") !HELICO

510 CALL CHAR(124, "003B10103854FEFFFF7F3F08483F0000000000000001FEF8E0E0000000000 0") !HELICO

040") !PARA 1

530 CALL CHAR(132, "071F3F3F1010080805050F0303020202E0FBFCFC08081010A0A0F0C0C0404 040") !PARA 2

540 CALL CHAR(136, "7C3E3C787CFEFFFF", 137, "387C7CFE3E7E7F3C", 138, "7C383C3C3878787 C", 139, "FEFEFFFF7E7E3C7C") ! TRONC

550 CALL CLEAR :: A\$="FFFEFDFAF5EAD5AA" :: B\$=RPT\$("F",16):: C\$=RPT\$("01",8):: D \$=RPT\$("80",8)

560 CALL CHAR(96, "0102050A152A55AA", 97, "8040A050A854AA55", 98, "5AA55AA55AA55AFF", 99, "SSAASSAASSAASSAA")!TOIT<br>570 CALL CHAR(100, "0102050A152ASSFF",101, "8040A050ABS4AFF")!TOIT<br>580 CALL CHAR(104, "FFB0B0808080808",105, "FF01010101010101",106,D\$,107, "010101010

1030703", 108, C\$) ! PORTE

590 CALL CHAR(40, "FFB1B1B1B1B1B1FF", 56, B\$, 57, A\$) !FENETRE ET CHEMINEE

600 CALL COLOR(4,16,9,2,2,19,9,1,10,C1,F1,14,7,1,3,3,3)<br>610 CALL VCHAR(18,3,56,5):: CALL VCHAR(18,10,56,5)

620 DATA 14, 6, 96, 1, 14, 7, 97, 1, 15, 4, 56, 1, 15, 5, 96, 1, 15, 6, 99, 2, 15, 8, 97, 1, 16, 4, 57, 1, 1  $6.5.99.4$ 

630 DATA 16, 9, 97, 1, 17, 3, 100, 1, 17, 4, 98, 6, 17, 10, 101, 1, 18, 4, 56, 6, 19, 6, 56, 4, 20, 6, 56,  $2, 21, 4, 56, 4$ 

640 DATA 22, 4, 56, 4, 19, 4, 40, 2, 20, 4, 40, 2, 20, 8, 104, 1, 20, 9, 105, 1, 21, 8, 106, 1, 21, 9, 107 , 1, 22, 8, 106, 1

 $-5\%$ 

650 DATA 22,9,108,1,0,0,0,0<br>660 FOR I=1 TO 25 :: READ LI,CO,NO,RE :: CALL HCHAR(LI,CO,NO,RE):: NEXT I 670 CALL HCHAR (22, 14, 136) :: CALL HCHAR (21, 14, 137) :: CALL HCHAR (20, 14, 138) :: CALL

HCHAR (19, 14, 139) ! TRONC 680 CALL SPRITE(#1,44,16,1,100,0,2,#2,112,16,12,100,0,3,#3,36,16,32,50,0,1) 'LES

**NUAGES** 690 CALL SPRITE(#2B,116,12,X,Y,#6,36,3,113,94,#7,44,3,113,87):: CALL HCHAR(23,1, 48,64) !SOL

700 CALL SPRITE (#22,140, CV, 145, 150) ! VOITURE

710 CALL CHAR(68, "01070301070F08090103070F0F02020280E0C080E0F0D09080C0E0F0F04040 4"):: CALL HCHAR(21,11,68) 1830 CALL CLEAR :: FOR I=1 TO 3 :: FOR J=1 TO 8 :: IF CAR(I,J)=0 THEN 1870  $4000$ 1840 LIGNE=((I-1)\*3)+5 :: COLONNE=((J-1)\*2)+1 :: IF I=2 THEN 1890 :: IF I=3 THEN 720 CALL HCHAR (22, 11, 69) :: CALL HCHAR (21, 12, 70) :: CALL HCHAR (22, 12, 71) ! JULIETTE 730 LUN\$="000000000107060F0F0E070300000000000000000DE0200000000A0C" :: CALL CHAR( 1900 1850 CALL HCHAR(LIGNE, COLONNE, CAR(1, J)): CALL HCHAR(LIGNE+1, COLONNE, CAR(1, J)+1)<br>:: CALL HCHAR(LIGNE, COLONNE+1, CAR(1, J)+2) 72, LUN\$) My  $\circ$ 740 CALL VCHAR(22,26,56,3):: CALL VCHAR(22,32,56,3):: CALL HCHAR(24,26,56,7)<br>750 CALL CHAR(80,"0000009C639C639C",81,"639C639C639C639C"):: CALL COLOR(7,6,1)::<br>CALL HCHAR(22,27,80,5):: CALL HCHAR(23,27,81,5) 1860 CALL HCHAR(LIGNE+1, COLONNE+1, CAR(I, J)+3) 1870 NEXT J :: NEXT I 760 CALL SPRITE(#4,60,2,90,20,#5,120,5,1,256,0,-40\*CH) 1880 SUBEXIT 1890 LIGNE=LIGNE+4 :: GOTO 1850 770 CALL JEU(CP, CV, C1, F1, C2, F2, SC) 1900 LIGNE=LIGNE+8 :: COLONNE=COLONNE+12 :: GOTO 1850 780 FOR X=1 TO 99 :: Y=Y-3<br>790 IF Y<=0 THEN 810 1910 SUBEND 800 CALL LOCATE(#28, X, Y):: CALL JEU(CP, CV, C1, F1, C2, F2, SC):: NEXT X 1920 SUB MUSIQUE 1930 DIM F1(32), F2(32), F3(32), D(32)<br>1940 FOR 1=1 TO 32 :: READ F1(1), T :: F2(I)=F1(I)\*3 :: F3(I)=F1(I)/2 BIO CALL DELSPRITE(#28):: CALL SCREEN(15):: FOR I=1 TO 15 :: CALL JEU(CP, CV, C1, F 1, C2, F2, SC):: NEXT I<br>B20 C1=1 :: F1, CP=2 :: CALL COLOR(#1, 15, #2, 15, #3, 15, #6, 2, #7, 2) 1950 D(I)=100\*T :: GOTO 1970 B30 CALL SPRITE(#28,72,12,1,50):: CALL COLOR(4,2,2,3,2,2,9,2,1,10,C1,F1,14,2,1,7  $1960 D(1)=70*T$ , 2, 2): : CALL SCREEN(14) 1970 NEXT I 1980 FOR I=1 TO 32 :: V=2-(I)111)\*(I-111):: CALL SOUND(D(I), F1(I), V, F2(I), 4\*V, F3 840 CALL COLOR(#12.CP.#16.CP) 850 FOR I=1 TO 15 :: CALL JEU(CP, CV, C1, F1, C2, F2, SC):: NEXT I :: CV=2 :: CALL COL  $(1), 2*V$ ):: NEXT I 1990 SUBEND OR (#22, CV) 2000 SUB REGLE (FO) 860 CALL SCREEN(6):: CALL COLOR(#5,5):: CALL COLOR(10,C1,F1):: FOR I=1 TO 15 :: CALL JEU(CP, CV, C1, F1, C2, F2, SC):: NEXT I<br>870 CALL SCREEN(5):: CALL COLOR(#5, 5, #1, 5, #2, 5, #3, 5) 2010 CALL STITRE 2020 DISPLAY AT(8,7): "Romeo doit rejoindre": : "Juliette en sautant de": : "l'heli 880 FOR 1=1 TO 5 :: CALL JEU(CP, CV, C1, F1, C2, F2, SC) :: NEXT I :: C1=11 :: F1=2 :: coptere mais ATTENTION" 2030 DISPLAY AT(14,1):"La maison est protegee par": : "un canon laser, l'arbre es CALL COLOR(2,2,11,10,C1,F1):: C2,F2=11 890 FOR I=1 TO 50 :: CALL JEU(CP, CV, C1, F1, C2, F2, SC):: NEXT I<br>900 CALL SCREEN(2):: CALL CLEAR :: CALL DELSPRITE(ALL):: CALL CHARSET :: FOR I=2 t": : "carnivore, la voiture est' 2040 DISPLAY AT(20,1): "piegee et... Romeo ne sait": : "pas nager!!!" TO 10 :: CALL COLOR(1,11,1):: NEXT I 2050 CALL ENTER 2060 DISPLAY AT(9,4): "Le jeu consiste a faire": : "sauter Romeo entre tous ces": 910 IF MSC<SC THEN MSC=SC 920 DISPLAY AT(13,10):"SCORE = ";SC: :"MEILLEUR SCORE = ";MSC<br>930 DISPLAY AT(24,3):"UNE AUTRE PARTIE? (O/N) 0" :: ACCEPT AT(24,27)SIZE(-1)VALI : "obstacles (en appuyant sur 2070 DISPLAY AT(15,7):""LA BARRE ESPACE"")": :"pour rejoindre sa bien aimee": : DATE("ON"): AUTR\$ "et cela avant la nuit noire." 2080 CALL ENTER 940 IF AUTR\$="0" THEN RESTORE 620 :: CALL CLEAR :: CALL STITRE :: GOTO 350 2090 DISPLAY AT(10,1):"Pendant le jeu vous": :"pouvez obtenir des": :"""MALUS""<br>ou des ""BONUS""": :"Au depart vous avez": :" 1000 points" 950 SUB ROT 960 CALL PATTERN(#5,124):: FOR 1=1 TO 2 :: NEXT I :: CALL PATTERN(#5,120) BA 2100 CALL ENTER 970 SUBEND 2110 DISPLAY AT(8,12):"""MALUS""": : : "Si Romeo saute sur": : "La maison - 10 po 980 SUB JEU(CP, CV, C1, F1, C2, F2, SC):: CALL ROT 990 CALL POSITION(#12, YP, XP, #5, YH, XH):: IF YP(=YH THEN CALL KEY(0, K, S)<br>1000 IF K=32 THEN CALL SPRITE(#12, 128, CP, YH+5, XH, 10, 0):: K=0 !PARA<br>1010 CALL ROT :: CALL POSITION(#12, YP, XP) ints" 2120 DISPLAY AT(15,1):"L'arbre -100 points": : "La voiture -300 points": : "La piscine - 50 points" 1020 IF YP>=60 THEN CALL PATTERN(#12,132):: CALL MOTION(#12,5,0):: CALL DESC(YP, ETENDU 2130 CALL ENTER 2140 DISPLAY AT(8,12):"""BONUS""": : : "Si Romeo saute entre : ": : "La maison et l XP, CP, CV, C1, F1, C2, F2, SC) 1030 SUBEND  $arbre + 3000$ 2150 DISPLAY AT(15,1):"l'arbre et la voiture + 50": : "La voiture et la piscine" 1040 SUB DESC(YP, XP, CP, CV, C1, F1, C2, F2, SC): : CALL ROT 1050 IF XP>1 AND XP<69 THEN CALL MAIS(SC):: SUBEXIT  $+ 600"$ 1060 IF XP>70 AND XP<116 THEN CALL ARBR(SC):: SUBEXIT<br>1070 IF XP>131 AND XP<170 THEN CALL VOIT(CV,SC):: SUBEXIT 2160 CALL ENTER 2170 SUBEND 1080 IF XP>183 AND XP<256 THEN CALL PISC(SC):: SUBEXIT 2180 SUB ENTER 1090 CALL SOL (CP, C1, F1, C2, F2, SC) 2190 CALL KEY(0,K,S):: IF K<>13 THEN 2190 ELSE CALL HCHAR(8,1,32,512) 1100 SUBEND 2200 SUBEND 2210 SUB STITRE 1110 SUB MAIS(SC): F=4000 :: I=0 2220 AS=RPTS("\*",21):: DISPLAY AT(1,4)ERASE ALL:AS :: DISPLAY AT(3,4):"\* ROMEO E<br>T JULIETTE \*" :: DISLAY AT(5,4):AS<br>2230 CALL VCHAR(2,6,42,3):: CALL VCHAR(2,26,42,3) 1120 CALL SPRITE(#17,76,9,90,40,0,127,#18,76,11,90,40,0,-128,#19,76,16,90,40,-9,  $1271$ 1130 CALL LOCATE(#17,90,40,#18,90,40,#19,90,40)<br>1140 F=F+200 11 CALL SOUND(20,F,0) 2240 DISPLAY AT (24, 20) BEEP: """ENTER""" 圖 1150 CALL DELSPRITE(#12,#17,#18,#19):: I=I+1 :: IF I<9 THEN 1130 ELSE SC=SC-10 2250 SUBEND  $\overline{2}$ 

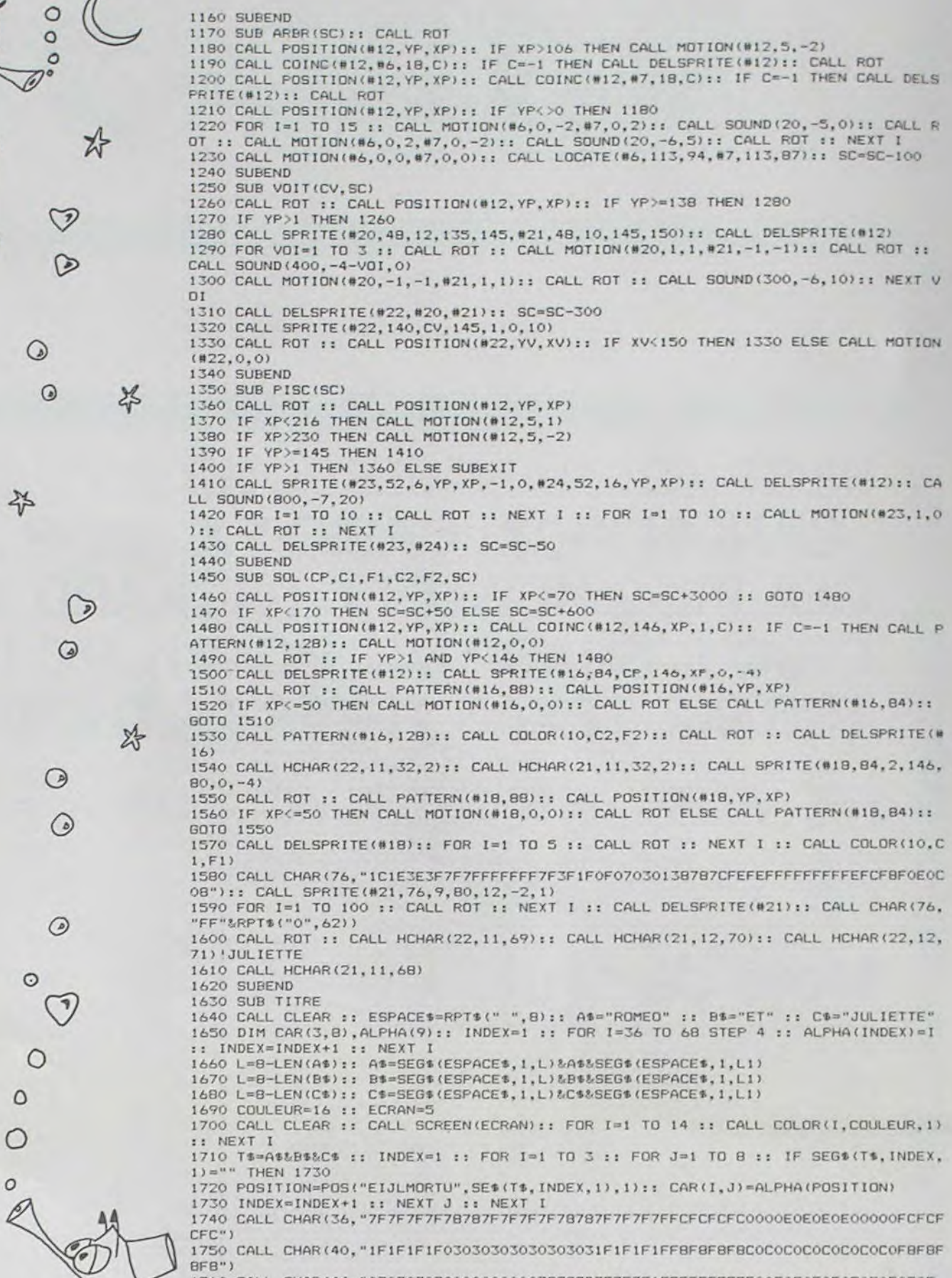

 $BFB''$ 1760 CALL CHAR(44, "07070707000000000078787D7F7F3F1FFEFEFEFEF60F0F0F0F0F0F0F0F6  $OC<sup>n</sup>$ )

1780 CALL CHAR (52, "FOFBFCFEFFFFF7F3F1FOFOFOFOFOFOF0F1F3F7FFFFFFCF8F0F0F0F0F0F0 FOF"

1790 CALL CHAR(56, "1F3F7F7F7C78787878787C7F7F3F1FF8FCFEFE3E1E1E1E1E1E1E3EFEFEF  $CFB'$ 

1800 CALL CHAR(60, "7F7F7F7F78787F7F7F7F7B7878787878F0FCFEFE1E1EFEFEFCF878783C3C1

 $E1F''$ 1810 CALL CHAR(64, "7F7F7F7F030303030303030303030303FEFEFEFEC0C0C0C0C0C0C0C0C0C0C

 $\langle V \rangle$ 

বম্

ୱ

## **TISSAGE**

Si vous ne savez pas tisser, ce programme, qui simule la création de tissus (dessins et couleurs) en respectant toutes les lois du tissage sur un métier à quatre cadres, fera de vous un « pro ».

Si vous savez tisser, il vous offre un échantillonnage rapide, peu coûteux et illimité avant toute réalisation. Il ne vous reste plus qu'à concevoir l'interface mécanique...

### Association Le PAQUIS CHATEL

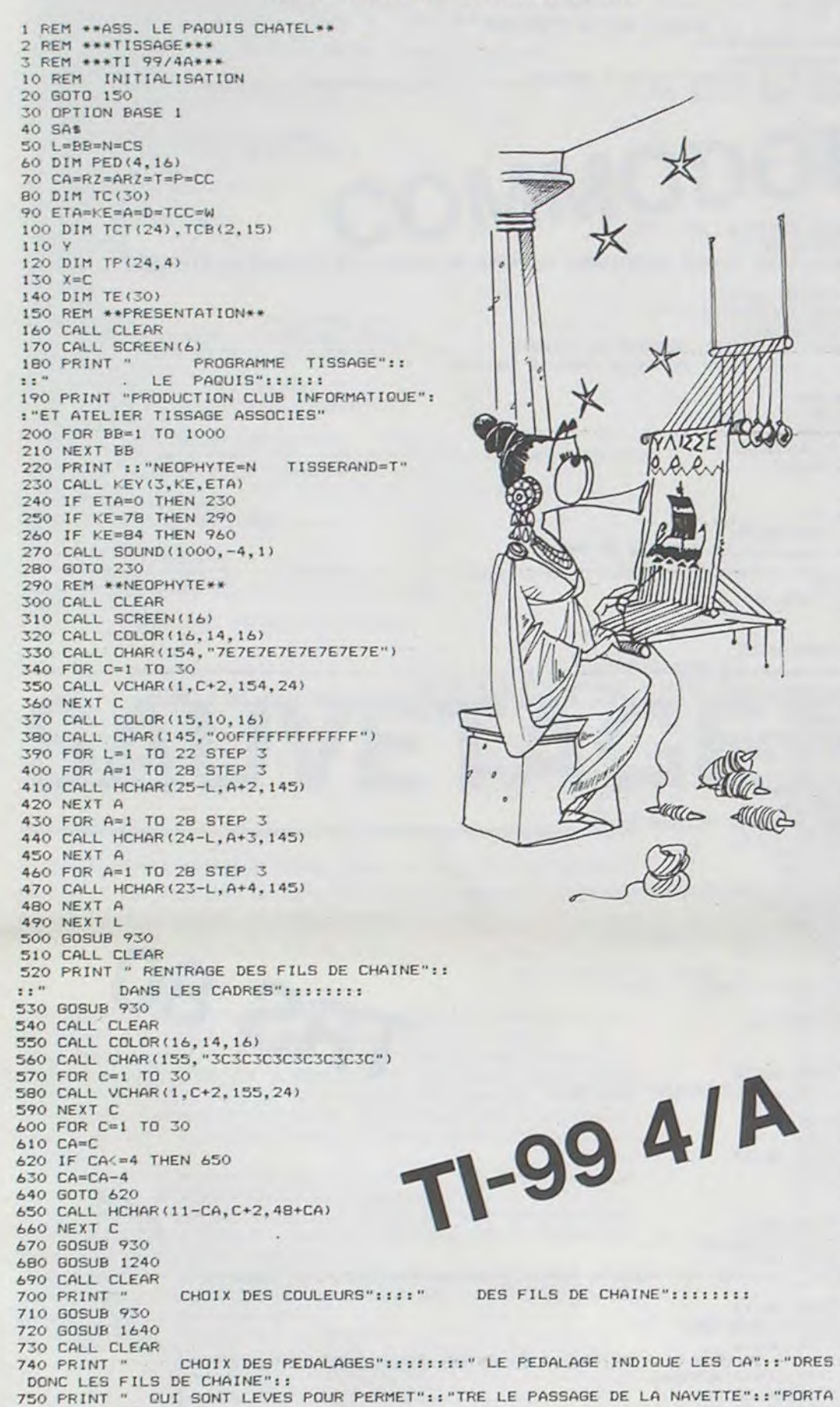

1280 CALL CHAR(128, "18FFFFFFFFFFFFFF") 1290 CALL COLOR(14, 14, 16)<br>1300 CALL CHAR(136, "JEJEJEJEJEJEJE")<br>1310 CALL VCHAR(1, 3, 136, 720)<br>1320 PRINT " RENTREZ VOS FILS DE CHAINE EN LEUR AT TRIBUANT UN NUMERO DE CADRE DE 1 A 4 /ERREUR=0" 1330 FOR C=1 TO 30 1340 CALL HCHAR(12, C+2, 136) 1350 CALL HCHAR(12,C+2,128)<br>1360 CALL KEY(3,KE,ETA)<br>1370 IF ETA=0 THEN 1340 1380 IF KE488 THEN 1340<br>1390 IF KE352 THEN 1340<br>1400 IF KE=48 THEN 1480 1410 CS=110\* (KE-48) 1420 CALL SOUND(100, CS, B)<br>1430 CALL HCHAR(59-KE, C+2, KE) 1440 FOR BB=1 TO 50 1450 NEXT BB<br>1460 TE(C)=KE-48 1470 GOTO 1520 1480 CALL SOUND (100, 1047, 2, 1319, 2) 1490 C=C-1<br>1500 CALL HCHAR(11-TE(C), C+2, 136) 1510 GOTO 1340 1520 NEXT C<br>1530 CALL SOUND(100,392,1)<br>1540 CALL SOUND(100,659,1) 1550 CALL SOUND (100, 523, 1) 1560 PRINT "VERIFIEZ VOTRE RENTRAGE": "B=BON E=ERREUR"<br>1570 CALL KEY(3,KE,ETA) 1580 IF ETA=0 THEN 1570 1590 IF KE=66 THEN 1630<br>1600 IF KE=66 THEN 1630<br>1600 IF KE=69 THEN 1240<br>1620 GOTO 1570 1630 RETURN<br>1640 REM \*\*COULEURS CHAINE\*\* 1650 GOSUB 1670 1660 60TO 1890 1670 REM \*BANDE ECHANTILLON\* 1690 DATA 43, 55, 59, 64, 75, 87, 91, 96, 107, 119, 127, 128, 136, 147, 157 1700 DATA 45, 53, 58, 71, 74, 81, 93, 97, 106, 113, 126, 130, 140, 150, 158 1710 RESTORE 1720 CALL SCREEN(1) 1730 FOR C=1 TO 15 1740 X=C+1<br>1750 CALL COLOR(X, X, 1)<br>1760 READ TCC 1770 TCB(1,C)=TCC 1780 CALL CHAR (TCC, "7E7E7EFFFF7E7E7E") 1800 IF X<>12 THEN 1820 1810 X=X+5 1820 CALL HCHAR (22, C+2, X+63) 1830 NEXT C<br>1840 FOR C=1 TO 15 1850 READ TCC 1860 TCB(2, C)=TCC<br>1870 NEXT C 1880 RETURN 1890 CALL SCREEN(16). 1900 PRINT ::<br>1910 INPUT "NOMBRE DE FILS DE CHAINE NE CES SAIRES A UN RYTHME DE COULEURS(DE 1 A 30) ":CC 1920 IF CC=0 THEN 1910 1930 IF CC>30 THEN 1910 1930 FRINT :::::::::<br>1950 FRINT :::::::::::<br>1950 FOR C=1 TO CC<br>1960 CALL COLOR(2,2,1)<br>1970 CALL CHAR(46, "3C3C664242663C3C")<br>1980 CALL COLOR(15,15,1)<br>1990 CALL CHAR(151, "00001B3C3C18") 2000 CALL HCHAR(12, C+2, 46) 2010 CALL HCHAR(12,C+2,151)<br>2020 CALL KEY(3,KE,ETA)<br>2030 IF ETA=0 THEN 2000 2040 IF KEK65 THEN 2070<br>2050 IF KEX80 THEN 2070<br>2060 IF KEKX75 THEN 2090 2070 CALL SOUND(1000,-4,1) 2080 GOTO 2000<br>2090 CALL SOUND (100,698,15,880,15,1047,15)<br>2100 KE=KE-64 2110 IF KE<>16 THEN 2130 2120 KE=KE-5<br>2130 CALL COLOR (KE, KE, 16)<br>2140 TC(C)=KE SIMPLE 2150 Y=TCB(1, KE) 2160 CALL CHAR(Y, "7E7E7EFFFF7E7E7E") 2180 NEXT C 2190 CALL SOUND (100, 392, 1) 2200 CALL SOUND(100,659,1)<br>2210 CALL SOUND(100,523,1) 2220 FOR C=1 TO 30 2230 CA=C 2240 IF CA<=CC THEN 2270<br>2250 CA=CA-CC<br>2260 GOTO 2240 2270 KE=TC(CA) 2280 Y=TCB(1,KE) 2290  $TC(C) = KE$ 2300 CALL COLOR(KE, KE, 1) 2310 CALL CHAR (Y, "7E7E7E7E7E7E7E7E") 2320 CALL VCHAR (12, C+2, Y, 9) 2330 NEXT C<br>2340 PRINT "VERIFIEZ VOTRE REN TRAGE": "B=BON E=ERREUR" 2350 CALL KEY(3, KE, ETA) 2360 IF ETA=0 THEN 2350 2370 IF KE=66 THEN 2410<br>2380 IF KE=69 THEN 1950 2390 CALL SOUND(1000,-4,1) 2400 GOTO 2350 2410 RETURN 2420 REM \*\*PEDALAGE CHOISI\*\* 2430 CALL CLEAR 2440 CALL COLOR(16, 14, 7) 2450 CALL CHAR(153, "FFFFFFFFFFFFFFFFFF")<br>2460 CALL COLOR(15, 10, 12) 2470 CALL CHAR(144, "007E7E7E7E7E7E") 2480 INPUT "CHOISISSEZ UN NOMBRE DE PEDA LAGES DE 2 A 16 ":P 2490 IF P>16 THEN 2480<br>2500 IF P<2 THEN 2480<br>2510 CALL CLEAR 2520 PRINT "FIL LEVE? 1=NON O=ERREUR"  $2 = 0 \cup I$ 2530 CALL HCHAR(22,19,144)<br>2540 CALL HCHAR(22,29,153)<br>2550 FOR D=1 TO P 2560 IF D>9 THEN 2590 2570 CALL HCHAR (19-D, 13, D+48) 2580 GOTO 2600<br>2590 CALL HCHAR(19-D, 13, D+38) 2600 FOR A=1 TO 4 2610 CALL HCHAR (20, A+14, A+48) 2620 FOR BB=1 TO 5<br>2630 CALL HCHAR(19-D, A+14, 30) 2640 CALL HCHAR (19-D. A+14.32) 2650 NEXT BB 2660 CALL KEY(3,KE,ETA)<br>2670 IF ETA=0 THEN 2620<br>2680 IF KE<48 THEN 2620 2690 IF KE>50 THEN 2620 2700 IF KE=48 THEN 2780 2710 X=KE-49<br>2720 CALL SOUND(100,(262+X\*261),1)<br>2730 CALL HCHAR(19-D,A+14,(144+9\*X)) 2740 FOR BB=1 TO 50 2750 NEXT BB<br>2760 TP(D,A)=X 2770 GOTO 2840 2780 CALL SOUND (100, 1047, 2, 1319, 2)  $2790 A = A$ 2800 IF ACIO THEN 2830 2810 A=4  $2820$  D=D-1 2830 GOTO 2610<br>2840 NEXT A

2850 NEXT D 2860 CALL SOUND (100, 392, 1) 2800 CALL SOUND(100,659,1)<br>2890 CALL SOUND(100,659,1)<br>2890 CALL SOUND(100,523,1)<br>2890 PRINT "VERIFIEZ VOTRE PEDALAGE"<br>:"B=BON E=ERREUR"<br>2900 CALL KEY(3,KE,ETA)<br>2910 IF ETA=0 THEN 2900 2920 IF KE=66 THEN 2960<br>2930 IF KE=69 THEN 2430<br>2940 CALL SOUND(1000,-4,1) 2950 6010 2900 2960 CALL CLEAR<br>2970 FOR D=1 TO 24 2980 CA=D 2990 IF CAC=P THEN 3020 3010 6010 2990 3020 FOR A=1 TO 4<br>3030 TP(D,A)=TP(CA,A) 3040 NEXT A 3050 NEXT D **3060 RETURN** 3070 REM \*\* GENERATION PEDALAGES \*\* 3080 CALL CLEAR 3090 CALL SCREEN(10)<br>3100 PRINT " GENE GENERATION AUTOMATIQUE"1: DU PEDALAGE":11:  $\pm$   $\pm$   $^{\prime\prime}$  $3110 X=0$ 3120 Y=0 3130 FOR A=1 TO 4<br>3140 FOR D=1 TO 16<br>3150 PED(A, D)=X 3160 Y=Y+1<br>3170 IF Y<=2^(A-1)THEN 3190 3180 Y=Y-(2<sup> $\land$ </sup>(A-1)) 3190 GOSUB 3220<br>3200 NEXT D 3210 GOTO 3290 3220 IF Y=2"(A-1)THEN 3240 3230 RETURN 3240 IF X=0 THEN 3270 3250 X=0 3260 RETURN  $3270$   $X=1$ 3280 RETURN 3290 X=0 3300 Y=0 3310 NEXT A 3320 REM \*\* TRI PEDALAGES\* 3330 CALL SCREEN(16)<br>3340 INPUT "CHOISISSEZ UN NOMBRE DE PE DALAGES DE 2 A 16 "IP 3350 IF P>16 THEN 3340 3360 IF P(2 THEN 3340 3370 CALL SCREEN(B) 3380 XA=0<br>3390 XB=0 3400 XC=0 3410 XD=0<br>3420 FOR D=1 TO P 3430 RANDOMIZE 3440 RZ=INT(14\*RND)+2 3450 IF RZ=ARZ THEN 3430<br>3460 ARZ=RZ 3470 FOR A=1 TO 4 3480 TP(D, A)=PED(A, RZ) 3490 NEXT A<br>3500 XA=TP(D,1)+XA 3510 XB=TP(D, 2) +XB 3520 XC=TP(D, 3) + XC<br>3530 XD=TP(D, 4) + XD 3540 NEXT D 3550 IF XA=0 THEN 3380 3560 IF XA=P THEN 3380<br>3570 IF XB=0 THEN 3380 3580 IF XB=P THEN 3380 3590 IF XC=0 THEN 3380<br>3600 IF XC=P THEN 3380 3610 IF XD=0 THEN 3380 3620 IF XD=P THEN 3380 3630 CALL SCREEN(16)<br>3640 FOR D=1 TO 24 3650 CA=D 3660 IF CA<=P THEN 3690 3670 CA=CA-P<br>3680 GOTO 3660 3690 FOR A=1 TO 4 3700 TP(D, A)=TP(CA; A) 3710 NEXT A<br>3720 NEXT D<br>3730 RETURN 3740 REM \*\*COULEURS TRAME\*\*<br>3750 GOSUB 1670<br>3760 PRINT :: 3770 CALL SCREEN(16) 3780 INPUT "RYTHME DES COULEURS DE TRAME (DE 1 A 4) ": T<br>3790 IF T>4 THEN 3780<br>3800 IF T=0 THEN 3780 3810 PRINT 1111111111111111 3820 FOR D=1 TO T<br>3820 FOR D=1 TO T<br>3830 CALL COLOR(2,2,1)<br>3840 CALL CHAR(46, "3C3C664242663C3C")<br>3850 CALL COLOR(15,15,1) 3860 CALL CHAR(151, "0000183C3C18") 3870 CALL VCHAR (D+10, 3, 46)<br>3880 CALL VCHAR (D+10, 3, 151) 3890 CALL KEY(3, KE, ETA) 3900 IF ETA-0 THEN 3870<br>3910 IF KE(65 THEN 3940<br>3920 IF KE)80 THEN 3940 3930 IF KE<>75 THEN 3960 3940 CALL SOUND (1000, -4, 1) 3950 GOTO 3870 3960 CALL SOUND(100,698,15,880,15,1047,15) 3970 KE=KE-64 3980 IF KE<>16 THEN 4000 3990 KE=KE-5<br>4000 CALL COLOR(KE, KE, 16) 4010 TCT(D)=KE 4020 Y=TCB(1,KE)<br>4030 CALL CHAR(Y, "18FFFFFFFFFFFFFF18")<br>4040 CALL VCHAR(D+10,3,Y) 4050 NEXT D 4060 CALL SOUND(100, 392, 1)<br>4070 CALL SOUND(100, 659, 1)<br>4080 CALL SOUND(100, 523, 1) 4090 FOR D=1 TO T 4100 KE=TCT(D)<br>4110 Y=TCB(1,KE) 4120 CALL COLOR(KE, KE, 1) 4130 CALL CHAR(Y, "OOFFFFFFFFFFFFF") 4140 CALL HCHAR (D+10, 3, Y, 20) 4150 NEXT D<br>4160 PRINT "VERIFIEZ VOS COU LEURS": "B=BON E=ERREUR"<br>4170 CALL KEY(3,KE,ETA) 4180 IF ETA=0 THEN 4170 4190 IF KE=66 THEN 4230<br>4200 IF KE=69 THEN 3820 4210 CALL SOUND(1000,-4,1) 4220 GOTO 4170 4230 CALL CLEAR<br>4240 FOR D=1 TO 24 4250 CA=D 4260 IF CAK=T THEN 4290 4270 CA=CA-T<br>4280 GOTO 4260 4290 TCT(D)=TCT(CA) 4300 NEXT D 4310 RETURN 4320 REM \*\*TISSAGE\*\* 4330 CALL CLEAR 4340 REM .CHAINE. 4350 FOR C=1 TO 30 4360 Y=TC(C) 4370 TCC=TCB(1,Y) 4380 CALL COLOR(Y.V.1)

750 PRINT NT LE FIL DE TRAME" 760 GOSUB 930<br>770 GOSUB 930 780 CALL CLEAR 790 PRINT "PREFEREZ\_VOUS":: "DONNER VOS PEDALAGES OU":: "LAISSER LE HASARD EN CHOI SIR"::<br>800 PRINT "1=VOS PEDALAGES 2=HASARD" 810 INPUT N 820 IF N>2 THEN 810 830 IF N=0 THEN 810<br>840 ON N GOSUB 2420,3070<br>850 CALL CLEAR CHOIX DES COULEURS"::::" DES FILS DE TRAME"::::::: B60 PRINT " 870 GOSUB 930 880 GOSUB 3740 890 CALL CLEAR 900 PRINT "JE VOUS REMERCIE POUR TOUS"::: "CES RENSEIGNEMENTS"::: "VOICI VOTRE CHE F D'OEUVRE": ::::::: 910 GOSUB 930 920 GOTO 4320 930 FOR BB=1 TO 1400 940 NEXT BB 950 RETURN 960 REM \*\*TISSERAND\*\* **780 CALL SCREEN(16)** DANS LES CADRES": ::::::: 990 PRINT "RENTRAGE DES FILS DE CHAINE"::::" 1000 FOR 88=1 TO 100 1010 NEXT BR 1020 GOSUB 1240 1030 CALL CLEAR CHOIX DES COULEURS"::::" DES FILS DE CHAINE": ::::::: 1040 PRINT " 1050 FOR BB=1 TO 100 1060 NEXT BB 1070 GOSUB 1640 1090 PRINT "PEDALAGES CHOISIS=1":1:"GENERES AUTOMATIQUEMENT=2":::: 1080 CALL CLEAR 1110 IF N>2 THEN 1100 1120 IF N=0 THEN 1100<br>1130 ON N GOSUB 2420,3070 1140 CALL CLEAR 1150 PRINT " CHOIX DES COULEURS"::::" DES FILS DE TRAME"IIIIII 1160 FOR BB=1 TO 100 1170 NEXT BB 1180 GOSUB 3740<br>1190 CALL CLEAR 1200 PRINT ' TISSAGE"::::::::: 1210 FOR BB=1 TO 100<br>1220 NEXT BB 1230 GOTO 4320 1240 REM \*\*RENTRAGE CADRES\*\* 1250 CALL CLEAR<br>1260 CALL COLOR(3,2,11) 1270 CALL COLOR(13, 15, 4)

Suite page 7

## **ECLUSE**

Ce programme montre par une animation, le franchissement d'une écluse par un bateau. Pour tout public. Encore une merveille de l'E.A.O.

### Emile CLERC

 $\circ$ 

 $\overline{\phantom{a}}$ 

 $\bullet$ 

سيعد

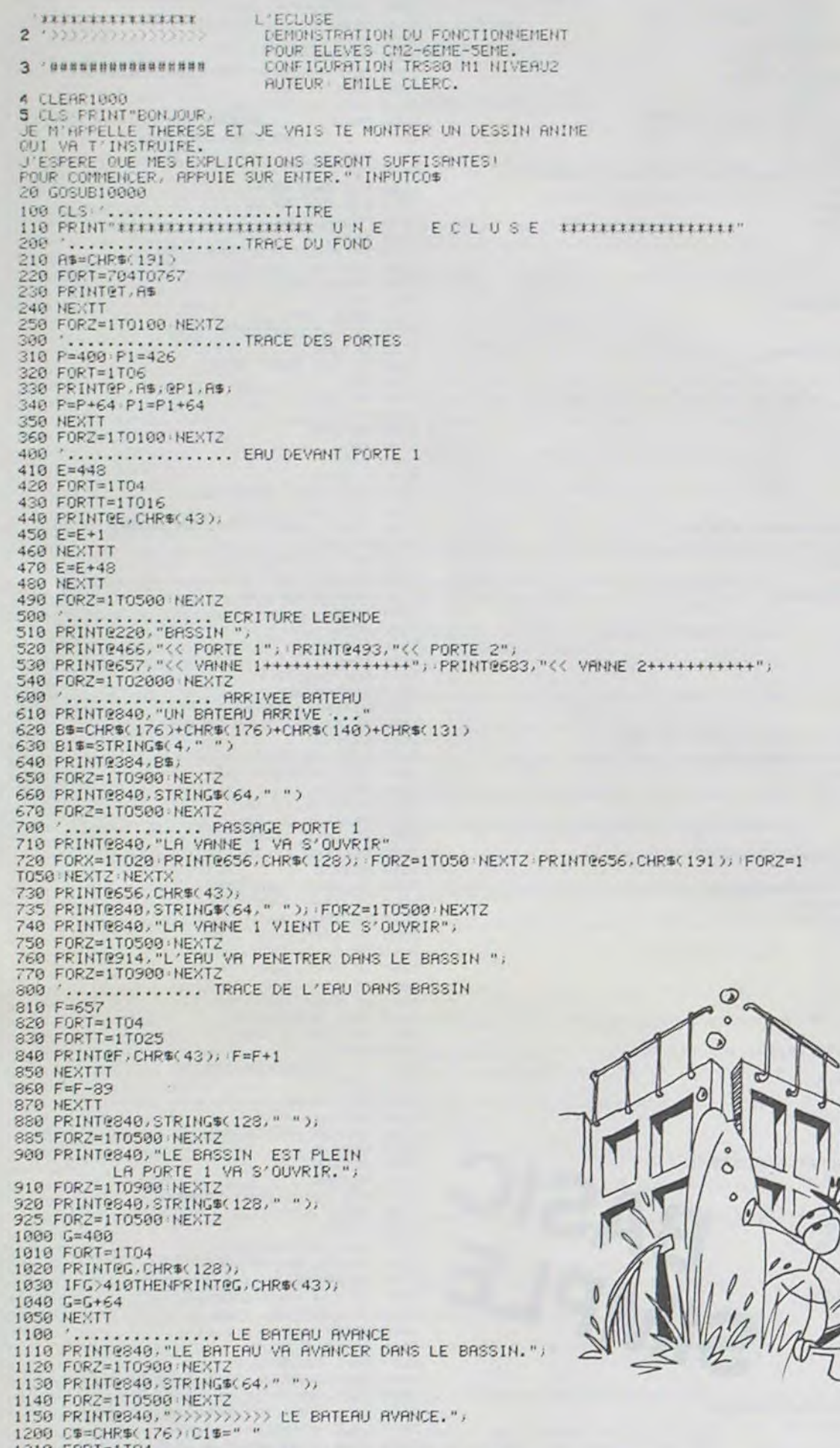

1570 PRINT@904, "L'EAU VA S'EN ALLER DU BASSIN.", 1580 FORZ=1T0900 NEXTZ<br>1600 PRINT0840, "L'EAU S'EN VA, LE BRTEAU DESCEND....." 1605 FORZ=1T0500 NEXTZ 1609 PRINTR410, B15. PRINTR465, STRING\$(25. \* \*);<br>1615 PRINTR410, B15. PRINTR465, STRING\$(25. \* \*);<br>1628 PRINTR474, B\$;<br>1638 FORZ=1T0388 (NEXTZ<br>1648 PRINTR474, B15. PRINTR529, STRING\$(25. \* \*); 1650 PRINTE538,8\$; 1660 FORZ=1T0300 HEXTZ<br>1670 PRINT@538.B1\$; PRINT@593, STRING\$(25, " "); 1680 PRINT0602,8\$; 1700 '............... LA PORTE 2 S'OUVRE.<br>1710 PRINTES40.STRING®(128,""); 1715 FORZ=1T0500 NEXT2 1720 PRINT@840, "LA PORTE 2 S'OUVRE." 1730 FORZ=1T0900 NEXTZ 1748 G426<br>1758 FORT=1T04<br>1768 PRINTEG.CHR\$(128),<br>1765 PRINTE493."  $\left\vert \mathbf{u}\right\vert _{2}$ 1770 G=G+64 NEXTT 1820 FORZ=1T0500 NEXTZ<br>1830 FRINT@840, "LE BRTERU QUITTE L'ECLUSE.....";<br>1835 PRINT@940, "BON VOYAGE !!" 1840 B=602<br>1850 FORT=1T027 1868 PRINTER, 8%;<br>1879 FORZ=1T0189 NEXTZ<br>1880 PRINTER, B1%; 1890 B=B+1 1900 NEXTT 2000 PRINT0840.STRING\$(128," ");<br>2010 FORZ=1T0500 NEXTZ 2020 PRINT@840, "NOUS ALLONS MAINTENANT REGARDER UN BATEAU OUI REMONTE LA RIVIERE 2030 FORZ=1T01900 NEXTZ 2040 PRINT0840, STRING\$(64,""), 2050 FORZ=1T0500 NEXTZ<br>2060 PRINT0340, "LE BRTERU REMONTE LE COURANT........" 2100 '............ LE BATEAU ENTRE DANS LE BASSIN. 2110 8=629<br>2120 PRINTOB, 8\$;<br>2130 FORT=1T027 2140 PRINTEB, B\$ 2150 FORZ=1T0100 NEXT2<br>2160 PRINTEB.B1\$  $2170 B = -1$ 2180 NEXTT<br>2185 PRINTOB.B\$,<br>2190 FORZ=1T0500:NEXTZ 2200 '............... LA PORTE 2 SE FERME.<br>2210 G=426<br>2220 FORT=1TOS 2230 PRINTEG. CHR\$(191); 2240 G=G+64<br>2250 NEXTT 2260 FORZ=1T0500 NEXTZ 2300 '............... LE BATEAU REMONTE<br>2310 '................ LA VANNE 1 CLIGNOTE PUIS S'OUVRE.<br>2320 FORX=1T020 PRINT@656,CHR\$(128), FORZ=1T050 NEXTZ PRINT@656,CHR\$(191), FORZ= IT050: NEXTZ: NEXTX 2330 PRINT0656, CHR\$(43); 2340 FORZ=1T0500 NEXTZ 2400 ................ L'EAU MONTE, LE BATEAU AUSSI.<br>2410 PRINT@602,B1\$; 2420 PRINT0538, B\$; 2430 PRINT@593, STRING\$(25, CHR\$(43)))<br>2440 FORZ=1T0300 NEXTZ<br>2450 PRINT@538, B1\$,<br>2460 PRINT@474, B\$, 2478 PRINT@529, STRING\$(25, CHR\$(43));<br>2488 FORZ=1T0300 NEXT2 2490 PRINT@410,8\$; 2490 PRINTR4465, STRING\$(25, CHR\$(43)),<br>2510 PRINTR4465, STRING\$(25, CHR\$(43)),<br>2700 '............... LA PORTE 1 S'OUVRE.<br>2710 P=400 PRINTRP, CHR\$(128), P=P+64<br>2720 PRINTRP, CHR\$(43), **TRS 80** 2740 P=P+64 2750 NEXTT 2760 FORZ=1T0500 NEXTZ 2800 .............. LE BATEAU S'EN VA.<br>2810 B=410 2820 FORT=1T026 2830 PRINTEB, B\$ 2840 FORZ=1T0100 NEXTZ 2850 PRINTOB, B1\$) 2870 NEXTT 2880 FORZ=1T0500 NEXTZ 3000 PRINT0840, STRING\$(64,"");<br>3010 FORZ=1T0500 NEXTZ 3020 PRINTE832, "1'ECLUSE EST PRETE A RECEVOIR UN NOUVEAU BATEAU DESCENDANT LA RIVIERE."<br>3030 FORZ=1T0900 NEXTZ 3040 PRINT0832, STRING\$(128,""); 3050 FORZ=1T0500 NEXTZ<br>3060 PRINT@332,"SI TU VEUX LE VOIR,TAPE 1 ET ENTER, SINON TAPE 2 ET ENTER."<br>3070 INPUTS IFS<10RS>2THEN3060 3080 IFS=1THEN3100ELSE3200 PRINTR 832, STRING\$(192 3120 GOTO100<br>3200 CLS:PRINTCHR\$(23), "AU REVOIR,<br>NOUS AVONS TERMINE NOTRE VOYAGE.<br>J'ESPERE QUE TU AS PASSE UN<br>NESPERE QUE TU AS PASSE UN BON MOMENT. A BIENTOT THERESE."<br>3210 FORZ=1T03000 NEXTZ GOTOS<br>10000 CLS PRINTCHRO(23), "RPPLICATION OU PRINCIPE DES VASES COMMUNICANTS NE PEUVENT PAS FACILEMENT DESCENDRE OU REMONTER UN COURS D'EAU A CAUSE<br>DE LA FORCE DU COURANT."<br>10020 PRINT"IL A DONC FALLU CONSTRUIRE<br>DES BARRAGES POUR CALMER LE COURRNI."<br>19830 PRINT:PRINT"POUR CONTINUER, APPUIE SUR ENTER":INPUTCO\$ CLS<br>19840 PRINTCHR\$(23), "MAIS LES BATEAUX NE SAUTENT PAS!<br>1L A FALLU LEUR CONSTRUIRE<br>DES ASCENCEURS SPECIAUX:<br>.....CE SONT LES ECLUSES."<br>19950 PRINT:P COURANT." FONCTIONNE CET ASCENCEUR A BATEAUX." 10060 PRINT PRINT "POUR COMMENCER, APPUIE SUR ENTER." INPUTCOS 10070 CLS RETURN 面 50000 GOT050000

1210 FORT=1T04<br>1220 PRINT@384.B\$;:FORZ=1T0100:NEXT2:PRINT@384.B1\$;<br>1230 B\$=C\$+B\$:B1\$=C1\$+B1\$ 1250 NEXTT 1300 BS=CHRS(131)+CHRS(140)+STRINGS(6,CHRS(176))+CHRS(140)+CHRS(131) 1310 B1\$=STRING\$(10,"")<br>1320 B=384 FORT=1T026<br>1338 FRINT@B.B\$; 1340 FORZ=110100 HEXTZ<br>1350 FRINT@B.B1\$;<br>1360 B=B+1 **1370 NEXTT** 1380 PRINT0410.8\$; 1415 FORZ=1T0500 NEXTZ<br>1420 PRINT0840, "LA PORTE 1 VA SE REFERMER."; 1430 FORZ=1T0900 NEXT2<br>1440 P=400 1450 FORT=1TO6 PRINT@P.A\$) P=P+64 NEXTT<br>1460 FORZ=1TO500 NEXTZ 1500 ............... PASSAGE PORTE 2<br>1510 PRINT@840.STRING\$(64,"") 1515 FORZ=110500 NEXTZ<br>1520 PRINT@340, "LA VANNE 2 VA S'OUVRIR.",<br>1530 FORX=11020 PRINT@682,CHR\$(128), FORZ=11050 NEXTZ PRINT@682,CHR\$(191), FORZ=<br>11050 NEXTZ NEXTX 1540 PRINT0682, CHR\$(43); 1545 PRINTES40, STRINGS(64, " "), FORZ=1T0300 NEXTZ<br>1550 PRINTES40, "LA VANNE 2 VIENT DE S'OUVRIR, ") 1560 FORZ=1T0900 NEXTZ

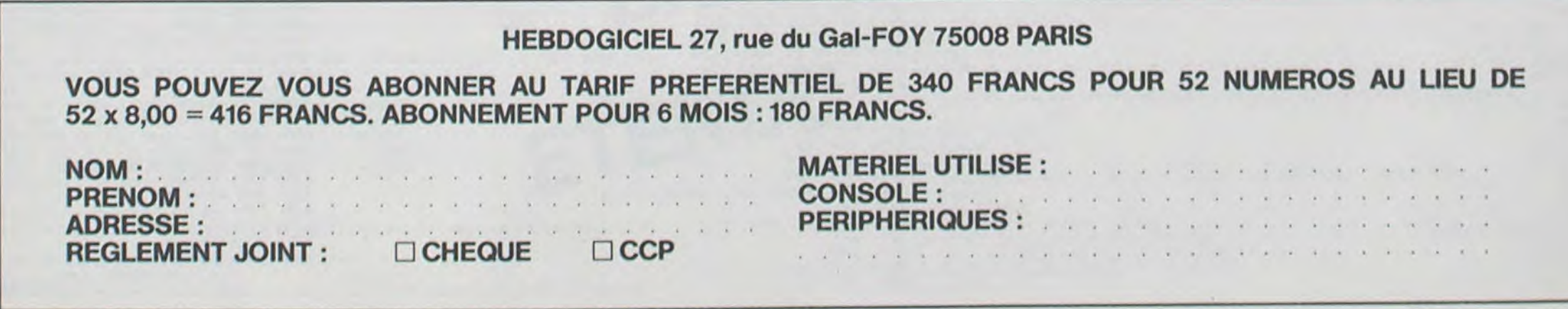

♪

## BOMBARDEMENT

Seul, face à une ville tentaculaire à bord de votre bombardier, aurez-vous les réflexes nécessaires pour sauver votre peau?

#### Serge PIT

3 FRINT"(1"-POKE53248+21,0-POKE53252,0-POKE53253,0-POKE53281,0-PRINT"4",

- $\begin{minipage}{.49\textwidth} \begin{minipage}{.43\textwidth} \begin{minipage}{.43$
- 
- 
- PRINT"NUMM":PRINT"NUME CREE PAR SERGE PITAMMA"<br>11 PRINT"APPUYER SUR LA BARRE D'ESPACE":PRINT"POUR BOMBARDER" PRINT:PRINT:PRINT<br>12 PRINT" CHOISISSEZ LA VITESSE DE VOTRE BOMBAR-DIER:(1-2-3 OU 4)"<br>13 GET DF\$:IF DF\$="" THEN 13
- 
- 14 DF=VAL(DF\$):IF(DF-1)\*(DF-2)\*(DF-3)\*(DF-4)<D0THEN 13
- 15 PRINT"J" 20 FRINT" **IDDDDDDIGALGARDDDIGAALGADGGGGGGGGGGG**
- 21 REM---- CREATION DE LA VILLE-COMMODORE 64
- 22  $CO=6$
- 25 I=INT(RND(1)\*15)+1 :CO=CO+1<br>30 FOR H=1 TOI:PRINT"X3:107";:NEXT<br>33 IF CO=38 THEN 95
- 
- 
- 34 FOR HR=H-1 TO 1STEP-1<br>35 PRINT"X";<br>36 NEXT HR:PRINT"X";
- 40 GOTO 25
- 70 PRINT" #"
- 80 REM----CREATION DU BOMBARDIER--<br>95 Y=50
- 
- 900 BO=3
- 
- 1000 V=53248 :POKE2042,13<br>1200 FORN=0T062:READ Q:POKE832+N,Q:NEXT<br>1245 REM---APPARITION DU BOMBARDIER-----
- 
- 1249 POKEV+41.7<br>1250 POKEV+21.4: Y=Y+(DF\*4)
- 1300 FORX=0 TO 255STEP2\*DF POKEY+4,X
- 
- 1405 REM---DETECTION COLLISION--
- 
- 
- 
- 1570 REM---LA BOMBE TOMBE-------------
- 1573 YL=YL+1<br>1573 YL=YL+1<br>1574 IFYL=25THENB0=3

- 1575 POKE1024+(INT(XL )-1)+40\*(YL-1),81:POKE54272+1024+(INT(XL)-1)+40\*(YL-1),1<br>1575 POKE1024+(INT(XL )-1)+40\*(YL-1),32 1595 NEXTX
- 1597 REM --- DEUXIEME PARTIE DE L'ECRAN----

## SAUVETAGE

Mettez votre casque et allez chercher le plus rapidement possible six blessés à l'intérieur d'un bâtiment détruit,

Vous êtes un pompier et vous devez sortir les blessés le plus rapicachés. Six robots sont des robots téléporteurs et si vous rencontrez l'un d'eux, il vous téléportera à un endroit quelconque des trois niveaux.

d'eux, il vous expédiera dare-dare à l'extérieur.

blessés doivent être amenés.

- -

1600 POKE V+16,4<br>1650 FORX=0 TO 63 STEP2\*DF POKEV+4,X<br>1660 POKEV+5,Y 1665 IF PEEK(1024+(INT(X/8) )+40\*(INT(Y/8)-4))=186 THEN 5000.<br>1670 GET R#: IF R#=" " THEN BO=1:YL=INT(Y/8)-3:XL=INT((X+256)/8)<br>1671 IF BOC>1THEN1695  $1673$   $YL=YL+1$ 1674 IFYL=25THENB0=3 1675 POKE1024+(INT(XL)-1)+40\*(YL-1),81 POKE54272+1024+(INT(XL)-1)+40\*(YL-1),1<br>1676 POKE1024+(INT(XL) -1)+40\*(YL-1),32 1695 NEXT X 1700 POKEY+21.0 POKEV+16.0<br>1710 FOR EC=1424 TO2023<br>1715 IF PEEK(EC)=186 THEN 1750 1725 NEXT EC 1730 PRINT"A":PRINT"AVOUS RVEZ DETRUIT LA VILLE!"<br>1731 PRINT"SCORE: ALTITUDE: ";(-INT(Y/8)+25)\*100;"M"<br>1732 PRINT"VITESSE:";DF\*500;"KM/H" 1733 FOR QT =1 T018888 NEXT PRINT"3" RESTORE GOTO 3<br>1758 GOTO 1258<br>4988 REM---L'AVION AHEURTE UN INMEUBLE!--<br>5000 POKEY+21.0 FH=0

- 
- 5001 POKE53281.2<br>5002 FORQT=1TO 8 NEXT
- 5003 POKE53281,7

 $\mathcal{V}$ 

 $\mathcal{A}$ 

 $\mathbf{1}$ 

I

U

Ŋ

 $\bullet$ 

- 5004 FOR QT=1 TO 8:NEXT<br>5005 FH=FH+1:IF FH>15THEN POKE 53281,0:GOT05012
- 5006 GOTO5001
- 5012 POKE2043, 14
- 
- 5025 FOR N=0 TO 62:READ Q:POKE960+N, Q:NEXT
- 
- 5030 POKEV+43, 2:POKEV+21,24<br>5035 FORPX=1 TO255-((RBS(X-Y)+(X+Y))/(2)): POKEV+8,X+PX:POKEV+9,Y+PX:NEXTPX<br>5038 FOR QT=1 TO 1000:NEXT
- 5039 PRINT"="; 5040 RESTORE POKE V+21,0 PRINT"INNADDINOULEZ-VOUS REJOUER(0 0U N)?"<br>5045 GETRP\$ IFRP\$="0"THENGOTO3<br>5050 IF RP\$<>"N"THEN GOTO5045
- 
- 5055 PRINT"TAXAAAAAADDDDDDDDDDINA BIENTOT!" END
- 
- 
- 
- 
- 
- 
- 20000 DATA0, 127, 0, 1, 255, 0, 3, 255, 0, 3, 254, 0
- 
- 
- 20081 DHTH9, 127, 0, 1, 255, 0, 3, 255, 0, 3, 254,<br>20081 DHTH9, 24, 0, 1, 224, 0, 1, 192, 0, 1<br>20082 DHTH192, 0, 1, 224, 0, 1, 224, 0, 1<br>20083 DHTH224, 0, 1, 240, 0, 1, 240, 0, 1, 252, 0<br>20084 DHTH1, 255, 240, 1, 255, 156,
- 
- 30001 DATA1, 255, 232, 1, 255, 236, 3, 57, 200
- 30005 DATA60,0,0,60,0,0,24,0,0,36,0

30002 DRTR2,16,136,2,16,136,2,17,16,1,17<br>30003 DRTR32,1,17,64,0,146,64,0,146,128<br>30004 DRTR0,83,0,0,62,0,0,28,0,0,8,0,0

103 FORT=7732T07795STEP21:POKET,1:NEXT<br>104 FORT=7745T07829STEP21:POKET,1:NEXT<br>105 FORT=7744T07807STEP21:POKET,2:NEXT<br>106 POKE7723,3<br>107 POKE7797,2:POKE7755,2:POKE7777,1:POKE7735,1:POKE7713,3:POKE7758,2:POKE7780,1<br>108 POKE7  $\overline{O}$ POKE7760,2 109 POKE7782, 1: POKE7785, 0: POKE7786, 3<br>110 GOSUB4000 111 REM\*\* PLAN NIVEAU 0 \*\* 112 FORT=7887T07899:POKET.0:NEXT<br>113 FORT=7992T08004:POKET.0:NEXT<br>114 FORT=7886T07970STEP21:POKET.2:NEXT:POKE7949.32 115 FORT=7908T07971STEP21:POKET, 1:NEXT:POKE7971,32 ayant trois niveaux (temps limité à 3 mn). 116 FORT=7899T07983STEP21:POKET,2:NEXT<br>117 FORT=7921T08005STEP21:POKET,2:NEXT<br>118 POKE7929,8:POKE7930,8:POKE7890,3:POKE7912,1:POKE7975,2:POKE7976,1:POKE7954,2<br>119 POKE7978,2:POKE7958,1:POKE7936,2:POKE7937,8:POKE7961,8:POKE PISCINE **Bruno INTERNICOLA** MUNICIP 120 GOSUB4000<br>125 REM\*\* PLAN NIVERU -1 \*\* Une fabrique de robots de protection vient d'être détruite par une 127 FORT=8063T08075: POKET, 0: NEXT explosion. Six blessés sont répartis sur les trois niveaux. 128 FORT=8168T08188:POKET,8:NEXT<br>129 FORT=8062T08146STEP21:POKET,2:NEXT<br>130 FORT=8084T08147STEP21:POKET,1:NEXT<br>131 FORT=807ST08159STEP21:POKET,2:NEXT<br>132 FORT=8097T0818151EP21:POKET,2:NEXT<br>132 POKE8105.0:POKE8106.0:POKE810 dement possible. Malgré la violence de l'explosion, neuf robots protecteurs (3 par niveau) sont en état de marché, mais bien 133 POKE8105, 0: POKE8106, 0: POKE8107, 0: POKE8110, 0: POKE8111, 0: POKE8112, 0: POKE8113, 3 POKE8135, 1 134 POKE8115, 0: POKE8116, 0: POKE8117, 3: POKE8150, 2: POKE8975, 3: GOSUB4000 Les trois autres sont des robots videurs et si vous rencontrez l'un 135 REM## MISE EN PLACE DE L'ASCENSEUR ##<br>136 POKE7743,28:POKE7919,28:POKE8095,28<br>137 REM## MISE EN PLACE DU POMPIER ## MALTRE Si vous transportiez des blessés lors de la rencontre avec un robot,  $\mathcal{L}$  $\frac{2}{3}$ 140 DP=7902:M=6:POKEDP,6:GOSUB4000 il vous les prendra et les placera à un endroit quelconque des trois NAGEUR 195 GOTO1110 niveaux et lui-même se déplacera. 196 POKEDP+30720,1<br>197 FORT=1T020:POKES1,240:POKEDP,32:FORY=1T010:NEXT:POKES1,0:POKEDP,M:NEXT Une ambulance apparaîtra à gauche de l'écran lorsque vous serez っ sur le premier blessé et c'est à l'arrière de cette ambulance que les 199 REM## DEPLACEMENT ##<br>199 REM## DEPLACEMENT ##<br>199 X=PEEK(203):PRINT"TI"TI\$:IFTI\$>"000300"THEN5000<br>210 IFX=63THENY=22:Z=-22:G0T0296:REM## SUD EST<br>211 IFX=39THENY=-22:Z=22:G0T0311:REM## N.OUEST Déplacements : Touche F1 = NORD Touche  $F7 = SUB$ <br>Touche  $F3 = NORD-EST$ 212 IFX=33THENY=-1:Z=1:GOT0321:REM\*\* OUEST 213 IFX=34THENY=1:Z=-1:GOT0331:REM\*\* EST Touche F5  $=$  SUD-OUEST 214 IFX=47THENY=-21:2=21:00T0341:REM\*\* NORD<br>215 IFX=55THENY=21:2=-21:00T0351:REM\*\* SUD<br>216 IFX=8THENPOKE36879,238:00SUB4000 Touche  $Z = 0$ UEST<br>Touche  $C = EST$ IFX=1THENPOKE36879,46:GOSUB4000 Pour changer de niveau, entrez le pompier dans l'ascenseur se 249 GOT0199 trouvant en haut et à droite de chaque niveau. 250 IFPEEK(DP)=00RPEEK(DP)=10RPEEK(DP)=20RPEEK(DP)=3THENDP=DP+2 POKEDP.M La touche 1 fera apparaître le pompier au niveau supérieur IFFEEK(DP)=28THEN799 REM## ENTRE DANS L'ASCENCEUR \*\*<br>IFFEEK(DP)=29THEN810 REM#\* RENCONTRE AVEC ROBOT VIDEUR \*\*<br>IFPEEK(DP)=30THEN820 REM#\* RENCONTRE AVEC ROBOT TELEPORTEUR \*\* 252 La touche - fera apparaître le pompier au niveau inférieur 253 La touche 0 fera apparaître le pompier au niveau intermédiaire. 254 255 IFPEEK(DP)=31THEN850 REM## BLESSE TROUVE ## Pour bien comprendre le déroulement du jeu, il y a possibilité de 256 IFDF=7946ANDLA>0THENLW=LW+LA:LA=0:00T0257:REM\*\* RETOUR A L'AMBULANCE \*\*<br>257 IFDF=7946ANDLW<6THENFOKEDP,32:DP=7902:M=6:POKEDP,M:GOSUB4000:GOT0197<br>258 IFLW=6THEN3010:REM\*\* TOUS LES BLESSES SONT DANS L'AMBULANCE \*\* faire apparaître les robots en appuyant sur la touche représentant la flèche à gauche , la touche 3 les fera disparaître. 260 RETURN 296 IFM>9THENM=6 REM\*\*NOM#INTERNICOLA BRUNG \*\*<br>:REM\*\* JEU GRAPHIQUE POUR VIC-20+3K \*\*  $M = M + 1$ 297 298 IFM=9THENPOKEDP, 32:M=4:DP=DP+Y REM#\* TITRE# SAUVETAGE ### 804 GOTO800 299 GOSUB250<br>300 POKEDP, M 5 DATA255.0.255.0.255.0.255.0<br>6 DATA35.170.84.168.80.160.64.128<br>7 DATA1.2.5.10.21.42.85.170<br>8 DATA255.2.253.10.245.42.213.170 805 GOSUB4000 806 GOSUB253 GOT0199 307 POKEDP, M: GOTO197 808 311 IFM>9THENM=6 REM## 809  $312$  M=M-1 9 DRTR99.68.24.36.8.8.8.8.9<br>18 DRTR98.24.126.24.36.8.8.8.8.0.0.8.99.68.24.36.8.8.9.9.9.9.24.126.24.36.8<br>11 DRTR8.8.8.9.99.68.24.36.8.9.9.9.8.24.126.24.8.96.96.192.192.64.96.8<br>12 DRTR8.48.48.96.96.32.48.8 POKES2, 200 FORT=1T0200 NEXT POKES2, 0 FORT=240T0180STEP-1 POKES1, T NEXT<br>POKES1, 0 POKES2, 200 FORT=1T0200 NEXT POKES2, 0 C1=29 J=2 POKEDP, 32 C5=2 313 IFM=4THENPOKEDP, 32: M=9: DP=DP+Y<br>314 GOSUB250 810 811 812 IFDPC7812THENP1=7733:00T01117<br>813 IFDP28032THENP1=7733:00T01117<br>814 IFDP27878RNDDPC8032THENP1=7909:00T01117<br>828 0=7909:01=8085:02=7733:J=1:C1=30:00T0812:C5=2<br>822 00SUB4000:POKEDP,32:R=INT(RND(1)\*3):C5=2 315 POKEDP, M GOT0199 317 13 DRTA0, 24, 24, 48, 48, 16, 24, 0 IFM<160RM>21THENM=18  $\frac{321}{322}$ 14 DRTA0, 12, 12, 24, 24, 8, 12, 0  $M=M+1$ 15 DATA0.6.6.12.12.4.6.0<br>16 DATA0.3.3.6.6.4.3.0<br>17 DATA0.6.6.3.3.2.6.0 323 IFM=21THENPOKEDP, 32: M=16: DP=DP+Y IFP=0THENP1=0:00T02999<br>IFP=1THENP1=01:00T02999 324 GOSUB250<br>325 FOKEDP, M<br>327 GOT0199 824 **VIC 2** 826 18 DRTR0, 12, 12, 6, 6, 4, 12, 0 IFP=2THENP1=02:60T02999 18 DHTH9, 12, 12, 55, 54, 12, 12, 8, 24, 8<br>
19 DHTH9, 48, 48, 24, 24, 16, 48, 8<br>
21 DHTH9, 48, 48, 24, 24, 16, 48, 8<br>
22 DHTH9, 95, 95, 48, 48, 32, 95, 8<br>
22 DHTH9, 8, 8, 95, 95, 95, 64, 192, 8<br>
24 DHTH9, 8, 8, 32, 112, 32 828 POKES1, 180 FORT=1T0100 NEXT POKES1, 0 POKES1, 180 FORT=1T0100 NEXT<br>POKES1, 0 FORT=1T0100 NEXT POKES1, 180 FORT=1T0200 NEXT POKES1, 0<br>FORT=1T0100 NEXT POKES1, 210 FORT=1T0300 NEXT POKES1, 0 M=6 850 331 IFM<100RM>15THENM=12 332 M=M+1<br>333 IFM=15THENPOKEDP,32:M=10:DP=DP+Y 851 852 853 POKEDP, M: POKE7944, 33 POKE7945, 34 POKEDP, M: LA=LA+1 : GOSUB4000 : GOT0196 334 GOSUB250 1000 GOT0199 335 POKEDP, M 1098 REM## MISE EN PLACE DES ROBOTS ##<br>1100 IFPEEK(PI)=32THENPOKEP1+30720,C5:C5\*2:POKEP1,C1:G0T02007 337 GOT0199 341 IFM<220RM>27THENM=24 26 DATA0, 8, 28, 8, 20, 0, 0, 0 1101 GOTO1120 26 DRT80, 8, 28, 8, 20, 0, 0, 0<br>
27 DRT84, 14, 4, 10, 0, 0, 0, 0<br>
28 DRT81, 3, 1, 2, 0, 0, 0, 0<br>
29 DRT815, 31, 63, 35, 35, 35, 43, 63<br>
38 DRT824, 24, 126, 189, 24, 36, 36, 126<br>
31 DRT860, 24, 255, 153, 24, 36, 66, 231<br>
32  $342$  M=M+1 1102 RETURN 343 IFM=27THENPOKEDP, 32: M=22: DP=DP+Y 1110 P1=7733:C1=29:C5=2<br>1117 N=INT(RND(1)\*4)+1:POKEDP+30720,1<br>1120 FORT=1T090:NEXT:ONNGOT02000,2002,2004,2006 344 GOSUB250 345 POKEDP, M 347 GOT0199 2000 FI=F1+INT(RND(1)#12):00T01100<br>2002 FI=F1+21+INT(RND(1)#12):00T01100<br>2004 FI=F1+42+INT(RND(1)#12):00T01100 351 IFM<220RM>27THENM=24 352 M=M-1<br>353 IFM=22THENPOKEDP,32:M=27:DP=DP+Y<br>354 GOSUB250 2006 PI=P1+63+INT(RND(1)\*12):00T01100<br>2007 IFJ=2THENJ=0:DP=7902:POKEDP,M:00T02017<br>2008 IFJ=1THENJ=0:00T0822 355 POKEDP, M 357 00T0199<br>799 00SUB4000:POKEDP.28 40 FORL=0T0279:READF:POKEA+L,F:NEXT IFG=6ANDB1=12THENLA=0:GOTO197 2009 41 POKE36869,255 2010 IFB1=12ANDG<6THEN2021 800 GETAS: REM## CHOIX DU NIVEAU ## 99 REMON PLAN NIVEAU 1 00<br>100 FORT=7711T07723:POKET,0:NEXT<br>101 FORT=7816T07828:POKET,0:NEXT 2011 P1=P1+176<br>2012 B1=B1+1: IFB1=12THEN2021 801 IFA\$="1"THENDP=7742:00T0806<br>802 IFA\$="0"THENDP=7918:00T0806<br>803 IFA\$="-"THENDP=8094:00T0805 suite page 11 2013 B=B+1: IFB=4THENB=0: GOT02015 102 FORT=7710T07794STEP21:POKET, 2: NEXT

## SOLITAIRE

Ce programme, un classique solitaire, nous a semblé intéressant en ce qui concerne la gestion des pièces. La méthode utilisée peut être appliquée à d'autres jeux où il y a prise de pièce.

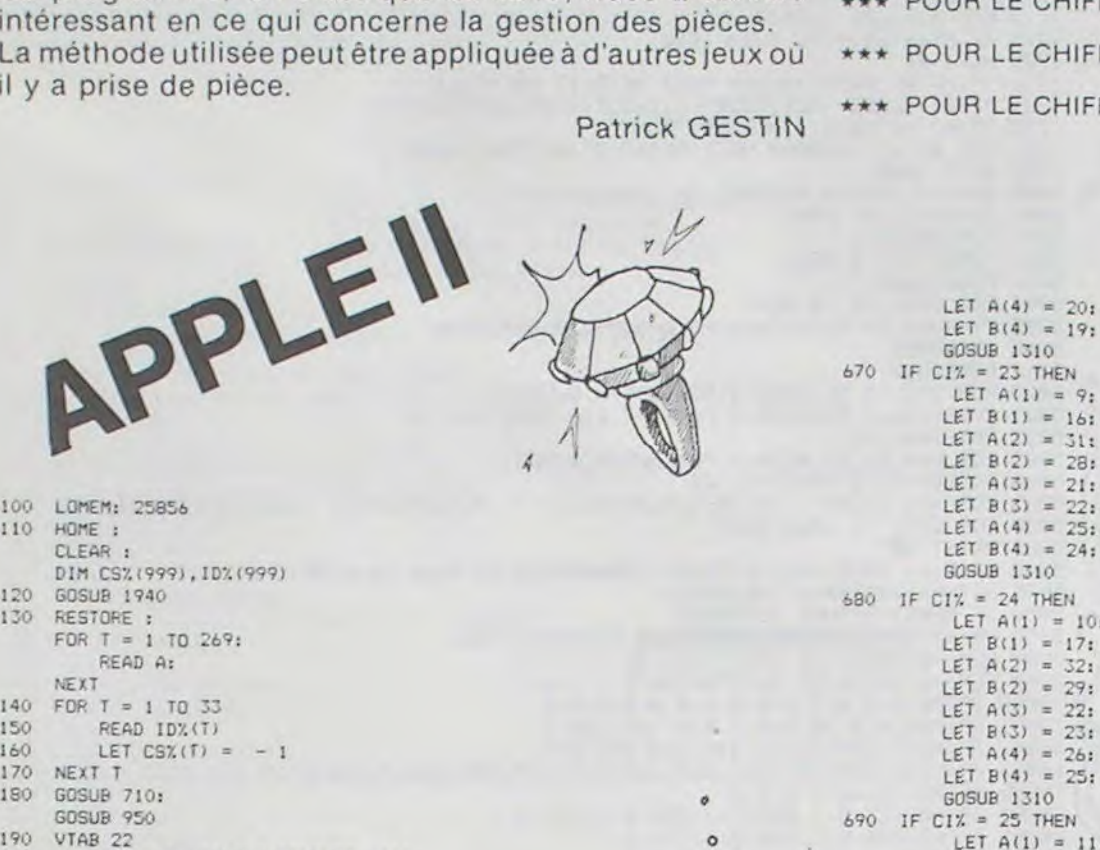

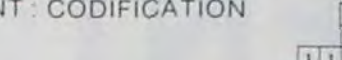

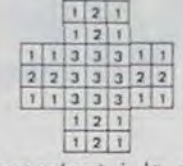

1430

1440

 $1450$ 

1460

1470

1490

1620

1630

1640

1650

1660

1670

1680

1690

1700

1710

1720

1730

1740

1760

1770

1780

1790

1800

1810

1820

1830

1840

1850

1860

1870

1880

1890

1900

1910

1920

1930

1940

1950

1960

1970

1980

1990

2000

2010

2020

2030

2040

2050

1750

Les chiffres figurant sur la grille correspondent à la routine de déplacement concernée

- \*\*\* POUR LE CHIFFRE 1 : Sp concerné 320 à 490 2 possibilités de déplacement.
	- POUR LE CHIFFRE 2 Sp concerné - 500 à 590
- \*\*\* POUR LE CHIFFRE 3 : Sp concerné 600 à 700

LET  $A(4) = 20$ 

GOSUB 1310

LET  $B(4) = 19$ :

**DÉPLACEMEN** 

- possibilité de déplacement 4 possibilités de déplacement.
- Ces données sont regroupées sous forme de DATA de la ligne 1 690 à la ligne 1740.

GRILLE: CODIFICATION La codification de la grille s'effectue comme telle : La variable CS% (K) sera égale à -1 si la case est occupée, à 1 si celle-ci est vide. K étant le numéro de la case concernée. On peut donc interpréter les lignes : 1 380, 1 390, 1 400 comme suit :  $CS\%$  (BUT)  $= -1$ : la case d'arrivée, initialement vide, sera à la fin du coup occupée.  $CS\%$  (IN)  $=$  1 la case intermédiaire sera vidée. : de même pour la case de départ.  $CS\%$  (CI%)  $= 1$  $\odot$  $\sqrt{7}$ a READ A: NEXT  $\circ$ LET  $T\% = 24832$ FOR T = 1 TO 208 READ AZ POKE T%, A% LET TX = TX + 1  $\mathscr{G}_{\!\!\mathscr{O}}$ 1480 NEXT U POKE 232,0  $\circ$  4 1500 POKE 233, 97  $10$ 1510 RETURN 1520 DATA 2, 2, 4, 1, 5, 2, 2, 6 1530 DATA 2, 5, 9, 1, 10, 2, 5, 11<br>
1540 DATA 2, 5, 9, 1, 10, 2, 5, 11<br>
6, 10, 12, 18, 2, 11, 19, 2, 12, 20, 1, 15, 1, 16, 4, 9, 15<br>
6, 10, 12, 18, 2, 11, 19, 2, 12, 20, 1, 15, 1, 16, 4, 9, 15<br>
17, 23, 4, 10, 16, 18, 24, 4 29, 4, 18, 24, 26, 30, 2, 19, 25, 2, 20, 26, 2, 23, 29,  $\begin{array}{r} 1, 24, 2, 25, 29, 2, 28, 32, 1, 29, 2, 30, 32 \\ 1560 \quad \text{DATA } 20, 3, 108, 128, 148 \\ 1570 \quad \text{DATA } 40, 3, 108, 128, 148 \end{array}$ 1580 DATA 60, 7, 68, 88, 108, 128, 148, 168, 188<br>1590 DATA 80, 7, 68, 88, 108, 128, 148, 168, 188<br>1600 DATA 100, 7, 68, 88, 108, 128, 148, 168, 188 1610 DATA 120, 3, 108, 128, 148 DATA 140, 3, 108, 128, 148 DATA 10, 3, 108, 10, 1, 128, 10, 2, 148, 10, 3, 30, 3, 108, 10, 4, 128, 10, 5, 148, 10, 6<br>DATA 50, 7, 68, 10, 7, 88, 10, 8, 108, 10, 9, 128, 1, 10, 148, 1, 1, 168, 1, 2, 188, 1, 3<br>DATA 70, 7, 68, 1, 4, 88, 1, 5, 108, 1, 6, DATA 90, 7, 68, 2, 1, 88, 2, 2, 108, 2, 3, 128, 2, 4, 148, 2, 5, 168, 2, 6, 188, 2, 7<br>DATA 110, 3, 108, 2, 8, 128, 2, 9, 148, 3, 10<br>DATA 130, 3, 108, 3, 1, 128, 3, 2, 148, 3, 3 DATA 1, 2, 1, 1, 2, 1 DATA 1, 1, 3, 3, 3, 1, 1<br>DATA 2, 2, 3, 3, 3, 2, 2<br>DATA 1, 1, 3, 3, 3, 1, 1 DATA 1,2,1 DATA 1,2,1<br>DATA 13,0,28,0,34,0,45,0,54,0,63,0,72,0,81,0,89,0,<br>98,0,105,0,114,0,138,0,155,0 DATA 3, 32, 49, 54, 54, 5, 0 DATA 24, 40, 53, 62, 55, 54, 45, 4, 0<br>DATA 192, 40, 53, 54, 54, 63, 196, 8, 45, 0<br>DATA 65, 24, 23, 23, 54, 117, 36, 4, 0<br>DATA 8, 56, 55, 46, 53, 54, 63, 4, 0 DATA 8,56,55,54,54,45,36,65,0<br>DATA 24,40,53,30,30,54,5,0<br>DATA 39,44,53,54,54,63,36,36,0<br>DATA 39,44,53,54,54,63,0 DATA 35, 44, 53, 54, 54, 63, 36, 4, 0<br>DATA 35, 44, 53, 54, 54, 63, 36, 4, 0<br>DATA 51, 14, 45, 32, 28, 255, 187, 118, 21, 14, 21, 45, 40, 40, 40, 32, 28, 28, 28, 28, 191, 23, 7, 0<br>DATA 24, 41, 21, 63, 191, 45, 45, 53, 63, 63 DATA 54, 54, 54, 54, 46, 36, 36, 36, 36, 44 DATA 54, 54, 54, 54, 54, 36, 36, 36, 36, 34, 44<br>DATA 54, 54, 54, 54, 46, 36, 36, 36, 36, 44<br>DATA 54, 54, 54, 54, 46, 36, 36, 36, 36, 44 DATA 54, 54, 54, 54, 46, 36, 36, 36, 36, 44, 0 HOME \*\*\*SOLITAIRE\*\*\* ----------------PRINT PRINT : PRINT PRINT : PRINT : PRINT : PRINT : PRINT HTAB<sub>5</sub> FLASH PRINT "\*\*\* PATIENTEZ UN MOMENT \*\*\*" PRINT : PRINT: PRINT :

120 GOSUB 1940 130 RESTORE : FOR T = 1 TO 269: READ A: NEXT 140 FOR T = 1 TO 33 150 READ ID%(T) 160 LET  $CSX(T) =$ 170 NEXT T GOSUB 710: 180 GOSUB 950 190 VTAB 22  $200\,$ INPUT "NO DU PION A ENLEVER : "IA 210 LET  $CSX(A) = 1$ 220 GOSUB 950 230 HOME : VTAB 22 INPUT "NO DE LA CASE DE DEPART : ";CIX 240 PRINT 250 INPUT "NO DE LA CASE D'ARRIVEE : "¡CAY 260 270 IF  $CSZ(ClZ) = 1$  THEN PRINT "ERREUR, CASE DE DEPART VIDE, RECOMMENCEZ": PRINT : GDTO 240 ON ID%(CI%) GOSUB 320,500,600 280 290 GOSUB 1110 300 GOSUB 950 310 GOTO 230 320 LET  $V = 2$ 330 IF  $C12 = 1$  THEN LET  $A(1) = 3$ : LET  $B(1) = 21$ 490 RETURN LET  $A(2) = 9$ : LET  $B(2) = 4$ : 510 60SUB 1310 340 IF  $CIZ = 4$  THEN LET  $A(1) = 6$ : LET  $B(1) = 5$ : LET  $A(2) = 16$ : LET  $B(2) = 9$ : GOSUB 1310<br>IF CIX = 7 THEN 350 LET  $A(1) = 9$ : LET  $B(1) = B$ : LET  $A(2) = 21$ : LET  $B(2) = 14$ : **GOSUB 1310** 360 IF  $C1X = 8$  THEN LET  $A(1) = 10$ : LET  $B(1) = 9$ : 550 LET  $A(2) = 22$ LET  $B(2) = 15$ : GOSUB 1310 370 IF CIZ = 3 THEN<br>LET  $A(1) = 11$ 560 LET  $B(1) = 2$ : LET  $A(2) = 11$ : LET  $B(2) = 6$ : GOSUB 1310  $380$  IF CIZ = 6 THEN LET  $A(1) = 4$ : LET  $B(1) = 5$ : IF  $C12 = 32$  THEN 580 LET  $A(2) = 18$ LET  $B(2) = 11$ : GOSUB 1310 390 IF CIZ = 12 THEN 590 RETURN LET  $A(1) = 10$ 

100 LOMEM: 25856

110 HOME: CLEAR :

> $\circ$  $\circ$  $\circ$ 500 LET  $V = 1$ IF CIX =  $2$  THEN LET  $A(1) = 10$ ; LET  $B(1) = 5$ : GOSUR 1310 520 IF CIZ = 5 THEN LET  $A(1) = 17$ : LET  $B(1) = 10$ : GOSUB 1310 530 IF CIX = 14 THEN LET  $A(1) = 16$ : LET  $B(1) = 15$ : GOSUB 1310 540 IF CIZ = 15 THEN LET  $A(1) = 17$ ; LET  $B(1) = 16$ : GOSUB 1310 IF CIX = 19 THEN<br>LET  $A(1) = 17$ : LET  $B(1) = 18$ GOSUB 1310 IF CIZ = 20 THEN<br>LET  $A(1) = 18$ : LET  $B(1) = 19$ : GOSUB 1310 570 IF CI $\frac{x}{2}$  = 29 THEN LET  $A(1) = 17$ :

LET  $B(1) = 24$ :

LET  $A(1) = 24$ :<br>LET  $B(1) = 29$ :

 $= 4:$ 

 $= B$ :  $= 11:$ 

 $= 9:$ 

 $= 10:$  $= 131$  $12:$ **HEN**  $= 4:$  $= 91$  $= 28:$ 

 $= 231$  $= 14$ :  $= 151$ 

HEN  $= 51$ 

HEN  $061$  $= 111$ 

 $\mathbf 0$ **HEN**  $= 3t$  $= 61$  $= 25:$ 

0 **HEN**  $= 2i$  $= 5:$  $= 24:$ 

GOSUB 1310

GOSUB 1310

 $LEI$   $V =$ 

LET B(1) = 16: LET  $A(2) = 311$ LET  $B(2) = 28$ LET  $A(3) = 21$ : LET  $B(3) = 22$ :<br>LET  $A(4) = 25$ : LET  $B(4) = 24$ ; GOSUB 1310 680 IF CI% = 24 THEN LET  $A(1) = 10$ : LET  $B(1) = 17$ : LET  $A(2) = 321$ LET B(2) = 29: LET  $A(3) = 22$ : LET B(3) = 23: LET  $A(4) = 26$ : LET B(4) = 25: GOSUB 1310 690 IF CIX = 25 THEN<br>LET  $A(1) = 11$ : LET  $B(1) = 1B$ : LET  $A(2) = 33$ LET  $B(2) = 30$ : LET  $A(3) = 23$ : LET B(3) = 24: LET  $A(4) = 27$ : LET  $B(4) = 26$ : GOSUB 1310 700 RETURN 710 HGR 720 HCOLOR= 3 730  $SCALE = 1:$  $ROT = 0$ HPLOT 53,45 TO 93,5 TO 163,5 TO 203,45 TO 203, 740 115 TO 163, 155 TO 93, 155 TO 53, 115 TO 53, 45 750 RESTORE : FOR  $T = 1$  TO 156: READ A: NEXT T<br>FOR T = 1 TO 7 760 770 READ AY% 780 READ NBSZ  $FOR V = 1 TO NBSZ$ 790 READ AXX 800 810 READ F1% READ F2% 820 LET TRZ = AYZ<br>IF F1% = 2 THEN **B30** 840 LET  $AYX = AYX + 1$ 850 IF  $F12 = 3$  THEN LET AYZ = AYZ - 1<br>DRAW F1Z AT AXZ - 3, AYZ 860 870 LET  $AYZ = TRZ$ 880 IF  $F2X = 2$  THEN LET AYX = AYX + 1 IF  $F2X = 3$  THEN 890 LET AYX =  $AYX - 1$ 900 DRAW F2% AT AX% + 2, AY% 910 LET  $AYX = TRX$ NEXT V 920 NEXT T 930 940 RETURN RESTORE : 950 FOR  $T = 1$  TO 109: READ A: NEXT 960 LET LECTX = 1 970 FOR  $T = 1$  TO 7 READ AY% 980 990 READ NBZ 1000 FOR  $V = 1$  TO NBZ 1010 READ AXX LET FO =  $(CSX(LECTX) = -1)$ 1020 \* 11 + (CS%(LECT%) < > - 1) \* 12

PRINT HTAB 5 PRINT "\*\*\*INITIALISATION\*\*\*" GOSUR 1420

RETURN

NORMAL HOME ARASOL ITATOFANA PRINT

 $\circ$ 

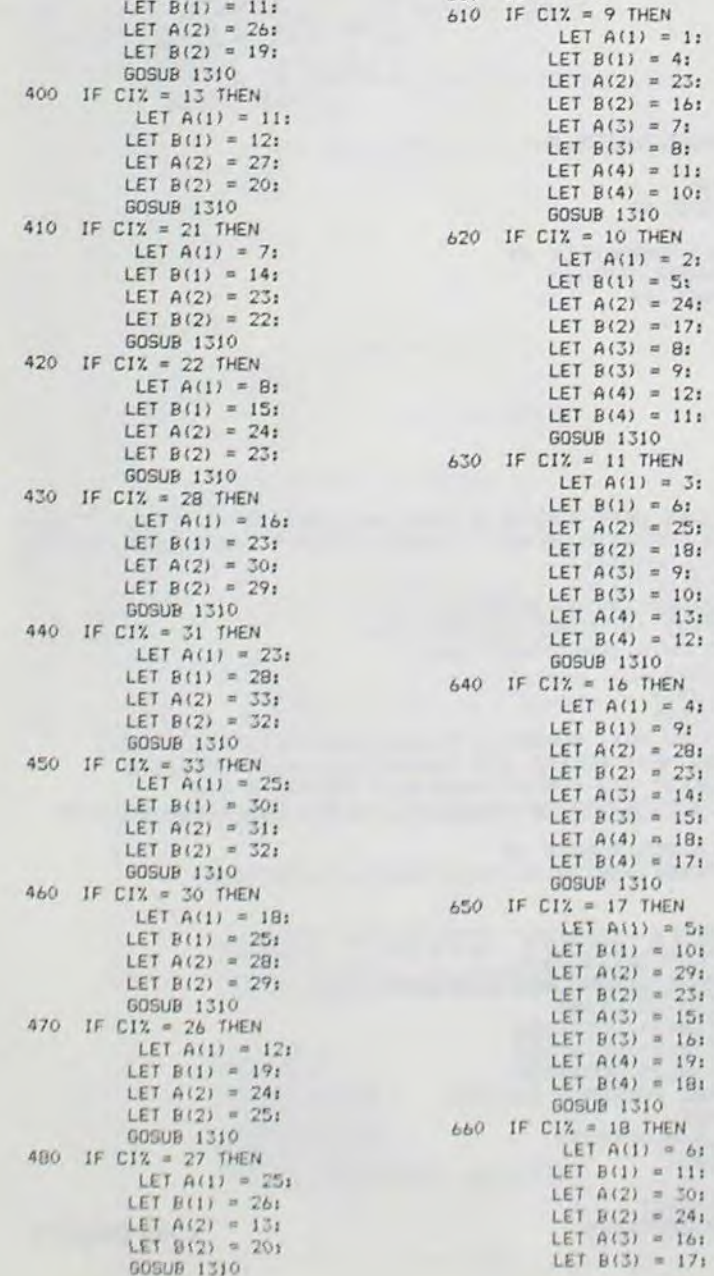

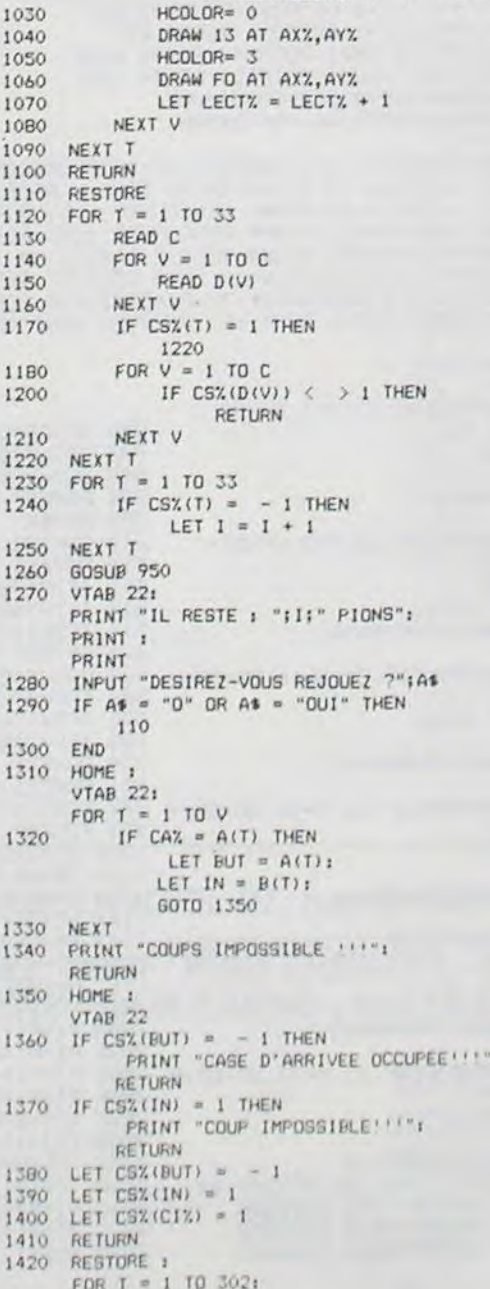

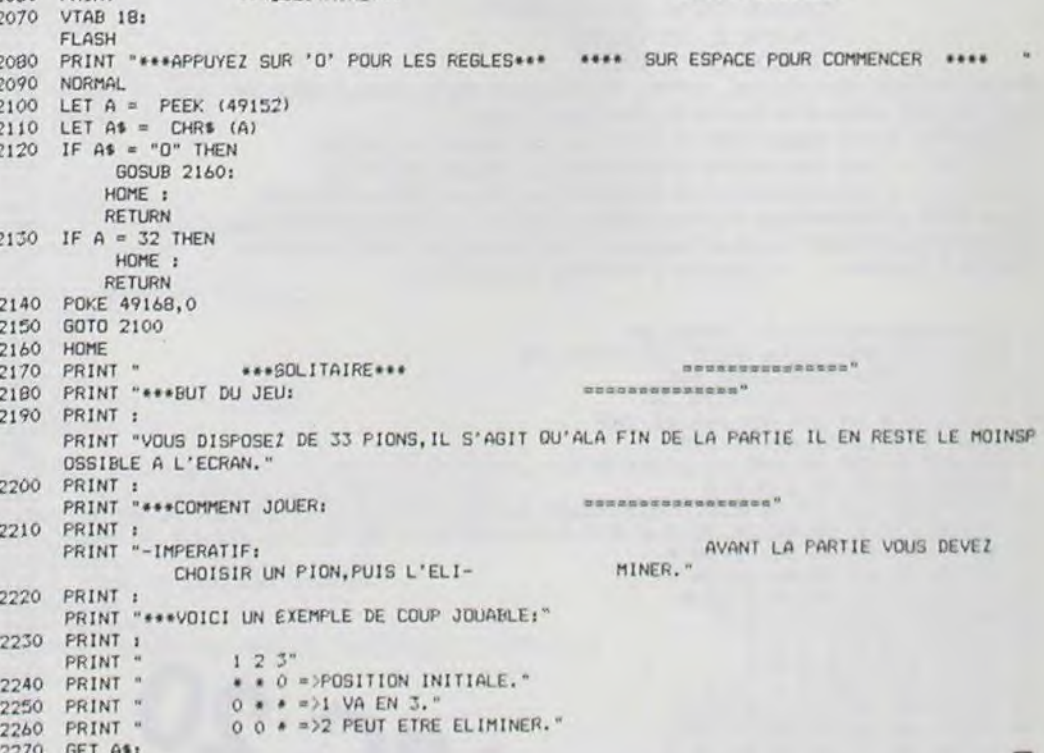

### **SOLUTION DE L'HIPPORÉBUS:**

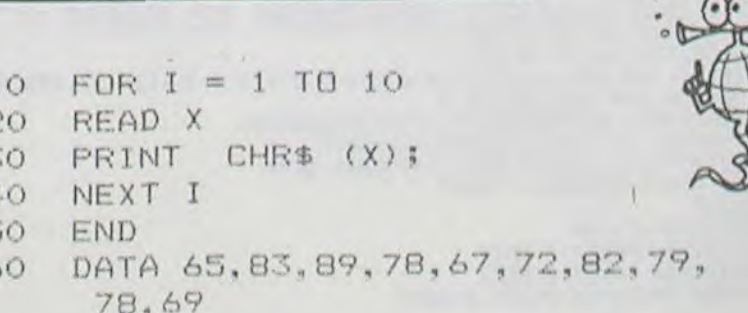

## EDITEUR DE TEXTE

GOUPIL

0  $\circ$ 

 $\odot$ 

 $\odot$ 

 $\odot$ 

 $\circ$ 

 $\odot$ 

Э

 $\circ$ 

 $\odot$ 

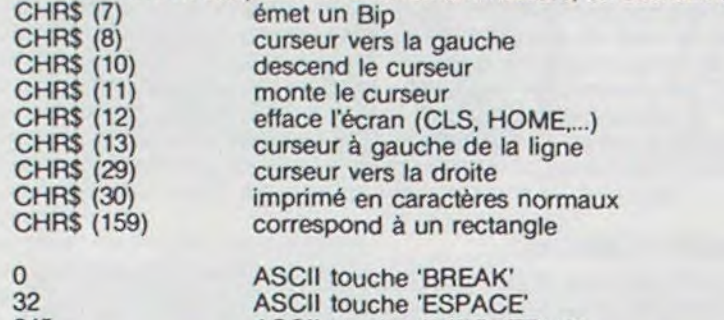

245 ASCII touche 'EXECUTEUR' 247 ASCII touche 'EFF'<br>248 A droite de 'INS' 248 A droite de 'INS' A droite de 'EFF'

Ces codes correspondent au clavier du GOUPIL. La ligne 1810 permet d'entrer un caractère sans arrêter le programme. PORT 1 permet l'utilisation de l'imprimante, PORT 0 l'affichage sur écran. ERR et ERL contient le numéro et la ligne en cas d'erreur.

80 AZ\$=" 90 ON ERROR GOTO 1410<br>100 DIM A\$(65), B\$(10,65 100 DIM A\$(65), B\$(10,65), F%(15,20), W\$(9)<br>110 REM ######### PRESENTATION ######### 110 REM ######### PRESENTATION ##########<br>120 PRINT CHR\$(12) 120 PRINT CHR\$(12)<br>130 PRINT TAB(24): 130 PRINT TAB(24); "EDITEUR DE TEXTE"<br>140 PRINT: PRINT 140 PRINT:PRINT 150 PRINT CHR\$(159);"RESUME DES COMMANDES"<br>160 PRINT CHR\$(159),"B:BIBLIOTHEOUE" 170 PRINT CHRE(159),"S:POUR SORTIR" 180 PRINT:PRINT:PRINT AZ\$ 190 GOTO 1210<br>200 REM ##### 200 REM 88988888 RESUME DES COMMANDES 888888888  $\odot$ PRINT CHR\$(12) 220 PRINT TAB(14);"R E S U M E D E S C O M M A N D E S" 230 PRINT TAB(II);"(SEULES LES PREMIERES LETTRES SONT A TAPER)" 240 PRINT "A L'INTERIEUR DE L'EDITEUR";TAB(38);"A L'EXTERIEUR. DE L'EDITEUR"  $\circledcirc$ 250 PRINT " BREAK:SORT DE L'EDITEUR";TAB(39);"A:APPELLE UN FICHIER" 260 PRINT " EXECUTEUR:PASSE A UNE NOUVELLE PAGE";TAB(39);"E:ENREGISTRE UN FICHIER"<br>270 PRINT 270 PRINT " EFF:EFFACE LA PAGE";TAB(39);"V:POUR REVOIR LE FICHIER" 280 PRINT " A DROITE DE INS:INSERE UN BLANC";TAB(39);"C:CORRIGE UN FICHIER" 290 PRINT " A DROITE DE EFF:DELETE UN CARACTERE";TAB(39)"I:SORT SUR IMPRIMANTE"<br>300 PRINT 300 PRINT TAB(38);"T:VA A L'EDITEUR" 310 PRINT "DEPLACEMENT DU CURSEUR";TAB(39);"D:DELETE UN FICHIER"<br>320 PRINT " -FLECHE VERS LE HAUT";TAB(39);"B:BIBLIOTHEQUE" 330 PRINT " -FLECHE VERS LE BAS";TAB(39);"S: POUR SORTIR" 340 PRINT " -FLECHE VERS LA GAUCHE" 350 PRINT " -FLECHE VERS LA DROITE" 360 PRINT AZSt 370 GOTO 1210 380 REM ######### EDITEUR DE TEXTE #########<br>390 L%=1:M%=1:N%=1:K=0:LL%=1:GOSUB 1600 L%=1:M%=1:N%=1:K=0:LL%=1:GOSUB 1600 400 PRINT CHR\$(12);<br>410 A\$(NZ)=INCH\$(0) 410 A\$(N%)=INCH\$(0):A=ASC(A\$(N%))<br>420 IF A=0 AND LL%<>>>X THEN L%=LL 420 IF A=0 AND LL%<>L% THEN L%=LL%:M%=K:GOTO 210<br>430 IF A=0 AND LL%=L% THEN M%=K:GOTO 210 430 IF A=0 AND LL%=L% THEN M%=K:GOTO 210 440 IFA A-13 AND M%<15 THEN N%-i:MY.-M%+!:PRINT CHR\$(10);CHR\$(13);:GOSUB 2040: PRINT CHR\$(8): 60TO 610<br>450 IF A=13 AND M%=15 THEN 450 IF A=13 AND M%=15 THEN PRINT CHR\$(7);:GOTO 610 460 IF A=8 AND N%=1 THEN PRINT CHR\$(7);:GOTO 610 470 IF A=8 AND N%>1 THEN PRINT CHR\$(8);:N%=N%-1:GOTO 610 480 IF A-29 AND N%>-64 THEN PRINT CHR\$(7);:GOTO 610 490 IF A=29 AND N% <64 THEN PRINT CHR\$(29);:N%-N%+1:GOTO 610<br>500 IF A=11 AND M%=1 THEN PRINT CHR\$(7);:GOTO 610 500 IF A-11 AND M%-1 THEN PRINT CHR\$(7);:GOTO 610 510 IF A=11 AND M7.>1 THEN M%=M%-!:PRINT CHR\$(11);:GOTO 610 520 IF A-10 AND M7.=15 THEN PRINT CHR\$(7);:GOTO 610 530 IF A=10 AND M%<15 THEN M%=MY.+l:PRINT CHR\$(30);:GOTO 610 540 IF A<32 AND A>=123 THEN GOTO 610<br>550 IF A>=32 AND A<123 AND N%>=64 THE 550 IF A>=32 AND A(123 AND N%)=64 THEN PRINT CHR\$(7);:GOTO 610<br>560 IF A>=32 AND A(123 AND N%(64 THEN GOSUB 1350:GOTO 610:REM ( 560 IF A>-32 AND A<123 AND N%<64 THEN GOSUB 1350:6OTO 610:REM CODE ASCII DE

590 IF A=248 THEN B\$(L%, M%)=LEFT\$(B\$(L%, M%), N%-1)+ CHR\$(~2)+MID\$(D\$(L%,M%),N%):GOSUB 2040:GOTO 610 600 IF A-249 THEN B\$(L%,M7.>=LEFT\$(B\$(L%,M%),N%-1) +MID\$(B(L'/,,M7,),N7+1>:GOSUD 2040:GOTO 610 610 IF MX>K THEN K=MX:60TO 410 620 GOTO 410<br>630 REM #### REM ######### ENREGISTREMENT DE FICHIER ######### 640 IF R\$="0" THEN 1570 650 OPEN NEW Rt ASI 660 IF LX<LL% THEN L%=LL%<br>670 PRINT #1, L% 670 PRINT #1, L%<br>680 FOR I%=1 TO FOR 1%-1 TO L% 690 FOR A=1 TO 15<br>700 IF B\$(I%,A)="" THEN B\$(I%,A)=CHR\$(159) 710 PRINT #1, B\$(IX, A)<br>720 FX(IX, A)=0 720 F%(I%, A)=0<br>730 FOR S=1 TO 730 FOR S=1 TO 63<br>740 IF LEFT\$(9\$(I IF LEFT\$(B\$(I%,A),S)="" THEN F%(I%,A)=F%(I%,A)+1 ELSE S=63 750 NEXT S 760 PRINT #1, F%(I%, A) 770 NEXT A<br>780 NEXT I 780 NEXT 1%<br>790 CLOSE 1 CLOSE 1 800 GOTO 1570 810 REM ######## APPEL DE FICHIER #########<br>820 IF R\$="0" THEN 1570 IF R\$"0" THEN 1570 825 OPEN OLD R\$ ASI 830 FOR 1=1 TO 10<br>840 FOR A=1 TO 15 840 FOR A=1 TO 15<br>850 B\$(I,A)="" 860 NEXT A 870 NEXT 1 INPUT #1,L% 900 LL%-L%

570 IF A=245 AND L%<>10 THEN M%=K:L%=L%+1:LL%=LL%+1:M%=1:N%=1:GOSUB

580 IF A=247 THEN M%=1:N%=1:K=0:GOSUB 1600:PRINT CHR\$(12):GOTO 610

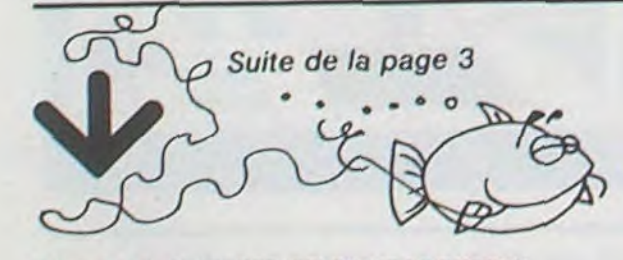

L'ALPHABET

1600:PRINT CHR\$(12);:LOTO 610

4700 GOTO 4320<br>4700 GOLL CHAR(TCC, "OOFFFFFFFFFFFFF") 4710 REM ••TABLEAUX•• 4930 RETURN 4930 RETURN 4930 RETURN

4510 CALL HCHAR(25-D,C+2,TCC) 4720 CALL CLEAR 4720 CALL CLEAR 4720 CALL CLEAR 4720 CALL CLEAR Suite de la page 3 4520 NEXT C<br>
4730 PRINT "RENTRAGE CADRES": t<br>
4740 FOR C\*1 TO 30 • • e 0 4530 NEXT D 4740 FOR Cl TO 30 • 41P • to 4540 SA1="SUITEa1" 4750 CALL ,ICHAR(24,o+2,48+TE(C)) 4550 FOR L=1 TO 7 4760 NEXT C 4560 CALL HCHAR(24,L+2,ASC(SEG\$(SA\$,L,1))) 4770 PRINT 1: "PEDALAGES"11<br>4570 NEXT L 4780 FOR D=1 TO P 4580 CALL KEY(3, KE, ETA) 4790 FOR A=1 TO 4<br>4590 IF ETA=0 THEN 4830 4800 IF KE=49 THEN 4630 4810 PRINT { 4600 IF KE=49 THEN 4630<br>4600 CALL CHAR(TCC,"7E7E7EE7E7E7E7E") 4610 CALL SOUND(1000,-4,1)<br>4820 GOTO 4840 CALL SOUND(1000,-4,1) 4820 GOTO 4040<br>4620 GOTO 4580 4830 PRINT A: 4400 CALL VCHAR(1,C+2,TCC,24) 4620 GOTO 4580<br>44410 NEXT C 4830 REM \*\*MODIFICATIONS\*\* 4630 REM \*\*MODIFICATIONS\*\* 4630 PRINT 4400 CALL VENARII, CYZ, ILC, 247<br>4410 NEXT C 4630 REM ••MODIFICATIONS••<br>4410 NEXT C 4850 PRINT 4410 NEXT \*\*\*<br>4640 PRINT "MODIFICATIONS?": "RENTRAGE=1": "COULEURS CHAINE=2": "PEDALAGES CHOISIS- 4850 PRINT 4420 REN TIRANET (1986) NEXT D<br>4430 FOR D=1 TO 24 3" 4650 PRINT "PEDALAGES AU HASARD=4"t "COULEURS TRAME=5"t "TABLEAUX=6" 4800 MEXT D<br>4440 FOR C=1 TO 30 4870 PRINT "ABRO CALL KEY(3,KE,E) 4440 FOR C®1 TO 30<br>4660 INPUT N<br>4660 INPUT N 4660 INPUT N 4890 IF ETA≡0 THEN 4880 4440 FOR C=1 TO 30  $\,$  4650 THEN 4660 INPUT N<br>4460 Y=TE(C), X) 4670 IF N-C THEN 4660 INPUT N<br>4670 Y=TP(D,X) 4670 IF N-C THEN 4660 4690 IF N-C) 4670 IF N-C THEN 4700 IF ETA=0 THEN 4880<br>4680 IF N>6 THEN 4660 4690 IF N>6 TH 4460 Y=TP(D,X) 4900 IF KE=49 THEN 4930<br>4470 IF Y=1 THEN 4520 4680 1F N>6 THEN 4660<br>4480 M=TCT(D) 4690 ON N GOSUB 1240,1640,2420,3070,3740,4710 4920 GOTO 4880 4920 6010 4880 4700 60TD 4320 4920 60TD 4880 4920 60TD 4880 4700 60TD 4320 4920 60TD 4880 4920 60TD 4880 4920 60TD 4880 4920 60TD 4880 4920 60TD 4880 4920 60TD 4880 4920 60TD 4880 4930 RETURN

1770 IF T\$\*"e" OR T\$="E" THEN PRINT "ENREGISTREMENT DE";:RETURN 1780 IF T\$"d" OR T\$="D" THEN PRINT "EFFACEMENT DE ";:RETURN 1790 REM #5####### CLIGNOTEMENT ######### 1800 POKE 58562,0 1810 POKE 58387,0:WW-PEEK(58562) 1820 IF WW>31 THEN RETURN 1830 PRINT Os; 1840 FOR XX=1 TO 60:NEXT XX 1850 PRINT CHRS(13);SPC(63);CHR1(13)i 1851 GOTO 1810 1860 REM ######### CORRIGE D'UN FICHIER ######### 1870 FOR A-1 TO LL% 1880 PRINT CHR\$(12); 1890 FOR I≈1 TO 15<br>1900 IF B\$(A,I)="" OR B\$(A,I)=CHR\$(159) THEN PRINT :GOTO 1920 1910 PRINT Bs(A,I) 1920 NEXT I 1930 IF A=LL% THEN GOTO 1990<br>1940 Q\$=" C:POUR CORRIGER ' space' : POUR CONTINUER" 1950 GOSUD 1600 1960 IF WW-32 THEN 1990 1970 IF WW-67 OR WW-99 THEN 2000 1980 IF WW<332 OR WW<367 THEN 1940 1990 NEXT A 2000 K=M%:N%=1:M%=1:L%=A 2010 PRINT CHR\$(28); 2020 GOTO 410 2030 REM 000000000 INSERTION 000000000 2040 B\$(L%, M%)=LEFT\$(B\$(L%, M%), 63) 2050 PRINT CHR\$(13);B\$(L%,M%);CHR\$(13); 2060 IF N%-1 AND ( A=248 OR A=249 ) THEN RETURN 2070 FOR NN=1 TO NX-1: PRINT CHR\$(29) S: NEXT NN 2080 RETURN

1760 IF T\$"a" OR T\$="A" THEN PRINT "APPEL DE"::RETURN

?10 FOP A-1 TO LLT. 920 PRINT CHR\$(12);<br>930 FOR I%≈1 TO 15<br>940 INPUT M1,B\$(A,I%) 950 INPUT #1, F%(A, I%) FOR D=0 TO F%(A,1%): B\$(A,1%)=CHR\$(32)+B\$(A,1%):NEXT D 970 B\$ $(A, IZ) = MIDS(BS(A, IZ), 2)$ 980 REM HANNANNAM AFFICHAGE DES FICHIERS NANNANNAM 990 D=LEN(B\$(A,I%)):IF D>63 THEN B\$(A,I%)=LEFT\$(B\$(A,I%),63)<br>1000 IF B\$(A,I%)=CHR\$(159) THEN B\$(A,I%)="":PRINT:GOTO 1030<br>1010 IF B\$(A,I%)="" THEN PRINT :GOTO 1030<br>1020 PRINT B\$(A,I%) 1030 NEXT I% 1040 IF LL%=A THEN GOTO 1090 APPUYER SUR UNE TOUCHE" 1060 GOSUB 1800 1070 PRINT CHR\$(12) 1080 NEXT A 1090 PRINT AZ\$ 1100 GOTO 1210 1110 REM ######## SORTIE SUR IMPRIMANTE ######### 1120 PORT 1: PRINT CHR\$(30) 1130 FOR A=1 TO LL% 1140 FOR. I%-I TO 15 1150 IF B\$(A, IZ)="" THEN PRINT ELSE PRINT TAB(8):B\$(A, IZ) 1160 NEXT I% 1170 NEXT A 1180 PORT 0 1190 GOTO 1570 1200 REM NONNOHOMA REPONSE A LA PRESENTATION NUNNOHOMA 1210 Tt=1NCHs(0) 1220 ON ERROR GOTO 1410<br>1230 IF T\$="s" OR T\$="S" THEN PRINT "AU REVOIR...";:END<br>1240 IF T\$="b" OR T\$="B" THEN PRINT "BIBLIOTHEQUE";:FOR I=1 TO 100:NEXT 1:PRINT CHR\$(12);:EXEC,"CAT .DAT":PR.INT:PPINT AZ\$::GOTO 1210 1250 IF T\$="a" OR Tt="A" THEN PRINT "APPEL DE ";:GOSUB 1630:R\$-Yt:GOTO 820 1260 IF T\$="e" OR T\$="E" THEN PRINT "ENREGISTREMENT DE ";:GOSUB 1630:R\$-Y\$:GOTO 640 1270 IF Tt='•i" OR T\$="I" THEN PRINT "SORTIE SUR IMPRIMANTE";:FOR I-1 TO S01l:NEXT I:GOTO 1120 1280 IF T\$="d" OR T\$="D" THEN PRINT "EFFACEMENT DE ";;GOSUB 1630:R\$=Y\$:IF<br>R\$="0" THEN 1570 ELSE RR\$=R\$+".DAT":KILL RR\$:GOTO 1570 1290 IF T\$="r" OR T\$="R" THEN PRINT "RESUME DES COMMANDES"::FOR I=1 TO 500: NEXT I:GOTO 210 1300 IF Tt="t" OR TS-"T" THEN Q=O:PRINT "EDITEUR DE TEXTE";:FOR 1-1 TO 10:FOR A=1 TO 15:BS(I,A)=":NEXT A:NEXT I:GOTO 390 1310 IF Tt="v•' OR T\$="V" THEN PRINT "VUE DE FICHIER";:FOR 1-1 TO 250:NEXT I:PRINT CHR\$(12);:FOR A=1 TO LLX:FOR IX=1 TO 15:GOTO 990 1320 IF T\$="c" OR T\$="C" THEN "CORRECTION DE FICHIER";:FOR I=1 TO 500:NEXT I:GOTO 1870 1330 GOTO 1210 1340 REM ######### ETUDE DE B\$(L%, M%) ######### 1350 IF A\$(N%)="," THEN A\$(N%)=";•• 1360 B\$=(L%,M%)=LEFT\$(B\$(L%,M%),N%-1)+A\$(N%)+MID\$(B\$(L%,M%),N%+1)<br>1370 PRINT A\$(N%); 1380 N%-N%+l 1390 RETURN 1400 REM ######## ERREURS ########## 1410 IF ERR=7 THEN V\$="DISQUE PLEIN":GOSUB 1520 1420 IF ERR-3 TEHN V\$-"FICHIER EXISTANT":GOSUB 1520 1430 IF ERR-1) THEN Vs="FICNIER OU DISQUETTE PROTEGE":GOSUB 1520 1440 IF ERR-4 THEN Vt="FICHIER INEXISTANT":GOSUB 1520 1450 IF ERR-12 THEN V\$-"FICHIER PROTEGE":GOSUR 1520 1460 IF ERR=41 AND ERL-650 THEN CLOSE 1:RESUME 650 1470 IF ERR=41 ANDE ERL=825 THEN CLOSE 1:RESUME 825 1480 IF ERR-8 THEN FOR GG-I% TO 15:PRINT:NEXT GG:PRINT AZ3:RESUME 1210 1500 RESUME 1210 1510 REM ######### AFFICHAGE DES ERREURS ######### 1520 PRINT CHR\$(13);SPC(63);CHR\$(13);AZ\$;V\$; 1530 FOR I=1 TO 1000:NEXT I 1540 PRINT CHR\$(13);SPC(63);CHR\$(13);AZ\$; 1550 RETURN 1560 REM #8888888 EFFACEMENT ######### 1570 PRINT CHR\$(13);SPC(63);CHR\$(13)iAZt; 1580 6010 1210  $\mathcal{O}$ 1590 REM ######## INITIALISATION ######### 1600 FOR I=1 TO 15:B\$(LX,I)="<br>":F%(LX,I)=0:NEXT I:REM B\$(LX,I)= 64 CHR\$(32) ⊙ 1610 RETURN 1620 REM ######### INPUT SANS ? #########  $\circ$  $1630$  Y\$="": J=1 1640 W\$(J)=INCH\$(0)  $\odot$ 1650 W-ASC(W\$(J)) 1660 IF W=13 AND J=1 THEN 1640  $\circ$ 1670 IF W=13 AND J>1 THEN Y\$=LEFT\$(Y\$,J-1):FOR I=1 TO Y:PRINT CHR\$(32)t:NEX1 I:FOR I-1 TO Y:PRINT CHR\$(8);:NEXT I:RETURN 1680 IF W=8 AND J=1 THEN GOTO 1640 1690 IF W-8 AND J>1 THEN PRINT CHR\$(8);:J-J-I:GOTO 1640 1700 IF W<32 OR W>123 THEN 1640 ELSE 1710 1710 Y\$"LEFT\$(Y\$,J-I)+WS(J)+MID\$(Y\$,J+I) 1720 Y-LEN(Y\$):IF Y>8 THEN Vt="NOH DE FICHIER TROP LONG":GOSUB 1520:GOSLIB 1760:G0T0 1630 1730 PRINT W\$(J);  $1740 J=J+1$ 1750 GOTO 1640

Ce programme fonctionne sur GOUPIL II, configuration 16/64, équipé d'un lecteur de disquette et d'une imprimante. C'est un traitement de texte, simple, mais efficace. II gère entièrement le curseur sur une page définie par 15 lignes et 64 colonnes.

Thierry GOUILLOU

Il est facilement adaptable à d'autres ordinateurs, en sachant que :

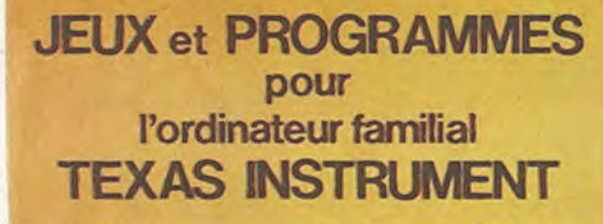

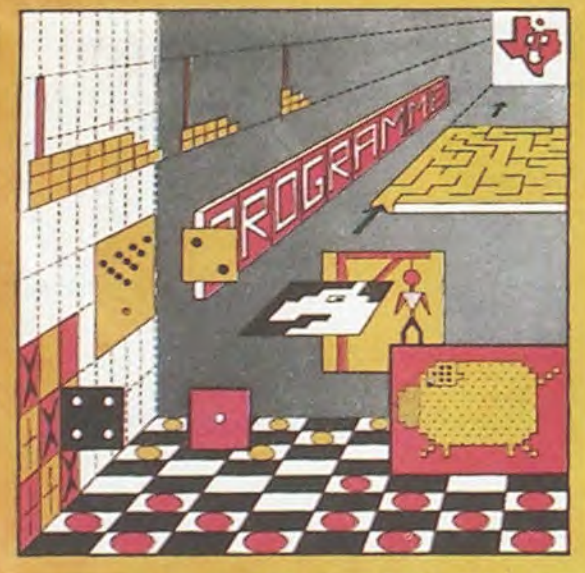

**programmes** en Ti **basic pour** " T1 99/4A'

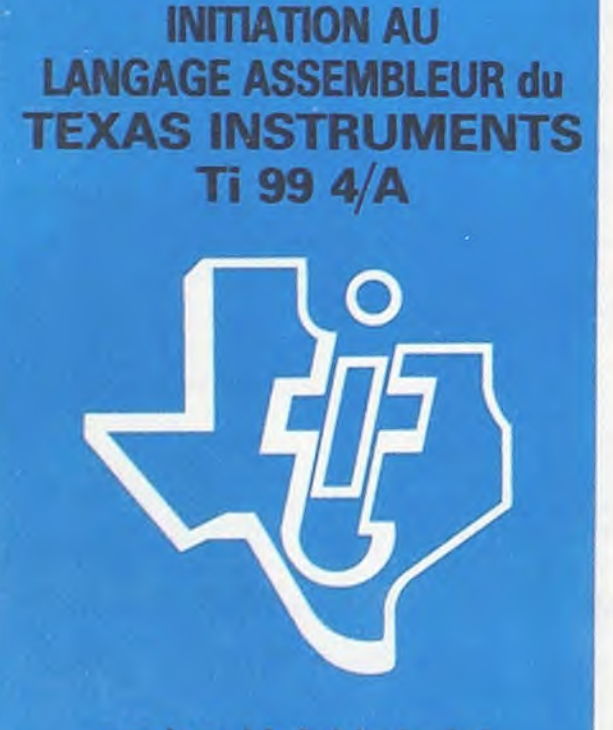

**avec** le **module** -**mini-mémoire**-

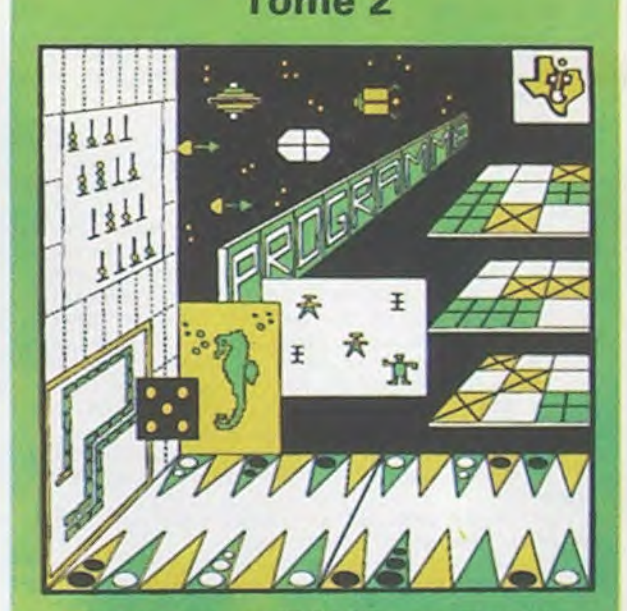

Programmes en Ti BASIC pour Ti 99'4A

**JEUX et PROGRAMMES pour l'ordinateur familial TEXAS INSTRUMENTS Tome 3** 

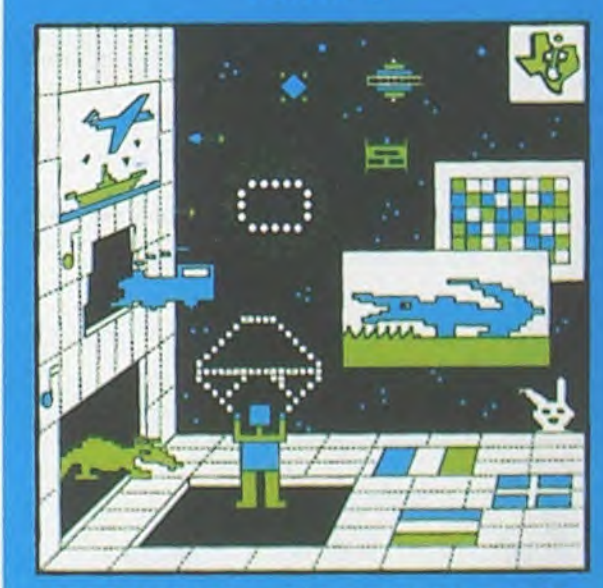

**PROGRAMMES on BASIC ETENDU Ti 99/4A** 

## **C'EST NOUVEAU, ÇA VIENT DE SORTIR!**

### **COME ON, COMMODORE!**

Le club 20-64 de Villemomble organise des journées de présentation du matériel COMMODORE, VIC 20 et COMMODORE 64. Tous les périphériques et tous les logiciels (+ de 900 !) seront là : Imprimante ploter, table digitale. table traçante, produits français et étrangers. Des démonstrations de langage machine, de FORTH et de base de données. Et même 6 ordinateurs reliés à une seule disquette ! Tous les journaux d'informatique seront là et même la télé. L'événement pour les possesseurs de Commodore ! École FOCH, 73, rue Bernard-GANTE à Villemomble 93250, les 21 et 22 janvier.

Un tout nouveau point de vente de 150 m<sup>2</sup> au 49 rue des Mathurins, Paris 8<sup>e</sup>. Avec des BBC, APPLE, VICTOR et autres CANON. Du matériel « PRO », des périphériques, des logiciels, des systèmes éducatifs et des loisirs.

### **A LA BASTILLE!**

Du 24 au 28 janvier, les États généraux de la microinformatique se tiennent à la Bastille. Des matériels, des logiciels, des débats et des conférences. 300 exposants sur 6 500 mètres carrés. II vous faudra débourser 25 francs pour pénétrer dans ce temple, à moins que vous ne nous écriviez très vite : l'organisateur EGMI nous a donné cent entrées gratuites, rien que pour vous !

### **MICROTEL ADEMIR tremblait, BASIC et LOGO fichaient.**

Des stages de sensibilisation au basic les 28/29 janvier et 3/4 mars et au logo les 3 et 4 mars. Et un week-end

d'étude sur les fichiers, pour les initiés, les 17 et 18 mars. C'est MICROTEL ADEMIR à TREMBLAY-LES-GONESSE qui organise, renseignements au 860.60.78.

### **JCS**

### **SPECTRUM PEDAGOGUE?**

Enfin de bons logiciels pédagogiques pour SPECTRUM par VIFI-NATHAN. Vos enfants de 4 à 8 ans vont pouvoir s'initier au calcul tout en s'amusant avec CROQUE NOMBRES, DÉS EN CHUTE LIBRE ou COMBIEN FONT ? Et vous pouvez même mettre votre petit dernier de deux ans devant « LA COURSE DU ROBOT », il vous battra sûrement très vite et connaîtra encore plus vite le calcul élémentaire.

### **SHARP voit DOUBLE.**

Il faudra attendre avril, mais il fera de votre SHARP MZ 720 un super ordinateur : un double floppy-disk 5 pouces 1/4, double face, double densité avec son système d'exploration FDOS BASIC SHARP. Plus que deux mois de patience!

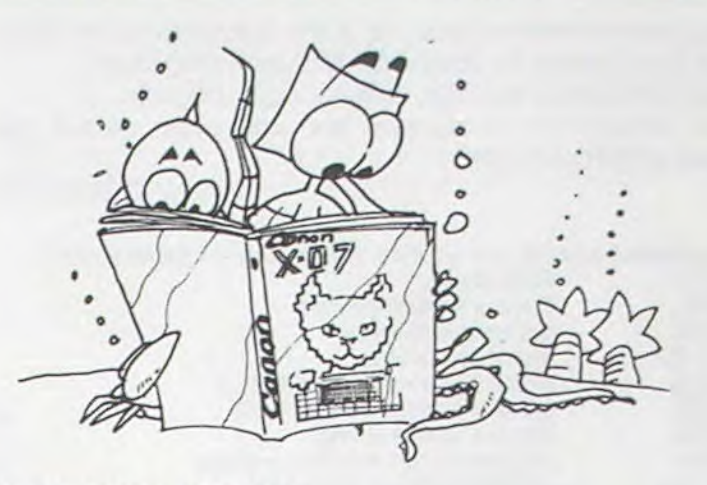

### **BAOUMNN!CANON!**

Un bouquin de jeux et programmes pour CANON X-07 : du jeu de fléchettes en passant par le trésor du galion au calcul d'intégration et de racines de polynômes. Très beau, pas cher (95 F), en vente partout (ou presque !).

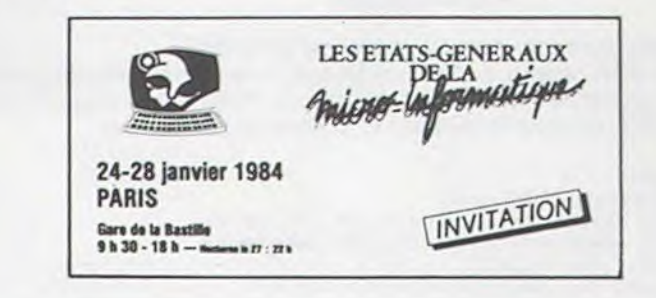

### **LE PREMIER TOME EST DÉJÀ UN BEST-SELLER, VOICI DEUX NOUVEAUX RECUEILS DE LOGICIELS, ENCORE PLUS COMPLETS, ENCORE PLUS BEAUX!**

Programmez vous-même en Ti-Basic grâce à des instructions simples, sans aucun périphérique ni module complémentaires. **Des jeux originaux et passionnants avec couleurs, graphismes et sons** :Jeux de mouvement (Bowling, Bataille de l'espace, Labyrinthe, etc.). Jeux de réflexion : Dames, Pendu, Awari, Tour de Hanoï, Architecte, etc.). Jeux de société (421, Goldie, Cochon, Mastermyster, Chiffres et mots, etc.).

**Des programmes performants** : Calcul (Factures, Paye, Byorythmes, etc.). Assistance (Tiercé, Impôts, Suivi de compte en Banque, etc.).

Et aussi des **Astuces pour augmenter la puissance du langage Ti-Basic** : AND et OR, Arrondi, Alignement, HCHAR multiples, etc.

100 pages. Format 21 x 29,7.155,00 francs français. Disponible.

Le tome 2 est toujours en basic simple, sans périphérique ni module complémentaire. Les jeux y sont encore plus nombreux : Backgammon, Sous-marin, Trappe, Roulette, Casse-tête, Puzzle, Echecs, Tachitoscope, Kim, Paires, etc... De la musique à inclure dans vos programmes : Big Ben, la Marseillaise, God save the queen, les Rois mages, etc. Et aussi, des programmes éducatifs : Arithmétique, Calcul de puissance, Régions de France, entraînement à la logique informatique, etc. 100 pages. Format 21 x 29,7.155,00 francs français. Disponible.

> **en vente dans les frlaC et chez les revendeurs TEXAS INSTRUMENTS.**

Le tome 3 est en basic étendu, il nécessite donc le module "Extended Basic" qui augmente considérablement les possibilités de votre ordinateur. A des programmes utilitaires comme un traitement de texte ou une gestion complète de plusieurs comptes en banque s'ajoutent des jeux rapides (bataille navale, course de voitures, etc.), des jeux de société (Thème astral, Drapeaux, Poker, Harmonium, Calculette scientifique, Ardoise magique etc.), des utilitaires pour créerdeslutins, fusionner des caractères, dessiner point par point, faire défiler des textes dans tous les sens ou encore fabriquer une mire Texas à votre nom! 100 pages. Format 21 x 29,7.155,00 francs français. Disponible.

Vous connaissez le Ti-Basic, vous possédez un Ti 99/4A et un module "Minimémoire"? Vous pouvez dès à présent disposer de toute la puissance de votre ordinateur : Accès à toutes les possibilités graphiques, y compris la haute résolution. Accès direct à la mémoire centrale. Grande vitesse d'exécution (deux minutes au lieu de deux heures trente pour un même programme). Ce manuel, comprenant un grand nombre de programmes **commentés** vous apprend **progressivement,** sans connaissances techniques préalables, à maîtriser un langage très puissant réservé jusqu'à présent aux seuls spécialistes. Par **Denise AMROUCHE** et **Roger DIDI.** 214 pages. Format 21 x 28.195,00 francs français. Disponible en français et en anglais.

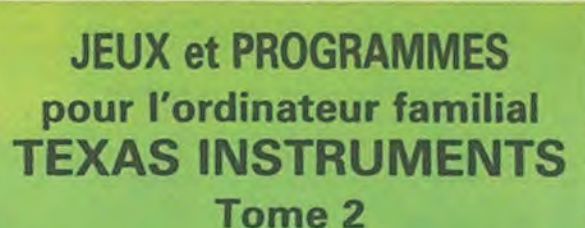

**DEMANDEZ LE CATALOGUE DE NOS PROGRAMMES DISPONIBLES SUR CASSETTES ET DISQUETTES. SHIFT EDITIONS, 27 rue du Gal Foy, 75008 PARIS** 

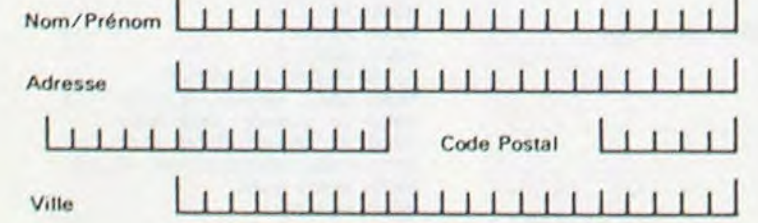

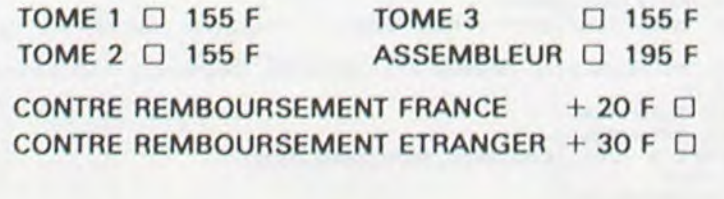

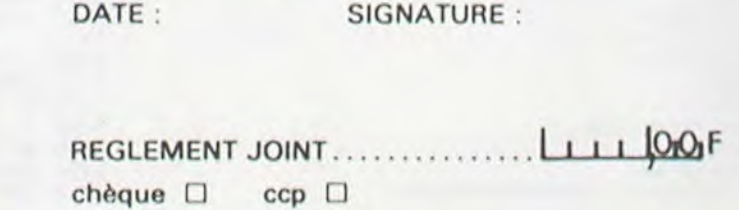

## **DEUX SUPER-CONCOURS PERMANENTS**

## **10 000 francs de prix au MEILLEUR LOGICIEL du MOIS et un VOYAGE EN CALIFORNIE au meilleur logiciel du TRIMESTRE.**

### **Un concours de plus!**

**Rien de bien original dans cette formule, pourtant nous essayons de faire quelque chose cipation ainsi que toutes les exde** différent : nous organisons **plications nécessaires à l'utili**un concours **permanent tous les mois et tous les trimestres!**  grammes que vous allez nous **en écrivant au Journal.**  envoyer!

De plus, ce seront les lecteurs eux-mêmes qui voteront pour Règlement: la grille récapitulative mensuelle.

**bitraire, HEBDOGICIEL n'inter-**ciel du mois et du trimestre. **cialistes vous dira comment l'améliorer pour pouvoir nous le proposer à nouveau.** 

**Et avec des prix dignes des pro-ment des bons de participation Pour participer,** il **vous suffit de nous envoyer vos programmes accompagnés du bon de partisation de ce programme. Vous pouvez obtenir gratuite-Bonne chance!** 

leurs programmes préférés sur ART. 1 : HEBDOGICIEL organise Pas de Jury, pas de décision ar- récompensant le meilleur logi**venant que dans le choix des**  ART. 2 : Ce concours est ouvert à programmes qui **devront être**  tout auteur de logiciel quelque **ORIGINAUX et FRANCAIS. Si**  soit le matériel sur lequel il est **votre programme n'est pas tout**  réalisé. L'envoi d'un logiciel en **à fait au point, un de nos spé-**K7 ou disquette accompagné de façon mensuelle et trimestrielle un concours doté de prix d'un bon de participation découpé dans HEBDOGICIEL ou envoyé gratuitement sur de-

ART. 5: Le prix alloué pour le Sera déclaré gagnant le proconcours mensuel sera remis au gramme qui aura obtenu le plus plus tard un mois après la clôture du concours mensuel. ART. 6: Le prix alloué pour le

journal constitue l'acte de can- moment le présent concours en en avisant les lecteurs un mois avant.

mande par la rédaction de notre ve le droit d'interrompre à tout didature.

> Le programme doit être expédié sur support magnétique (cassette ou disquette) accompagné d'un Descriptif Détaillé du Matériel utilisé, d'une Notice d'Utilisation du Programme, et d'un emballage timbré permettant la réexpédition du matériel non publié.

ART. 3: La rédaction d'HEBDO-GICIEL se réserve le droit de ART. 9: La participation au consélectionner sur la base de la qualité et de l'originalité les logiciels qui sont publiés dans le journal.

ART. 4: Ce sont les lecteurs qui, par leur vote, déterminent les meilleurs logiciels mensuel et trimestriel.

concours trimestriel sera remis au plus tard un mois après la clôture du concours trimestriel. ART. 7: Le présent règlement a ou très diffusés. été déposé chez Maitre Jaunatre.1, rue des Halles 75001 Paris. ART. 8: HEBDOGICIEL se réser-

cours entraîne l'acceptation par les concurrents du présent règlement.

**HEBDOGICIEL:** 27, rue du Gal FOY - 75008 PARIS.

fort pourcentage de vote par rapport **à la** totalité des programmes recus pour un même ordinateur.

Ainsi, pas de favoritisme pour les ordinateurs plus puissants

Nous reviendrons plus en détail **à** la fin du mois sur **le système de dépouillement du vote.** 

### **BON DE PARTICIPATION**

Nom: Prénom: Âge : **Adresse** n° téléphone Nom du programme Nom du matériel utilisé

déclare être l'auteur de ce programme qui n'est ni une imitation ni priété et j'autorise HEBDOGICIEL à le publier. La rémunération pour les pages publiées seront de 1 000 francs par page (un programme n'occupant pas une page entière sera rémunéré au prorata de la surface occupée).

420 COLOR= 0: PLOT X + 1, I: COLOR= Sf PL01 Y. I

430 NEXT X 440 COLOR= 0: PLOT  $X + 1, I$ 460 IF I = 17 THEN PLOT 3, 17:SC  $S = SC + 10$ <br>470 IF I = 18 THEN PLOT 5,18: PLOT  $3,17:SC = SC + 20$ 480 IF I = 19 THEN PLOT 3, 17: PLOT 5,18: PLOT 3,19: PLOT 7,19:S<br>C = SC + 50 490 IF I = 20 THEN PLOT 9, 20: PLOT 7,19: PLOT 7,21: PLOT 5,18: PLOT 5,20: PLOT 5,22: PLOT 3,17: PLOT 3,19: PLOT 3,21: PLOT 3,23:S  $C = SC + 100$ IF  $I = 21$  THEN PLOT 7, 21: PLOT 3,21: PLOT 5,22: PLOT 3,23:5 C " SC + 50 510 IF I *m* 22 THEN PLOT 5,22: PLOT 3.23:SC - SC + 20 520 IF I = 23 THEN PLOT 3,23:SC  $=$  SC + 10 530 HTAB 10: VTAB 2: PRINT "SCOR E:"SC 540 HTAB 2: VTAB 2: PRINT "ACT." 550 IF  $I \leftarrow$  > 20 THEN NEXT B 560 IF I = 20 THEN CALL 65338: GOSUB 160: GOTO 250 600 NEXT W 620 REM \*\*\*\* FIN DE PARTIE \*\*\*\* 640 HOME : HTAB 12: VTAB 8 650 PRINT "VOTRE SCORE EST "SC 655 PRINT 660 PRINT : HTAB 10: VTAB 12: PRINT "CE OUI FAIT UN TOTAL DE :" 661 PRINT : PRINT 663 HTAB 6: PRINT "- ";Z;" TIRS" 664 PRINT 666 HTAB 6: PRINT "- POUR UN POU kCENTAGE DE "I INT (SC / ZI; " POINTS": PRINT : PRINT "FA R GOULE" 668 REM \*\*\*\* UNE NOUVELLE PARTIE -, t... 669 PRINT . PRINT 67e' INPUT "VOULEZ -VOUS REJOUER  $"iR$ .  $680$  IF R\$ = "O" OR R\$ = "OUI" THEN  $SC = 0: Z = 0: GOSUB 3000: GOTO$ 35 690 TEXT : END 1000 REM PRESENTATION<br>1010 HOME 1010 HOME<br>1020 HTAB 1020 HTAB 13<br>1025 VTAB 10 1025 VTAB 10<br>1030 PRINT " PRINT "\*\*\*\*\*\*\*\*\*\*\*\*\*\*"

1032 HTAB 13

1037 HTAB 13<br>1040 PRINT " 1040 PRINT "\* BOWLING<br>1042 HTAB 13 1042 HTAB 13<br>1044 PRINT "\* 1044 PRINT "\*<br>1047 HTAB 13 1047 HTAB 13 PRINT "\*\*\*\*\*\*\*\*\*\*\*\*\*" 1050 POKE 770,32: POKE 771,67:-POKE 772,240: POKE 773,133: POKE 774,0: POKE 775,96 1055 PRINT : PRINT : PRINT : PRINT : PRINT : PRINT 1060 PRINT "APPUYER SUR UNE TOUC HE POUR COMMENCER...": GET A \$: VTAB 22: RETURN 2000 HOME 2010 REM \*\*\* PRESENTATION \*\*\* 2020 VTAB 4 2030 HTAB 16<br>2040 PRINT "I 2040 PRINT "BOWLING" HTAB 5 2060 VTAB 16 2070 PRINT "VOULEZ-VOUS DES INST RUCTIONS ?"; 2080 GET XX\$ IF MID\$  $(XX*, 1, 1) = "0"$  THEN 2150  $2100$  IF MID\$  $(XX$,1,1) = "N"$  THEN RETURN 2110 GOTO 2000 2150 TEXT PRINT "CE JEU EST STRUCTURE EN TABLEAUX COMME 2170 PRINT "LA PLUPART DES JEUX D'ARCADES." 2180 PRINT<br>2190 PRINT PRINT "CHAQUE TABLEAU EST C ONSTITUE PAR 2200 PRINT 2210 PRINT "TROIS BOULES." 2220 PRINT : 2230 PRINT "AINSI,VOUS DEVEZ COU CHER LES DIX OUILLES" 2240 PRINT "OUE COMPORTE UN TABL EAU . 2250 PRINT 2260 PRINT "HEUREUSEMENT, DUAND V OUS FEREZ TOMBER 2270 PRINT 2280 PRINT "LA QUILLE CENTRALE,V<br>OUS FEREZ TOMBER " 2290 PRINT 2300 PRINT "D'UN COUP, LES NEUF A UTRES ET EN PLUS 2310 PRINT 2320 PRINT "VOUS AUREZ DROIT A U NE BOULE

Signature obligatoire

(signature des parents pour les mineurs).

#### **RECOMMANDATIONS AUX LEC**-rons ainsi repérer facilement les **TEURS OUI SOUHAITENT FAIRE PUBLIER UN PROGRAMME:**

• Indiquez sur le support magnétique lui-même votre nom, le nom du programme et le matériel auquel il est destiné. Rien n'est plus difficile que d'essayer de charger un programme d'Apple sur PC 1500.

• Notez dans les premières lignes de votre programme, sous forme de REM, votre nom, le nom du programme et le matériel auquel il est destiné. Nous pour-

listings, une fois sortis de l'imprimante.

• Dupliquez plusieurs fois sur la même cassette et à des niveaux<br>d'enregistrement différents d'enregistrement votre programme. Nous aurons plus de chances d'arriver à le charger si les magnétophones ne sont pas tout à fait compatibles.

• Envoyez un seul programme par support magnétique et un seul mode d'emploi par programme. Votre lettre d'accom-

pagnement et vos autres courriers doivent également être séparés car traités par d'autres services.

• Joignez, si possible, un listing du programme et un organigramme.

• Enfin, le fin du fin, expliquez les particularités de votre ordinateur et le moyen d'adapter votre programme à d'autres ordinateurs.

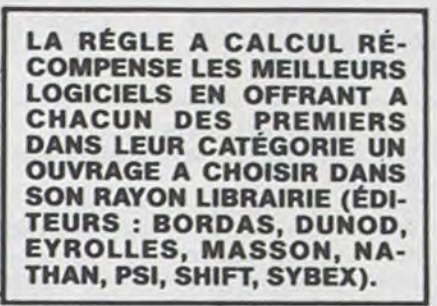

**HACHETTE MICRO INFORMA-TIQUE OFFRE UN ALICE AU MEILLEUR LOGICIEL DU MOIS,** 

**DURIEZ CALCUL OFFRE AU MEILLEUR LOGICIEL DU TRI-MESTRE UNE MACHINE A ÉCRIRE BROTHER EP.22, 2 KO DE MEMOIRE, INTERFA-CÉE RS** . **232. C.** 

**SOUIRELLE RÉCOMPENSE LE MEILLEUR LOGICIEL DU MOIS PAR 2 CASSETTES A CHOISIR DANS SA LOGITHÈOUE.** 

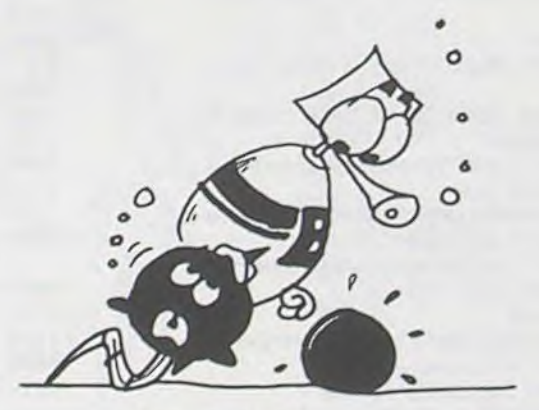

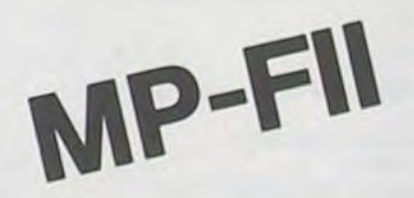

 $7 A = 1$ 10 HOME : GOSUB 1000<br>17 CLEAR : HOME CLEAR : HOME  $20 \text{ SC} = 0$ 25 GOSUB 2000 30 GOSUB 3000  $35$  FOR  $W = 1$  TO TAB<br>40 CALL - 1998 CALL - 1998 45 COLOR= 6 50 REM DESSIN DU BOWLING<br>60 HLIN 0,39 AT 0 HLIN 0,39 AT 0 70 HLIN 0,39 AT 47 100 VLIN 0,47 AT 0 110 VLIN 0.47 AT 39 120 HLIN 0,35 AT 43<br>140 VLIN 41,42 AT 3 VLIN 41,42 AT 35: VLIN 1,2 AT 150 GOSUB 160: GOTO 240<br>160 REM DESSIN DES QUIL 160 REM DESSIN DES QUILLES<br>165 COLOR= 6  $165$  COLOR=  $6$ <br> $170$  FOR  $1 = 1$  $FOR I = 17$  TO 23 STEP 2 180 PLOT 3,1: NEXT I 190 FOR I • 18 TO 22 STEP 2 200 PLOT 5, I: NEXT I<br>210 FOR I = 19 TO 21  $210$  FOR  $I = 19$  TO  $21$  STEP  $2$ <br> $220$  PLOT  $7.1$ : NEXT I PLOT 7, I: NEXT I 230 PLOT 9,20<br>235 RETURN 235 RETURN<br>240 REM AR REM ARRIVEE DE LA BOULE 241 HTAB 10: VTAB 2: PRINT "SCOR E: "SC 242 HTAB 2: VTAB 2: PRINT "ACT." 245 FOR  $B = A$  TO 2  $250$  FOR I =  $2 \text{ T}0 \text{ 37}$  $260$  COLOR= 0: PLOT  $1 - 1,45$ : COLOR= 3: PLOT 1,45: NEXT 1  $270$  FOR I = 45 TO 2 STEP - 1 2G0 COLOR- O: PLOT 37.I + 1: 3: PLOT 37,1  $CALL$  770: IF PEEK (0) = 174 THEN 400 300 NEXT I<br>305 CALL 6 305 CALL 65338<br>310 FOR I = 2  $FOR I = 2 T0 45$  $320$  COLOR= 0: PLOT  $37,1 - 1:$  COLOR= : PL.OT 37, 1 330 CALL 770: IF PEEK (0) = 174 **THEN 400** 340 NEXT I 345 CALL 65338<br>350 GOTO 270 350 (î0T0 27h 400  $Z = Z + 1$ : FOR  $X = 37$  TO 1 STEP

ISE DE BONUS." 2350 VTAB 22 2360 HTAB 34<br>2370 INVERSE 2370 INVERSE<br>2380 PRINT " 2380 PRINT "SUITE '<br>2390 NORMAL **NORMAL** 2400 GET A\$ 2410 TEXT 2420 PRINT "QUAND LA BILLE AURA UN MOUVEMENT" 2430 PRINT 2440 PRINT "VERTICAL,VOUS AUREZ TOUT VOTRE TEMPS" 2450 PRINT PRINT "POUR TIRER: POUR CELA VOUS DEVREZ APPUYER" 2470 PRINT "SUR LA TOUCHE 'FIRE' 2480 PRINT 2490 PRINT "QUAND VOUS AUREZ PRE SSE CETTE TOUCHE, 2500 PRINT 2510 PRINT "LA BALLE TRAVERSERA L'ECRAN DE DROITE A " 2520 PRINT "GAUCHE ET FERA TOMBE R DES OUILLES" 2530 PRINT 2340 PRINT "SI EVIDEMENT VOUS AV EZ BIEN VISE..." 2550 INVERSE 2560 HTAB 34<br>2570 VTAB 23 2570 VTAB 23<br>2580 PRINT " 2580 PRINT "SUITE"<br>2590 GET A<sup>\$</sup> 2590 GET A 2600 NORMAL 2610 RETURN<br>3000 TEXT **TEXT** 3010 VIAB 12 3020 PRINT "ALORS, COMBIEN VOULEZ -VOUS DE TABLEAUX ?"I: GET T AB

303C' RETURN

2330 PRINT

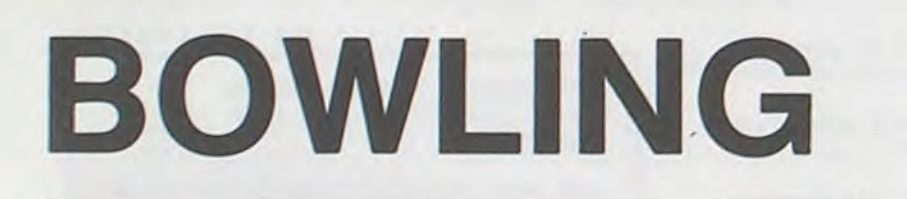

Un bowling pour vous tout seul, le rêve, non ! En tout cas, n'en perdez pas la boule!

Stéphan BELLEGY

## LES DAMES ANGLAISES <sub>ORIC</sub>1

Draughts en Grande-Bretagne, Checkers aux Etats-Unis, c'est un jeu fort ancien qui était également pratiqué en France avant le XVIIIe siècle.

Les dames anglaises se jouent sur un échiquier de 64 cases. Chaque camp dispose de douze Pions répartis comme sur le diagramme nº 1.

Les finales sont beaucoup plus subtiles et complexes que dans les dames françaises. Trois pièces gagnent presque toujours contre deux.

Alain LALISSE

Diagramme

### RÈGLES DU JEU.

#### 1 - La marche du Pion.

Quand un Pion a traversé la totalité de l'échiquier et atteint la 8e rangée. il devient une Dame. S'il parvient à cette 8e rangée suite à la prise d'un Pion adverse, il faut qu'il n'ait aucune autre pièce à prendre sinon il reste un Pion.

Le Pion se déplace obligatoirement vers l'avant et en diagonale, donc dans deux directions possibles, pour autant que les cases soient libres.

2 - La prise du Pion.

Lorsqu'un Pion se trouve devant un Pion adverse et que la case suivante de la diagonale est libre, il prend ce Pion en passant par-dessus. Après cette prise. et si la méme situation se présente à nouveau. il continue à prendre les Pions adverses de la méme façon.

#### 3 - La promotion du Pion.

4 - La marche de la Dame.

La Dame avance exactement comme le Pion avec toutefois la possibilité de se déplacer (d'une case et en diagonale) en arrière. Elle prend également comme le Pion avec la possibilité d'exécuter la prise vers l'arrière.

5 - Règles des prises.

Quand une prise est possible. elle est obligatoire. Toutefois, si la prise n'est pas effectuée, l'adversaire a la possibilité de laisser les choses en état. En cas de prise multiple, le choix de la prise est libre, quels que soient le nombre et la valeur des pièces en prise.

> 1250 S(R(3),R(4))=S(R(1),R(2)) 1310 S(R(1),R(2))=O:IFABS(R(1)-R(3l)<>2T HEN2100 1330 S((R(1)+R(3))/2,(R(2)+R(4))/2)=0 1340  $X=R(3):Y=R(4):IFS(X,Y)=-1THENB=-2:F$ ORA=-2TO2STEP4:GOSU81370 1350 IFS(X,Y)--2THENFORA=-2TO2STEP4:FORB =-2T02STEP4:G05UB1370:NEXTB 1360 NEXTA:IFR(0)<>-99THENZAP:PRINT"o "R (3);R(4);:R(0)=-99:GOT01240 1365 60102100 1370 U=X+A:U=Y+B: IFU(00RU)70RU(00RU)7THE **N1400** 1380 IFS(U, V)=0ANDS(X+A/2, Y+B/2)>0THENGO SUB910 1400 RETURN 1552 FORL=0T07:FORtl=OTO? 1556 IFS(L,n)=1ORS(L,n)=2THEN2=1 f558 IFS(L,n)=-1ORS(L,n)=-2THENT=1 1560 NEXTr:NEXTL 1564 JFZ<>ITHEN1885ELSEIFT<>ITHEN1882ELS EZ=0:T=0 1580 CALLUE804 1585 PING:PRINT:PRINT"c'est a votre tour 1590 PRINT"UOUS JOUEZ DE LA CASE ";:GETE s:IFEt="S"THEN1890 1592 PRINTE\$;",";:GETHS:PR]NTH\$;:E=UAL(E t):H=UAL(H\$):X=E:Y=H 1593 IFS(X, Y) <= 80RE <00RE>70RH<00RH>7THEN PRINT" erreur!":GOT01590 1670 PRINT" A ";:GETAt:PR1NTR\*;:PR1NT"," ::GETB\$:PRINTBs:A=VAL(At):8  $=$ VAL(B\$): $X = A : Y = B$ 1672 IFA<0ORA>70RB<00R8>7THENPRINT"erreu r recommencer":GOT01590 1825 IFS(E,H)=1 THEN1677ELSE1680 1677 IFB<HTHEN1590 1680 IFS(X,Y)=0ANDABS(A-E)<=2ANDABS(A-E) =ABS(B-H)THEN1750ELSEPRINT" erreur" :60101590 1750 S(A,8)=S(E,H):S(E,H)=O:IFABS(E-A)<> 2THEN1810 1800 S((E+A)/2,(H+B)/2)=0 1802 PRINT"vous avez lait une prise! VOU S JOUER ANOUVEAU VERS LA CA SE";:GETAI\* 1803 IFA1\*="/"THEN1810ELSEPRINTA1\*;",";: GETBI\$:PRINTBI\$:AI=UAL(A1\$) :81=VAL(B1s) 1805 IFS(A1,B1)<>00RABS(A1-A)<>20RABS(B1  $-B$ )  $O$  2THEN1802 1806 E=A:H=B:A=A1:B=B1:GOTO1750

1810 | FB=7THENS(A, 8)=2 1830 CALLeE6CA:GOTO230 1880 PRINT'UOUS AVEZ GAGNE' : CALL#E804:WA ITI003:ENO 1885 PRINT"J'AIGAGNE":CALL#E804:WAIT1000 :END 1890 TEXT :END 2100 CURSET28,187,! 2110 FORY=0707 2120 FORX=aT07 2121 CURMOU25, 0, 0 2125 IFT(X, Y)=S(X, Y)THEN2240 2130 T(X,Y)=S(X,Y):ONS(X,r).3GOSUB3300,3 122, 3422,3022,3222 2240 NEXTX 2245 IFT=7THEN2260 2250 CURriOU-200,-25,0 2260 NEXTY 2270 60101552 3000 AH=48084+4\*X-1000\*T 3001 FORI=1TO18:POKEAH, 7:AH=AH+40:NEXT:F OR I=1T09:CIRCLEI,I:NEXT:RE TURN 3100 AH=48084+4\*X-1000\*Y 3101 FORT=1TO18:POKEAH,6:AH=AH+40:NEXT:5' OR I= 1T09 : CIRCLEI, 1: NEXT : RET URN 3200 AH=48084+4\*X-1000\*Y 3201 FORT=IT018.POKEAH,7:AH=AH+40:NEXT 322,3 FOR I=2T09:CIRCLEI,I:CIRCLEI-1,2:NE XT :RETURN 3300 AH=48084+4\*X-1000\*Y 3301 FORI=1T018:POKEAH, 6:AH=AH+40:NEXT 3309 FORI=2T09:CIRCLEI,I:CIRCLEI-1,2:NEX T:RETURN 3480 FORI=1T09:CIRCLEI, 0:NEXT:RETURN 4000 PAPER0: INK3: CURSET239, 0, 1: DRAW-199, 2,1:DRA2,193,1:DRAU199,0,I 4001 DRAW0,-193,1 4205 FORT=24TOi99STEP25:CURSET239,1,0:DR A;:-I99,2,I:CURSET239-1,0,1: DRA40,199,1 4026 NEXTI 4011 CURSET19, 12, 0:FOR1=55T048STEP-1:CHA RI,0,I:IFI=48THEN4012ELSECU RMOV0,25,2 4012 NEXTI 4020 CURSET52,96,0 4021 FORT=48T055:CHARI,0,I:IFI=55THEN410 OELSECURrOu25,0,0:NEXTI 4100 CURSET28,187,0 4110 FORY=0T07:FORX=0T07 4121 CURMOV25, 0, 0 4130 AX=S(X,Y):1FAX=0THEN4240 4131 IFAX=2THENGOSUB3200 4132 IFAx=-2THENGOSUB3300 4133 IFAX-ITHENGOSUB3000 4134 IFAX=-ITHENGOSUB3l00 4240 NEXTX 4245 IFY=7THEN4260 4250 CURIOU-202,-25,0 4260 NEXTY 4270 6010230 9000 CLS:PRINT:PRINT"LES DAMES ANGLAISES ,. :PRINT"------------------- 9010 PRINT:PRINT"LES REGLES DU JEU" 9020 PRINT:PRINT" 1 La marche du plo n" 9030 PRINT"Le pion se deplace obligatoir ement en avant et en diagon Ale.' 9040 PRINT"Donc deux directions possible s sl les cases sont libres. 9050 PRINT:PRINT" 2 La prise du pion 9060 PRINT"Lorsq'un pion se trouve devon t un pionadverse,et que la case suivante"; 9070 PRINT" de la ";:PRINT"diagonale est llbre,it prend ce pion en passant"; 9080 PRINT" par dessus.":PRINT"Apras cet te prise, si le cas se 9090 PRINT" presente a nouveau, il contin Jee prendre de to nome loco <sup>n</sup>les"; 9120 PRINT" pinns adverses." 9105 PLOTI,26,1 9110 PLOT2,26,"TAPER UNE TOUCHE POUR CON TINUER" .9120 GETA#: IFA#()""THENCLS 9130 PRINT:PRINT" 3 La promotion du Pion" 9140 PRINT"Quand un pion traverse la tot alite de l'echiquier et att eint la";

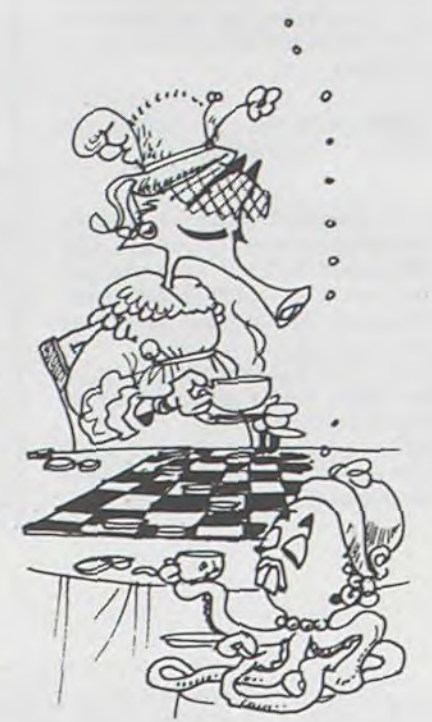

t CLS:PAPER6:INK4:PLOT2,I2,"Uoulez vous tire les Re91es?" 2 PLOT2,14,"s: ou: tapez 0" 3 PLOT2,16,"s.non une autre :ouche":GETA s:IFAS="0"THEN9020 4 CLS:PRPER2:INKe:PLOT6,13,"LE JEU PEUT COMMENCER. : : WAIT150 9 CLS:PAPERI:INKØ:HIRES:CALL#E6CA:PRINTC HR\$(17):DIMR(4), S(9, 9), T(9,  $9):G=-1:R(0)=-99$ 90 DATA1, 0, 1, 0, 0, 0, -1, 0, 0, 1, 0, 0, 0, -1, 0, -1,15 120 FORX=0T07:FORT=8T07 124 READJ: IFJ=15THEN180 162 S(X,Y)=J:T(x,Y)=J:GOT0200 180 RESTORE :READS(X,Y):T(X,Y)=S(X,Y) 200 NEXTY:NEXTX 212 GOT04000 230 FORX=OTO?:FORY=OT0? 234 IFS(X,Y)>-ITHEN358 235 IFS(X,Y)<>-ITHEN325 310 FORA=-1TO1STEP2:8=G:GOSUB650:NEXTA 325 IFS(X,Y)<>-2THEN358 330 FORA=-1TO1STEP2:FORB=-1TO1STEP2:GOSU 8650:NEXTB:NEXTA 350 NEXTY:NEY.TX 354 60101140 650 U=X+A:V=Y+B:IFU<0ORU)?ORU<00RV>7THEN 870 740 IFS(U,V)=OTHENGOSUB910:GOT0870 220 JFS(U, U)(ØTHENGOTOB20 790 U=U+A:U=U+B:IFU<00RU)70RU(00RV>7THEN 820 850 IFS(U,V)=O7HENGOSUB910 870 RETURN 910 IFU=OANDS(X,Y)=-1THEN0=0+2 920 IFABS(Y-U)=2THEN0=0+5 988 IFY=7THENQ=Q-2 980 IFU=00RU=7THENO=0+1 1030 FORC--ITOISTEP2:IFU+C<0ORU+C>70RV+G <OTHEN1080 1035 IFS(U+C, U+G)<0THENQ=0+1:60T01080 1040 IFU-C(00RU-C)70RU-G)7THEN1080 1045 IFS(U+C,U.G)>OAND(S(U-C,U-G)=0OR(U-C-XANDU-G-Y))THEN0=0-2 1080 NEXTC:IFO>R(0)THENR(0)=O:R(1)=X:R(2  $J = Y : R(3) = U : R(4) = U$ 1100 0=0:RETURN 1140 1FR(0)=-99THEN1880 1230 CLS:ZAP:PR1NT"Je Joue de "R(l);R(2) "e "R(3);R(4);:R(0)=-99 1240 IFR(4)=OTHENS(R(3),R(4))=-2:6070131 a

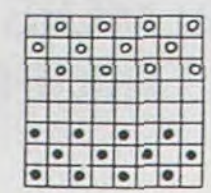

9162 PRINT- suite a la prise d'un pion a dverse, il faut qu' il n'ait aucune" 9178 PRINT" autre piece a prendre sinon .1 res\*e P.O,. 9180 PRINT:PRINT" 4 La marche de la dame 9198 PRINT "La dame avance comme le p.en avec' 9208 PRINT'toute fois la possibilité de r ecu er.' 9218 PRINT"Elle prend egalement comme le o:on":RINT avec ie Poss•b lite d'executer': 9220 PRINT" cette":PRINT"prise vers l'ar riere. 9230 PRINT: PRINT" 5 Regles des prise 9240 PRINT Guard une or'se est poss'ble, elle est":PRINT"obilgato.re 9250 PRINT"Toutefois si la prise n'est p as laite," 9260 PRINT"L'adversaire peut laisser les choses":PRINT"en etat." 9270 PRINT"En cas de prise multiple, le c no;x de':~R1NT'to pr.se est libre quels que"; 9280 PRINT' soient le";:PRINT nombre et la valeur des pieces." 9285 PLOTI,26,I 9290 PLOT2,26,'TAPER UNE TOUCHE POUR CON INUER' 9300 GETAS: IFAS()""THENCLS: PAPERI: INKO 9310 PRINT:PRINT'L'ORIC JOUE LE PREn1ER AVEC LES PIONS": PRINT"BLEUS 9320 PRINT:PRINT<sup>e</sup>c'est a votre tour":PRI<br>NT"------------------":PRIN NT"------------------":PRIN T 9330 PRINT"ENTRER VOTRE COUP AVEC LA COO RDONNEE": PRINT"HORIZONTALE PUIS VERTICALE." 9340 PRINT:PRINT"ENTRER 'S' SI VOUS NE 0 ESIRER PLUS":PRINT"JOUER.' 9350 PRINT:PRINT"  $x-x-x-x-x''$ : PRINT 9360 PRINT"vous avez fait une prise":PRI  $NT<sup>n</sup>$ ---":PRINT 9370 PRINT"ENTRER A NOUVEAU LES COORDONN EES. ":PRINT 9380 PRINT'S! VOUS NE POUVEZ PLUS PRENDR E TAPER ," 9385 PLOTI,26,4 9390 PLOT2,26,"TAPER UNE TOUCHE POUR CON TINUER"

Francis **PERIODE STATES**<br>**FRANCIS EXPLORENIER** 

Monsieur Michel FROMAGET nous propose une amélioration pour son programme DES CHIFFRES ET DES LET-TRES paru dans le n'11.

125 IF W=1 THEN T1=A1+B1 T2=T1\*C1 T3=T2-D1 T4=T3\*E1 T=T4-F1<br>130 IF W=2 THEN T1=A1\*B1 T2=T1-C1 T3=T2\*D1 T4=T3+E1 T=T4+F1<br>135 IF W=3 THEN T1=A1\*B1 T2=T1+C1 T3=T2-D1 T4=T3+E1 T=T4\*F1 140 IF W=4 THEN T1=A1\*B1 T2=T1\*C1 T3=T2-D1 T4=T3+E1 T=T4+F1 145 IF W=5 THEN T1=A1\*B1 . T2=T1-C1 . T3=T2\*D1 . T4=T3-E1 . T=T4\*F1 I50 IF W-6 THEN T1•A1+81 , T2•TI\*C1, T3-T2.t01 T4•T3-E1-T•T4+F1 155 IF W=7 THEN T1=R1#B1:T2=T1+C1:T3≈T2\*D1:T4=T3\*E1:T=T4+F1<br>160 IF W=8 THEN T1=R1\*B1:T2=T1\*C1:T3≈T2+D1:T4=T3+E1:T=T4+F1 165 IF W=9 THEN T1=A1+B1 T2=T1\*C1 T3=T2+D1 T4=T3\*E1 T=T4+F1 170 IF W-10 THEN TI•A1+61-T2•T1+C1,T3•T2-D1 T4•T3tE1-T•T4-F1

**TRS 80** 

380 IF W=1THEN PRINTR1;"+")B1;"=")T1+PRINTT1;"\*",C1;"=",T2+PRINTT2;"-";D1;"=";T3 :PRINTT3;"\*";E1,"="T4;PRINTT4;"+";F1,"=";T<br>385 IF W=2 THEN PRINTA1;"\*";B1;"=";T1;PRINTT1;"-";C1;"=";T2;PRINTT2;"\*";O1;"=";T 3+PRINTT3;"+";E1;"=";T4+PRINTT4;"+";F1;"=";T<br>390 IF W=3 THEN PRINTAI;"#";B1;"=";T1+PRINTT1;"+";C1;"=";T2+PRINTT2;"-";O1;"=";T 3·PRINTT3;"+";E1;"=";T4·PRINTT4;"\*";F1;"=";T<br>395 IF W=4 THEN PRINTA1;"\*";B1;"=";T1·PRINTT1;"\*";C1;"=";T2·PRINTT2;"~";D1;"=";T 3'PRINTT3;"+";E1;"=";T4'PRINTT4;"+";F1;"=";T<br>400 IF W=5 THEN PRINTA1;"\*";B1;"=";T1'PRINTT1;"-";C1;"=";T2'PRINTT2;"\*";D1;"=";T 3. PRINTT3:"-";EI;"=";T4, PRINTT4;"\*";F1,"=";T<br>405 IF W=6 THEN PRINTAL;"+";B1,"=";T1+PRINTT1;"\*",C1,"=";T2+PRINTT2;"\*";D1;"=";T 3'PRINTT3;"-",E1;"=";T4'PRINTT4;"+",F1;"=";T<br>410 IF N=7 THEN PRINTA1;"\*";B1;"=";T1'PRINTT1;"+";C1;"=";T2'PRINTT2;"\*";D1;"=";T<br>3'PRINTT3;"\*";E1;"=";T4'PRINTT4;"+";F1;"=";T 415 IF W=8 THEN PRINTR1;"#";B1;"=";T1:PRINTT1;"#";C1;"=";T2:PRINTT2;"+";D1;"=";T 3+PRINTT3;"+";E1;"=";T4+PRINTT4;"+";F1+"=";T<br>420 IF N=9 THEN PRINTA1;"+";B1+"\*";T1+PRINTT1;"#";C1+"=";T2+PRINTT2;"+";D1+"=";T 420 IF N=9 THEN PRINTAL("+";B1;"\*";T1+PRINTT1;"#";C1;"=";T2+PRINTT2;"+";O1;"=";T<br>3+PRINTT3;"\*";E1;"=";T4+PRINTT4;"+";F1;"=";T<br>425 IF N=10 THEN PRINTA1;"+";B1;"=";T1+PRINTT1;"+";C1;"=";T2+PRINTT2;"-";D1;"=";<br>T3+PRINTT3;"\*";

dessinez l'hippocampe d'Hebdogiciel sur votre<br>ordinateur et envoyez-le dessinez l'hippocampe<br>d'Hebdogiciel sur votre<br>ordinateur et envoyez-le<br>nous. nous.

**SUR TRS 80** 

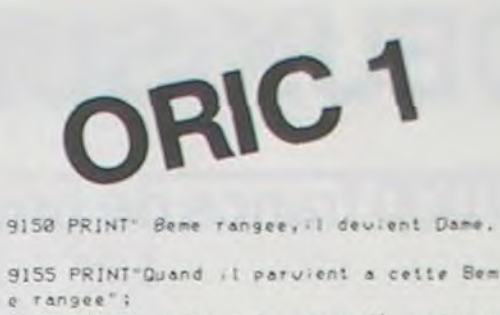

Il manquait 25 lignes à la fin du listing STARTREK dans Hebdogiciel nº 12 6100 PRINT:PRINTCC\*"L"CC\*"A>>"CC\*"H"CC\*" BECRANS TOMBES A"CC\$"E"S;CC t" BUN I1ES 6110 IFH(20THEN6200 8120 IFRNO(I)>.60RH,,S(=.021HEN6?00 8148 Rl-FNR(1):0(RI)-D(RI)-H/5 6150 GOSU88290 , 6170 PRINT:PRINTCC\*"L"CC\*"A"; 6172 PRINTTAB(18)"CONTROIE D'AVARIES SIG NALE 6174 PRINT:PRINT 6176 PRINTCC\*"H"CC\*"E"G2\*CC\*"BENDOMMAGE PAR LE":PRINT"COUP

9400 GETA\*:IFA\*<>""THENI

6220 PRINT:PRINT"C'est le Starjour"CC#"E 'TIGOT06270 6240 PRINT:PRINTCC\$"L"CCS"A"; 6242 PRINTIAB(I7)"L'ENTREPRISE A ETE OEI RU! TE 6244 PRINT:PRINT"Le Federation sero"CC\*" Gconçuise":60706228 6270 PRINT:PRINT"Il y avait encore"CC\$"E "K9;CC#"Bcroiseurs de 6280 PRINT"bataille de KLINGON a la fin de votre mission."

6200 NEXTI:RETURN

 $\overline{m}$  |

/

/ /

/ // ,/ /

a ■

t.

M /

■

~/ ■

■

 $1 \quad 1$ 

 $\mathbf{I}$   $\mathbf{I}$ 

 $\omega$  )

 $\alpha$  reduces the reduces of  $\alpha$ 

/ ~/ / u ■

## **CREAT**

Heureux possesseurs de TO 7! Ce programme va vous simplifier la vie : il facilite la création de motifs personnels, de taille variable, qui seront ensuite utilisés aussi facilement qu'un caractère.

De plus, sa numérotation est telle que vous pouvez l'utiliser avec MERGE. CHAPEAU!

Paul GARDAN

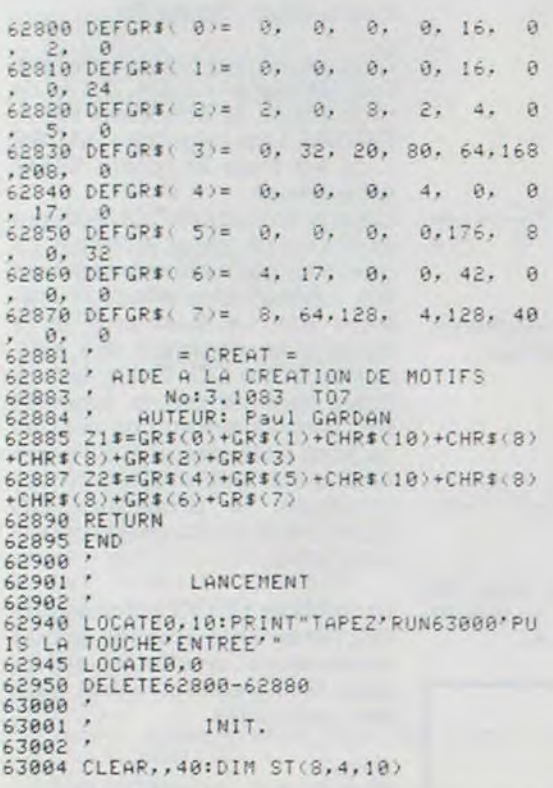

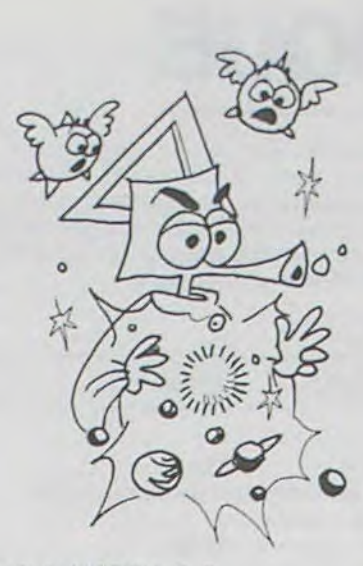

63005 CONSOLE0,24:CLS:SCREEN4,7,7<br>63006 SIT=-3:K=0:S=1:FL1=0:FL2=0:CC=4<br>63007 CONSOLE0,20:CLS:CONSOLE0,24<br>63009 ;<br>63009 ; 63009 63010 ' CANEVAS 63011 63020 FORA=8T0136STEP8<br>63030 LINE(A,8)-(A,136),4 63858 LINE(8)<br>63858 NEXTA<br>63868 FORB=8T0136STEP8<br>63878 LINE(8,8)-(136,8),4<br>63898 NEXTB<br>63898 LINE(72,8)-(72,136),8 63180 LINE(8,72)-(136,72),0<br>63180 LINE(8,72)-(136,72),0<br>63120 BOX(26,0)-(40,4)\*X\*,4,6<br>63120 BOX(26,4)-(40,1)\*X\*,4,6<br>63130 BOX(26,12)-(40,16)\*X\*,4,6<br>63130 COLOR4,7<br>63150 COLOR4,7<br>63150 COLOR4,7<br>63150 LOCATE30,2:PRINT"EFFACE 63165 LOCATE27, 6: PRINT "RECOMMENCER"<br>63170 LOCATE28, 14: PRINT "CONTINUER" 63180 LOCATE32, 10: PRINT"FIN" 63198 63195 ' ECRITURE  $63200$ 63201 INPUTPEN XA, YA: X=XA28: Y=YA28 63202 IF XAK8 ORYAK8 ORYA2136 THEN63201<br>63205 IFX216THEN63710 63205 IFX)16THEN63710<br>63206 IF FL=1 THEN63207 ELSE GOTO63209<br>63207 IF POINT(XA,YA)(X)()-7 THEN 63201<br>63208 LOCATE X,Y:COLOR6,7:PRINT" ":BOX(X<br>#8,Y#8)-((X#8)+8,(Y#8)+8),4: GOTO63230<br>63209 IF POINT(XA,YA)=-7 THEN63201<br>63210

 $63290$  ;<br> $63295$  ;<br> $63296$  ; PREMIER ET TROISIEME CARRES 63300 IFY>8THEN63350<br>63305 IF FL=1THENPA(Y)=PA(Y)-2^(8-X):GOT 063500 63310 PA(Y)=PA(Y)+2"(8-X) 63330 G07063500 63350 Y=Y-8 63355 IF FL=1THENPC(Y)=PC(Y)-2^(8-X):GOT 63360<br>63360 PC(Y)=PC(Y)+2^(8-X)<br>63370 GOTO63500<br>63390 ' 063588 63395 / DEUXIEME ET QUATRIEME CARRES<br>63396 / 63400 X=X-8<br>63405 IF Y>8 THEN63450 63410 IF FL=1THENPB(Y)=PB(Y)-2^(8-X):GOT<br>063500 63428 PB(Y)=PB(Y)+2^(8-X)<br>63438 GOT063508 63458 Y=Y-8<br>63458 Y=Y-8<br>63455 IF FL=1THENPD(Y)=PD(Y)-2^(8-X):GOT 063500 63468 PD(Y)=PD(Y)+2^(8-X)<br>63498 \* 63495 / DEFINITIONS ET IMPRESSION DU<br>PETIT DESSIN 63496 /<br>63500 DEFGR\$(K)=PA(1), PA(2), PA(3), PA(4),<br>PA(5), PA(6), PA(7), PA(8)<br>63510 DEFGR\$(K+1)=PB(1), PB(2), PB(3), PB(4<br>63520 DEFGR\$(K+2)=PB(1), PB(2), PB(3), PB(4<br>93520 DEFGR\$(K+2)=PC(1), PC(2), PC(3), PC(4<br>93530 DEFGR 63496 ' 63590  $63595'$ REMISE A 0 DES PARAMETRES  $63596$ 63600 FORM=1T08<br>63600 ST(M,1,8)=PA(M)<br>63610 PA(M)=0<br>63615 ST(M,2,8)=PB(M)<br>63620 PB(M)=0 63625 ST(W, 3, S)=PC(W)<br>63638 PC(W)=0<br>63635 ST(W, 4, S)=PD(W)<br>63640 PD(W)=0 63650 NEXT 63660 S=S+1<br>63670 IF FL2=1THEN63900 ELSE GOTO 63007  $63700; 703705;$ CHOIX DES FONCTIONS 63706 ' 63707 PEN 63710 PEN0; (240, 0)-(320, 32)

63720 PEN1; (240, 32)-(320, 64)

63730 PEN2;(240,64)-(320,96)<br>63740 PEN3;(240,96)-(320,128)<br>63750 ONPEN GOTO 63800,63780,63785,63850<br>63760 BEEP:FL2=0:GOTO63600<br>63780 BEEP:FL2=1:GOTO63600<br>63785 BEEP:FL2=1:GOTO63600 63798 EFFACEMENT 63796 63800 BEEPIFL=1:LOCATE30,2:COLOR1,7:PRIN<br>T"EFFACER":LOCATE28,14:COLOR4,7:PRINT"CO<br>NTINUER":GOTO 63195 63820  $63825$  ,<br> $63838$  , ARRET 63840 CONSOLEO, 24: CLS: END 63849  $63850$ CONTINUER 63895<br>63895 BBEP:FL-00:LOCATE 28,14:COLOR1,7:PR<br>INT/CONTINUER":LOCATE 30,2:COLOR4,7:PRIN<br>T"EFFACER=60TO 63195<br>63897 / 63851 63898 ' FIN 63899 / 63900 CONSOLE0, 19: CLS: SCREEN4, 7, 7 63901 V=62800:LIG=0:BB=0<br>63902 CONSOLE24,24 63902 CONSOLE24,24<br>63903 BOXF(0,148)-(80,172),2<br>63904 BOXF(80,148)-(160,172),3<br>63905 BOXF(160,148)-(240,172),2<br>63905 BOXF(160,148)-(319,172),3<br>63907 LOCATE0,20:PRINT"2EME DES?":LOCATE<br>11,20:PRINT"RECOMM?":LOCATE21,20:PRINT 63968 FOR M= 1 TO 8<br>63965 IFAB=0 THEN AB=4 63978 PRINTUSING"###";ST(W,AZ,AA);<br>63972 IFW(8THENPRINT",";ELSE PRINT<br>63975 NEXTH 63978 V=V+18<br>63988 NEXTAZ<br>63988 PEN<br>63998 PEN8;(8,152)-(80,176) 63991 PEN1; (80, 152)-(160, 176)<br>63992 PEN2; (160, 152)-(240, 176) 63993 PEN3; (240, 152)-(319, 17) 63994 ONPENGOTO 63996,63005,63997,63825<br>63995 GOTO63990 63996 BEEP:LOCATE0, 0: PRINT"<br>"LIG=8:CC=8:BB=4:GOT06390" S<br>
1997 Q\$="TAPEZ # FOIS SUR LA TOUCHE 'EN<br>
TREE' PUIS SUR 'RAZ'... TERMINE"<br>
63998 BEEP:CONSOLE18,21:CLS:CONSOLE0,24:<br>
LOCATE0,19:COLOR0,7:PRINTUSING Q\$;CC :LO

CATE0, 1: COLOR4, 7

## PWR

Jeune ingénieur diplômé, vous venez d'entrer chez EDF, pour piloter un réacteur nucléaire. Pour cela, vous allez subir une période de formation sur un simulateur PWR (Pressurized Water Réactor; Réacteur à Eau Pressurisée). Vous pourrez jouer sur la pression et le débit du fluide caloporteur, sur les barres de commande qui régulent la réaction en chaîne. Le but de votre entraînement est d'arriver à produire autant d'électricité que nécessaire. Réussirez-vous ? Attention, une centrale nucléaire n'est pas un jouet.

#### Gilles OSMONT

LID 4

Le but du jeu est de produire 900 MWC (plus ou moins 20) en modifiant BC, PI, D. Il dure 24 heures, mais vous avez 10 heures pour vous entraîner. Après on comptera vos points.. Si vous produisez trop (SURPROD)  $=$  1 point Si vous produisez moins (SOUSPROD)  $=$  3 points. Attention, si vous déclenchez l'alerte, même dès le début, vous marquerez 5 points. **RÉSULTATS:** Inférieur à 5 : EXCELLENT<br>Entre 5 et 25 : SATISFAISANT Au-delà de 25 : DÉSASTREUX

Remarquable : Si vous voulez voir votre score précis, faites RCL 0 5. Ne pas taper R/S après l'introduction des données (BC, D, PI).

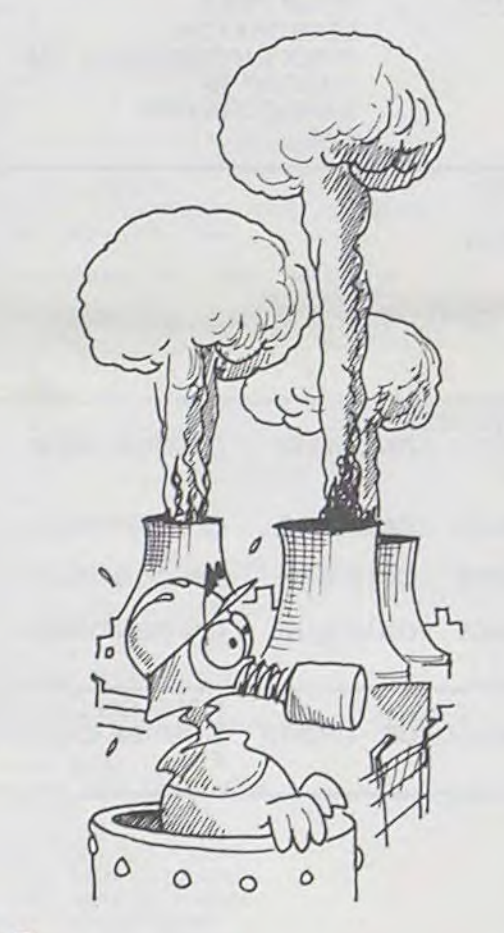

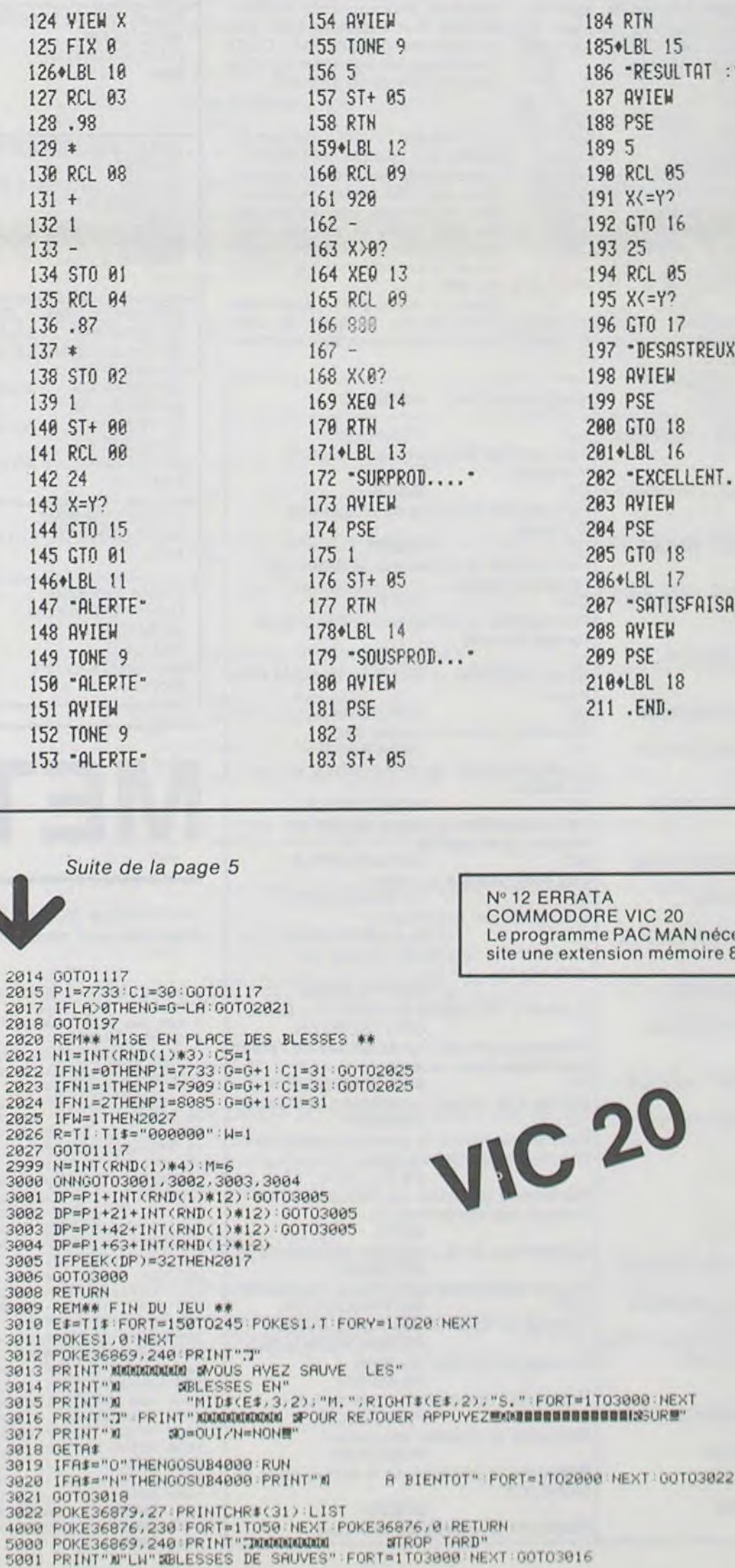

 $\cdots$  $NT -$ 

丽

圓

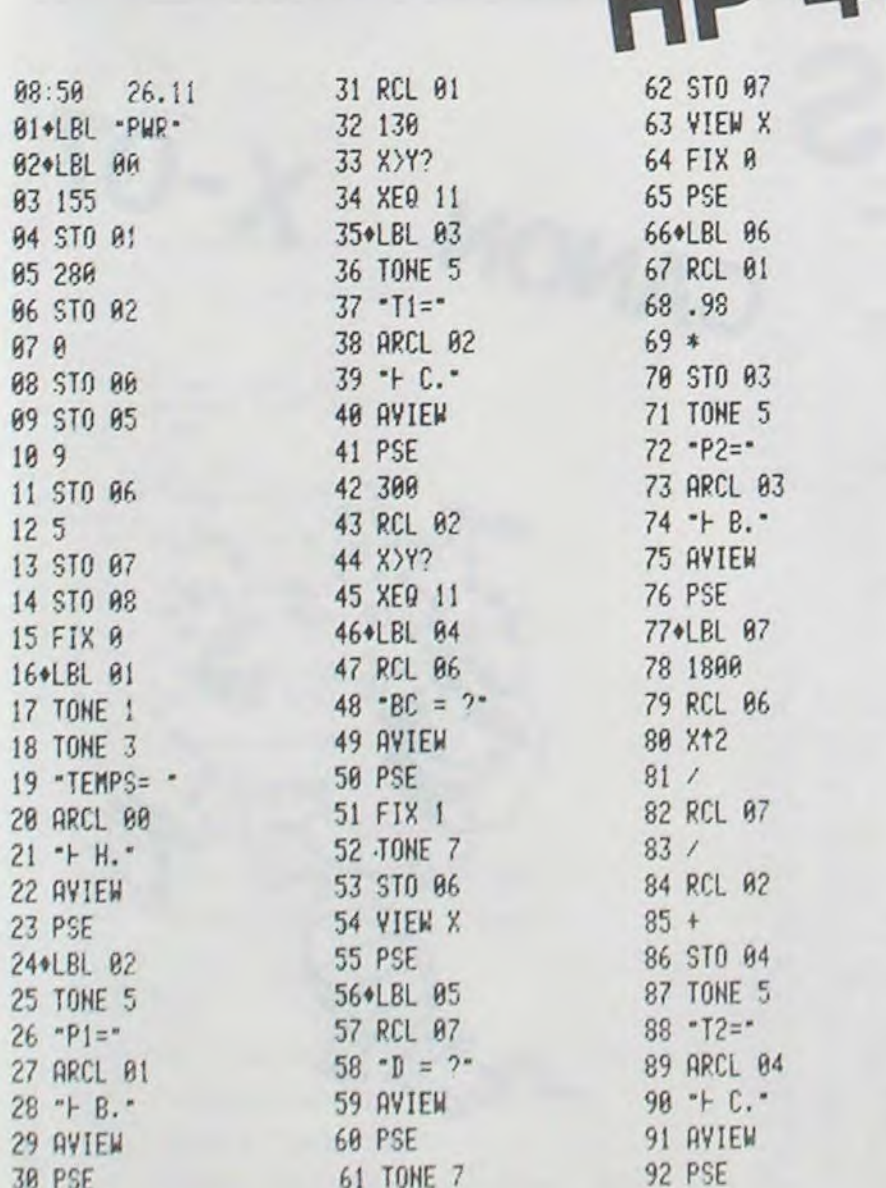

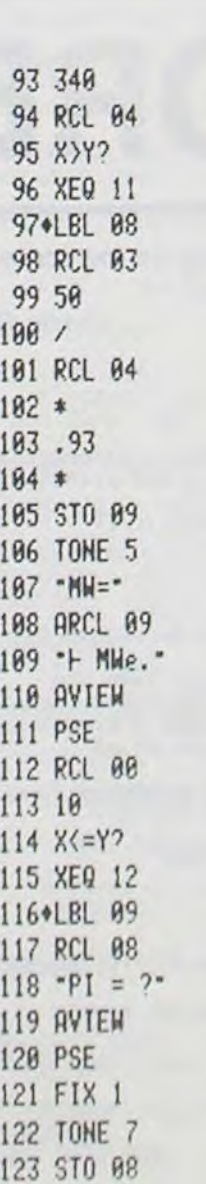

 $11$ 

(pour fixer les idées) :  $10C =$ 

- 20 PRINT C
- $30 C = C + 1$

AFFICHE : C  $COMPTE: C + 1$ 

La récursivité rend compte de l'expression « et ainsi de suite », qu'il est toujours aisé de comprendre intuitivement. Avec le programme BASIC de l'exem-ple précédent, l'ordinateur continuera à compter, sans fin. Si nous désirons stopper le compteur, en 10 par exemple, nous devons écrire :  $10C = 1$ 

20 PRINT C 30 IF  $C = 10$  THEN STOP 40  $C = C + 1$ 

50 GOTO 20 De la même façon, pour la procédure LOGO, un critère d'arrêt doit être signalé: POUR COMPTE : C S1: C > 10 ALORS STOP AFFICHE : C  $COMPTE: C + 1$ 

## LOGO:UN LANGAGE DYNAMIQUE

La récursivité n'est pas une caractéristique du langage LOGO (on la retrouve en LISP. LSE. etc.). encore moins un style de résolution de problème propre à l'informatique.

En fait. du moins certains l'affirment-ils. c'est une façon très naturelle de résoudre un problème.

Prenons un exemple: Apprenons à compter à notre ordinateur (inutile de compliquer les choses!) En BASIC, nous écrivons (pour compter de 1 en 1), partir de 1

40 GOTO 20

Le BASIC n'étant pas récursif. nous avons utilisé l'itération, c'est-à-dire la répétition. En LOGO. et de façon récursive: pour compte : C

FIN

 $\sqrt{2}$ 

La procédure COMPTE s'appelle elle-même dans sa définition. C'est l'expression de la récursivité : une procédure est dite récursive si elle contient dans sa définition un appel à elle-même.

Revenons au problème de pose. Compter à partir d'un nombre (1), c'est afficher ce nombre (1) puis afficher le nombre immédiatement supérieur (2). et ainsi de suite.

FIN

Les problèmes possédant une solution de type récursif sont nombreux et variés : tris, graphisme, intelligence artificielle, ieux.

Essayons de comprendre. Le<br>programme principal est bien sûr DESSIN RÉCURSIF. II fait appel à trois procédures : A-VOS MARQUES. qui efface l'écran et la tortue. PRÊT qui positionne la tortue sur la gauche de l'écran et PARTEZ qui lance l'exécution du dessin en appelant la procédure MULTI-COURBE. Celle-ci dessine tout d'abord la courbe la plus simple (fig. 1) avec des segments d'une Iongueur de 81. puis repositionne la tortue au point de départ (PRÊT) et. enfin, recommence

La programmation récursive est bien plus sophistiquée que la programmation itérative par boucles. et offre l'avantage d'une grande puissance et d'une certaine élégance dans la procédure obtenue.

Un seul problème : d'une part, lorsque l'on a beaucoup pratiqué les langages non récursifs, l'itération est le réflexe naturel (Déformation ?) pour la résolution des problèmes. D'autre part. la récursivité, relativement simple à détecter dans la définition du problème, n'est pas toujours aussi simple à mettre en oeuvre, lors de l'ébauche d'une solution. Cela dit. il semble que le langage LOGO motive (pardonnez ce très très mauvais jeu de mot) car, malgré une timide apparition dans HEBDOGICIEL. nous avons reçu beaucoup de courrier à son sujet. Nous publions la lettre d'Alain

> LOGO permet bien sûr de faire que du graphique agréable de comlà. Quand vous en eu plus, vous pourtaquer aux « traitements des listes «. Cet autre domaine de LOGO vous donà des applications l'intelligence artifiintelligents, résoluroblèmes logiques simples, etc.).

PRE, où vous trouverez matière à réflexion sur la récursivité. Pierric GLAJEAN

En plus de sa puissance et de sa facilité. LOGO possède en effet une qualité particulièrement intéressante : il est portable à 95%, Autrement dit. tout programme LOGO pourra être entré pratiquement sans modifications sur APPLE, ATARI, GOUPIL III, TI 99, et bientôt TO 7 puisque LOGO est annoncé sur cet appareil.

Vous trouverez ci-joint deux programmes LOGO très simples qui seront un excellent tremplin pour ceux qui découvrent ce langage. Pour faciliter encore leur tâche, la liste des principales instructions LOGO graphique est également jointe (en français et en anglais). A. PRE

— PRIMITIVES GRAPHI-QUES DU LANGAGE LOGO. Les dessins de LOGO sont réalisés par une tortue représentée, sur l'écran, par un triangle (la tête étant la pointe) sauf chez ATARI où la tortueest réellement dessinée avec sa tète et ses pattes. Voici les principales primitives

(instructions de base du langage) qui commandent la tortue.

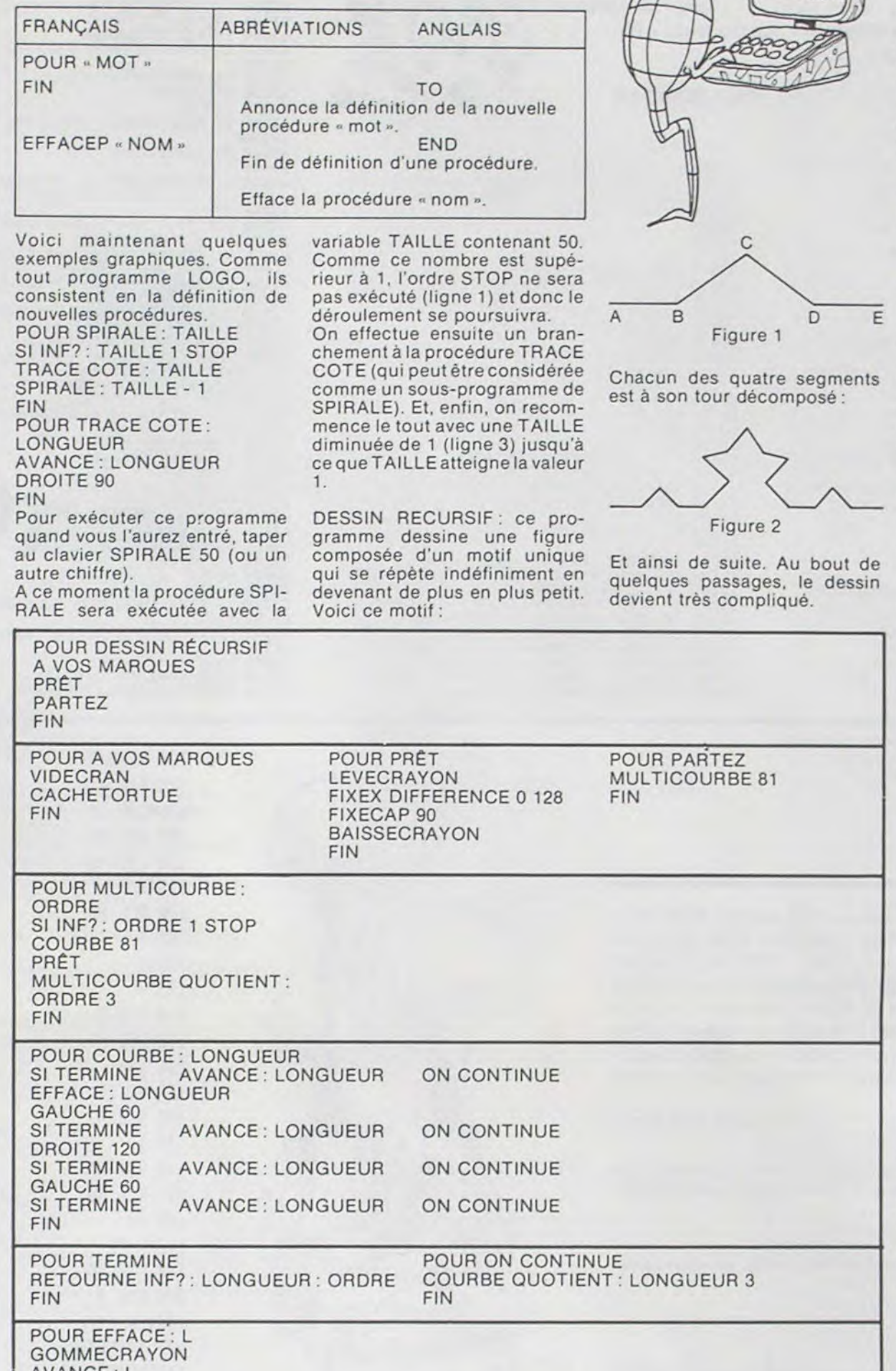

Il — DÉFINITION DE NOU-VELLES PROCÉDURES. Le programmeur LOGO peut définir à volonté de nouvelles instructions. Celles-ci sont ensuite utilisables tout comme les primitives du langage, c'est-

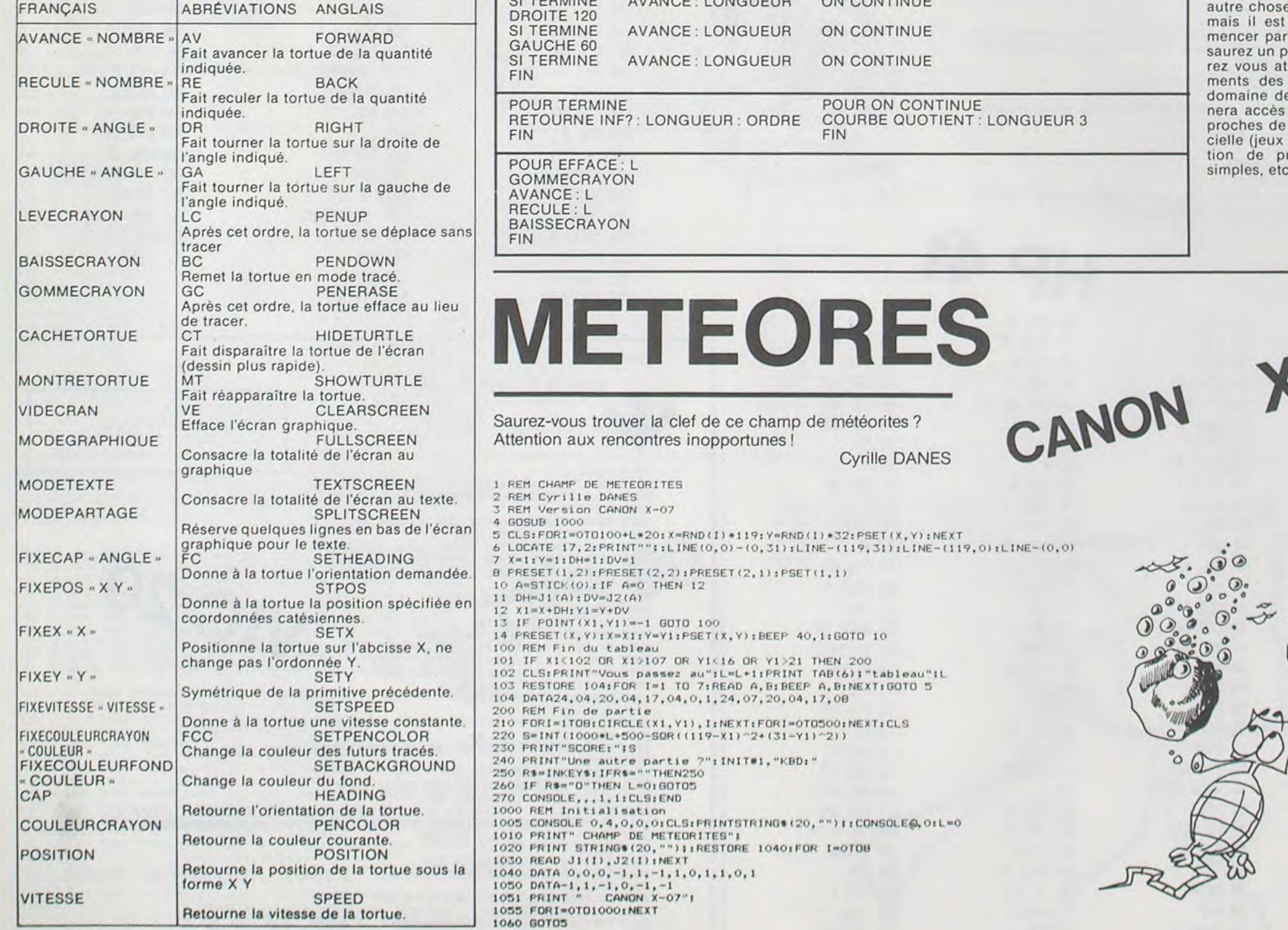

a-dire. soit a partir du clavier. soit pour la définition d'autres procédures, de plus haut niveau. Certains mots du langage sont nécessaires pour gérer les procédures utilisateurs.

o

 $\odot$ ◎  $\circ$  $\circ$ 

 $\circ$ 

la même chose avec une courbe d'ordre trois fois plus petit donc avec des segments trois fois moins longs (figure 2). Ceci se répète jusqu'à ce que l'on atteigne l'ordre 0. A ce

moment-là, la condition INF?: ORDRE 1 (qui signifie : ORDRE 1) est vraie et l'ordre STOP

est exécuté.

C'est la procédure COURBE qui se charge de tracer le dessin. La première ligne trace le segment AB. La deuxième efface le segment BD. La quatrième et la sixième se chargent des segments BC et CD. Enfin, la huitième termine par le segment DE. Bien entendu, ces dessins ne sont exécutés que si l'ordre final a été atteint. Dans le cas contraire, la procédure ON CONTINUE s'occupe des détails plus petits.

La syntaxe LOGO est quelquefois déroutante pour les calculs numériques : en effet les opérateurs sont placés en début, suivi des opérandes.

Ainsi

 $2$ 

Au bout de

QUOTIENT : LONGUEUR signifie : LONGUEUR / 3 DIFFÉRENCE 0 128 signifie 0 - 128 Les opérateurs logiques obéissent aux mêmes règles: INF? : ORDRE 1 signifie: ORDRE 1 (condition) Remarque : sur certains LOGO, la syntaxe habituelle est autorisée.

Comme vous le voyez. LOGO permet de tracer de façon simple des graphiques très complexes. Un programme BASIC équivalent à DESSIN RÉCUR-SIF comporterait au moins une centaine de lignes et son écriture demanderait de sérieuses connaissances.

■

12

## **KINGDOM**

Vous avez été élu pour sept ans « ROI » d'une petite île dont les habitants, tous agriculteurs, vous ont confié la totalité de la gestion de leurs revenus et dépenses. Vous devrez, évidemment, assumer TOUTES les conséquences de vos décisions.

La monnaie locale est l'um (Unité Monétaire).

Pierre-François LECOINTRE

Munis des modalités suivantes, il ne restera plus qu'à vous souhaiter BONNE CHANCE POUR VOS 7 **ANNÉES**  Munis des modalités suivantes, il ne restera plus qu'à vous souhai-<br>ter « BONNE CHANCE POUR VOS 7 ANNÉES ! »<br>— Un minimum de 100 um/an/habitant est nécessaire pour assurer

- Un minimum de 100 um/an/habitant est nécessaire pour assurer la survie des insulaires. — Un minimum de 100 um/an/habitant est nécessaire pour assure<br>la survie des insulaires.<br>— Tout décès vous oblige à dépenser 9 um pour l'enterrement.

la survie des insulaires.<br>— Tout décès vous oblige à dépenser 9 um pour l'enterrement.<br>— L'éducation (max. 10 um/an/habitant) augmente le rendement

Voici les conditions de départ

Voici les conditions de départ :<br>-- Superficie : 1990 à 2010 hectares.<br>-- Population : 490 à 510 habitants.

-- Superficie : 1990 à 2010 hectares.<br>-- Population : 490 à 510 habitants.<br>-- Budget total : 70 000 à 72 000 um.

18 REM , kingdom 2<br>18 REM VERSION ZX81, 16K<br>20 REM BY P.F. LECOINTRE 25 RAND<br>30 SCROLL 31 FRINT TAB 10," kingdom "<br>32 SCROLL<br>33 PRINT TAB 10,"----------" 40 LET T1=7 41 LET T2=7  $42$  LET  $I=0$ 43 LET 44 LEI **45** LET E)=O 46 LET M=70000+INT (2000\*RND) 47 LET H=490+INT (20\*RND) 48 LET S9=1990+INT<br>49 LET S=S9 \_s 5CR CILL 51 SCROLL 52 SCROLL 53 SCROLL<br>54 PRINT "BONNE CHANCE POUR VOS ")T1;" ANNEES.<br>54 PRINT "BONNE CHANCE POUR VOS ")T1;" ANNEES. 60 GOSUB 2000 70 LET E1=0<br>71 LET P0=0 72 LET P1=0 73 LET P9=0 74 LET M5=0 75 LET D1=INT (H/3) 79 GOSUB 2000 80 LET S0=95+1NT (10\*RND)<br>81 LET S1=10+INT (5\*RND) 90 SCROLL 91 PRINT "VOUS AVEZ "; M; " UM; " log ';CRI**-**ILL 101 PRINT H<sub>i</sub>" CITOYENS,"<br>110 IF 1=0 THEN GOTO 120 111 SCROLL 112 PRINT I; " TRAVAILLEURS IMMIGRES, " 120 SCROLL 121 PRINT "ET ";S;" HECTARES." 130 SCROLL 131 SCROLL 132 PRINT "CETTE ANNEE LES INDUSTRIELS"<br>133 SCROLL<br>CETTER CETTER A COLLUI DO LLUI DO LLU 133 SCROLL<br>134 PRINT "VOUS OFFRENT ";S0;" UM PAR HA." 140 SCROLL 141 PRINT "PLANTER VOUS COUTERA ",S1;" UM/HA.<br>150 IF P1=0 THEN GOTO 160 151 SCROLL 132 PRINT "POLLUTION EVALUEE A "; P1 153 SCROLL 154 PRINT "UNITES DE POLLUTION." 160 GOSUB 2000<br>170 SCROLL<br>171 PRINT "COME<br>172 SCROLL<br>172 SCROLL "GLY 171 PRINT "COMBIEN D HR VOULEZ-VOUS VENDRE" 173 PRINT "AUX INDUSTRIELS ?" 174 INPUT 62 175 SCROLL 176 PRINT S2 180 IF S2<0 THEN GOTO 170 190 IF  $32\leftarrow$  (\$-1000) THEN GOTO 250 200 SCROLL<br>201 PRINT "VOYONS, VOUS N AVEZ QUE "; 202 SCROLL 203 PRINT "HECTARES DEFRICHES." 210 IF Z1<)0 THEN GOTO 170<br>220 SCROLL 221 PRINT "<VU LES COUTS D ABATTAGE LES" 222 SCROLL 223 PRINT "INDUSTRIELS NE VEULENT PAS ACHE-" 224 SCROLL 225 PRINT "-TER DE LA FORET. )" 230 LET 21=1<br>240 GOTO 170<br>250 LET M=M+INT (S2≭S0) 260 LET 5=S-270 LET T3=INT ((S9-S)\*45) 280 LET M2=0 281 LET M3=0<br>282 LET M4=0 290 SCROLL 291 PRINT "COMBIEN D. UM DISTRIBUEREZ-VOUS" 292 SCRULL 293 FRINT "A VOS CONCITOYENS ?" 294 fllF'Ji **fil**  295 SCROLL 296 PRINT M1<br>300 IF MI<0 THEN GOTO 290<br>310 IF MI<=M THEN GOTO 340 320 GOSUB 2100 338 GOTO 23 340 LET M=INT (M-M1)<br>350 IF M=0 THEN GOTO 67 360 SCROLL 361 PRINT "COMBIEN D HH PLANTEREZ-VOUS" 352 SCRULL 361 PRINT "CONBIEN D'AN PL<br>362 SCROLL<br>363 PRINT "CETTE <del>ANNEE ?"</del><br>364 INPUT S3<br>365 SCROLL 366 PRINT 83 370 IF \$3<0 THEN GOTO 360<br>380 IF \$3<=H#2 THEN GOTO 410 **:9j** SCROLL 391 PRINT "CHAQUE HABITANT NE PEUT TRAVAIL-" 392 SCROLL 393 PRINT "-LER QUE 2 HH HU MAXIMUM." 400 GOTO 470 410 IF 83<=8-1000 THEN GOTO 440 410 IF SSL-S-1666 HEN GOTO 448<br>420 SCROLL<br>421 PRINT "L ILE NE COMPTE QUE "<sub>1</sub>8-1000 422 SCROLL<br>423 PRINT "HECTARES DE TERRE CULTIVABLE." 430 GOTO 470<br>440 LET M4=53\*51 440 LET M4=S3\*S1<br>450 IF M4<=M THEN GOTO 510<br>460 GOSUB 2100<br>470 SCROLL<br>471 PRINT "LE BUDGET VOUS LIMITE A "JINT (M) 480 SCROLL 480 SCROLL<br>481 PRINT "LA POPULATION PEUT TRAVAILLER" 482 SCROLL **4 PRIHI** •' **jIJ:,I.;uIJ** H 490 SCROLL 491 PRINT "SURFACE CULTIVABLE . "; S-1000; " HA." 1290 LET C1=1

- des récoltes dans les années suivantes. **-** Le rendement des plantations diminue au fur et **à** mesure que - Le rendement des plantations diminue au fur et a<br>
- Le rendement des plantations diminue au fur et a<br>
- La surface cultivable est limitée à 2 ha/habitant.
- croit la pollution. croît la pollution.<br>— La surface cultivable est limitée à 2 ha/habitant.<br>— Les plantations coûtent entre 10 et 15 um par ha.
- La surface cultivable est limitée à 2 ha.<br>- Les plantations coûtent entre 10 et 15<br>- Elles rapportent de 40 à 60 um/an/ha.
- 
- 

Vous disposerez des revenus suivants

- Vous disposerez des revenus suivants :<br>— Récolte.<br>— Vente de terrains aux industriels. (Ceux-ci prennent totalement — Vente de terrains aux industriels. (Ceux-ci<br>en charge la main-d'œuvre qu'ils font venir.)<br>— Tourisme.
- 

Les plantations coûtent entre 10 et 15 um par ha.<br>Elles rapportent de 40 à 60 um/an/ha.<br>La vente de terrains aux industriels rapporte de 95 à 105 um par ha plus une taxe fixe annuelle de 45 um/ha. Notez que 1 000 ha de l'ile sont recouverts par une forêt dense et ne sont donc ni cultivables, ni négociables avec les industriels.

Comme vous le constaterez, s'il n'est pas difficile de « tenir » 2 ou 3 ans, remplir vos fonctions pendant sept ans demande certains talents.

- La pollution est amenée par l'implantation d'usine.

**-** 2 ha d'industrie sont nécessaires à l'arrivée des premiers tou-

ristes (Correspondant à l'implantation de quelques commerces et hôtels). Ces arrivées augmenteront jusqu'à ce que 26 ha soient occupes par des usines. La pollution fera évidemment fuir tes touristes.

**-** Vous aurez de graves problémes si les travailleurs immigrés sont en « surnombre » (plus de 50 % de la population insulaire), si le tiers de la population émigre ou meurt...

**-** Une unité de pollution demande pour son traitement 0.44 um.

La répartition du budget, lequel pcsséde la lâcheuse tendance de s'amenuiser avec les années, dans les différents postes du budget doit être effectuée de façon à assurer des ressources correctes pour l'ileaussi bien à court qu'à long terme. Delà vient la difficulté du jeu.

## ZX 81

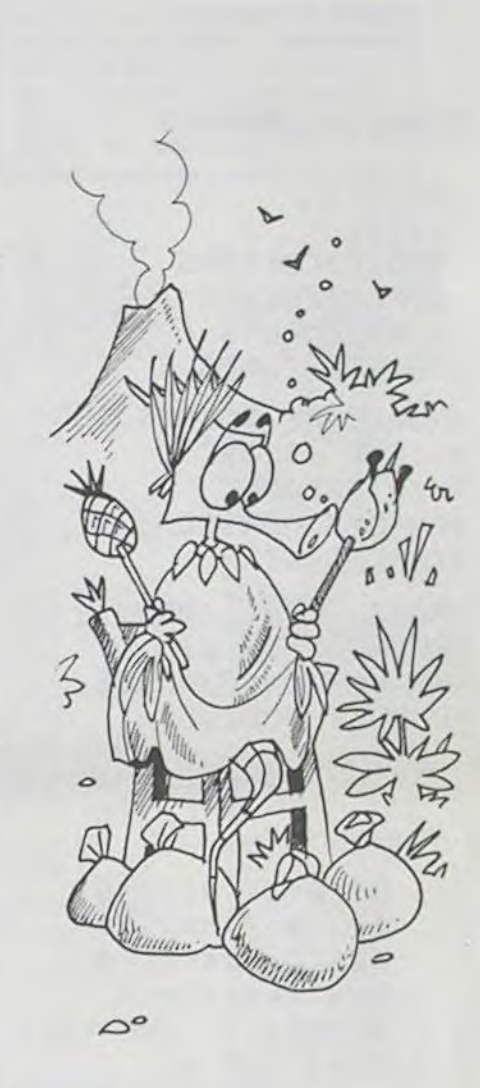

**'':jcj** ';iro ii 1:çiO LET C1=<sup>1</sup> 1rO **iJ** LET F1111T Il-t14.' lii3 SCROLL 530 SCROLL<br>531 PRINT "BUDGET DE L EDUCATION ?" **• '** ROLL ;1 PI- tNT **"BUDGET** L E. L ELuJ I'll 11tH 1 \_i 1-RIHI LE 11H **0**-L1 UN. 52 INPUT F•i\_ ,;:; <sup>1</sup>**LET** F1rl Iti I ' **'\_ii-l\_** <sup>1</sup> 533 SCROLL<br>534 PRINT M2 \_F'LL 1 1.'' It- Ull **ti-l.l** -il" IHE11 **l..iulit** 14 -'Cl 4 I E' " i HEJI 1 u 14 1340 FRINT M2<br>
1340 IF M2K0 THEN GOTO 530<br>
1350 SCROLL<br>
1350 SCROLL 1350 SCROLL<br>
1350 SCROLL 1350 SCROLL 1350 SCROLL 11 12 12 1350 11 12 12 1350 12 1350 12 1350 12 1350 12 1350 12 1350 12 1350 12 1350 12 1350 12 1350 12 1350 12<br>1351 PRINT "EN NETTE REGRESSION CAR : "<br>1360 LET 1360 LET C2=1370+10#INT (RND#5+1)<br>1370 GOTO C2<br>1380 SCROLL.tri 570 LUIU 530<br>580 LET M≖INT (M−M2)<br>590 IF M=® THEN GOTO 670<br>600 IF S≡S9 THEN GOTO 670 580 LET M=INT (M-M2)<br>590 IF M=0 THEN GOTO 670<br>600 IF S=89 THEN GOTO 670<br>610 SCROLL<br>611 PRINT "QUELS CREDITS ACCORDEZ-VOUS A LA" i 382<br>1383 1383 PRINT "A L AIR."<br>1384 GOTO 1430 590 IF M=0 THEN GOTO 670<br>
600 IF S=89 THEN GOTO 670<br>
610 SCROLL<br>
611 PRINT "QUELS CREDITS ACCORDEZ-VOUS A LA" 1382 SCROLL<br>
612 SCROLL "LUTTE CONTRE LA POLLUTION ?" 1390 SCROLL<br>
613 PRINT "LUTTE CONTRE LA POLLUTION ?" 1391 612 SCROLL<br>613 PRINT "LUTTE CONTRE LA POLLUTION ?"<br>614 INPUT M3<br>615 SCROLL 1400 SCROLL 1400 SCROLL 1400 SCROLL 1400 SCROLL 1400 SCROLL FRINT M 1918 SCROLL<br>
FRINT M 1401 PRINT "L EAU PRESENTE UNE CURIEUSE..."<br>
FRINT M 1401 PRINT "L EAU PRESENTE UNE CURIEUSE..."<br>
FRINT ITEINTE VERT FLUORESCENT." 1402 SCROLL<br>1403 PRINT "TEINTE VERT FLUORESCENT."<br>1404 GOTO 1430 640 GOSUB 2100 48 GOSUB 2108<br>58 GOTO 519<br>58 GOTO 519 JULIO 2001 1410 SCROLL<br>1410 SCROLL 658 GOTO 618<br>658 GOTO 618<br>678 GOSUE 2008<br>678 GOSUE 2008<br>688 LET DO=8<br>688 LET DO=8<br>688 LET DO=8<br>1414 GOTO 1438<br>1414 GOTO 1438<br>1414 GOTO 1438<br>1414 GOTO 1438 678 GOSUB 2000<br>
680 LET D8=0<br>
681 LET E2=M2/H<br>
682 LET D2=INT (H-M1/100)<br>
682 LET D2=INT (H-M1/100)<br>
1420 SCROLL 1420 SCROLL<br>1421 PRINT "LES FACADES DES BATIMENTS SONT"<br>1422 SCROLL 690 IF D2<=0 THEN G0T0 720<br>700 LET D0=D2<br>710 SCROLL 1423 PRINT "DEVENUES UNIFORMEMENT GRISES."<br>1430 LET M5=INT (C0-C1) **711 PRINT D2:** " HABITANTS SONT MORTS"<br> **712 SCROLL**<br> **713 PRINT "DE...MISERE."**<br> **713 PRINT "DE...MISERE."**<br> **1432 LET P2=(S9-S)\*(S9-S)-M3/.44** 712 SCROLL<br>713 PRINT "DE...MISERE."<br>726 LET D3=INT (CPI/100000)\*(.1+.4\*RND)\*H) 1440 SCROLL<br>1440 SCROLL 1440 SCROLL IF L)..,',.-., THEN **l,,lJIl)** , tj 1441 PRI111 •" LES TFIXES PRELEVEES AUX. **INDUS-"** . **1'**  740 SCROLL 1442 SCROLL 741 FRUiT L'. HiiEITFittl ,IJIIT F1UPU PAR" RRIF1T -TR C ELEVEN! H T ill \, ?4, SCROLL 1444 LET r111+T3 . **.** . 742 SCROLL<br>743 PRINT "INGESTION D ALIMENTS POLLUES." j450 IF P2>=0 THEN GOTO 1500 750 LET D8=D8+D3<br>1460 LET P1=INT (P1+P2/2) 742 SCROLL<br>
743 PRINT "INGESTION D ALIMENTS POLLUES."<br>
760 LET DG=DG+D3<br>
760 IF DG<=0 THEN GOTO 870<br>
776 LET F=DG\*9<br>
776 LET F=DG\*9<br>
1480 LET P1=P6<br>
1480 LET P1=P6<br>
1480 LET P1=P6 •'70 LEI iyt' **LEI** P1=P0 SCROLL 1490 GOTO 1520 781 PRINT "VOUS DEVREZ DEPENSER ")F **PRINT "UM POUR LES ENTERRER."** 1520 LET 1510 LET PO=INT (PO+P2/10) 790 LET M=M-F 800 IF M>=0 THEN GOTO 870 1520 LET T2=T2-1<br>1530 IF T2>0 THEN GOTO 79 1540 GOTO 8000 %10 SCROLL<br>11 PRINT "VOTRE BUDGET VOUS IMPOSE DE" 2001 SCROLL 2001 512 SCROLL 2002 RETURN 2002 PETURN<br>213 PRINT "VENDRE DU TERRAIN." 2100 SCROLL 2100 SCROLL<br>2101 PRINT "MAIS VOS CAISSES NE CONTIENNENT"<br>2102 SCROLL 220 LET CO---THI (1750)-1<br>221 LET S≃S-CO 2102 SCROLL 2102 SCROLL 2102 PRINT "PLUS OUE ",INT M; " UM.<br>230 IF S>=1000 THEN GOTO 860 2103 PRINT "PLUS OUE ",INT M; " UM. 4L.1 :.lF:i)LL 2110 PET'JPF1 5'41 PRD 1l" li HVE 7 PAS ASS EZ LE TERPFuIF1" 2200 CLS 2200 CLS<br>2210 PRINT AT 10,0,"VOUS AVEZ ETE RENVERSE, ET FINI--REZ VOTRE VIE EN CROUPISSAN<br>T. DANS UNE PRISON..." 856 GOTO 2200<br>
860 LET M=M+C0XS0<br>
870 LET M=M+C0XS0<br>
870 LE DANS UNEN GOTO 2248<br>
12215 PRINT 870 IF D0>200 THEN GOTO 2240 2215 PRINT es0 LET H=H-D0<br>2220 PRINT "A MOINS QUE VOTRE SUCCESSEUR PARUN GESTE DE CLEMENCE VOUS FASSE EXPU<br>2230 GOTO 7000<br>2230 GOTO 7000 590 LET [,I=1,1-L,I3 LSEP DE L ILE." :990 LET D1=D1-D0<br>900 IF D1<0 THEN GOTO 2280 NOTO '00O' 22:0 GOTO 7000 910 IF D2<=2 THEN GOTO 930 2240 CLS 9213 IF r1,ci0 THEN CU..i **I)** ji3 2241 PRINT L'U " PERSOIIF1ES SONT MORTES CETTE" 940 LET C0=INT (S2+2\*S2\*RND) 950 IF 1=0 THEN GOTO 970<br>960 LET C0=INT (C0+.1#I)<br>970 SCROLL 960 LET C0=INT (C0+1141) 2244 LET C0=2<br>970 SCROLL 2245 GOTO C0 971 FRINT CO, " TRAVAILLEURS IMMIGRES" 972 SCROLL 2251 GOTO 7000 980 LET I=1+C0 1000 SCROLL<br>
1001 PRINT ABS CO," HABITANTS" 1 ET FRO<br>
1010 IF COKO THEN GOTO 1020<br>
1011 SCROLL<br>
1012 PRINT "SONT VENUS S INSTALLER." 2281 PRI<br>
2281 PRI 1013 i;Ciîri j3:0 E SEPIEH1WIT. . , 1020 SCROLL<br>1021 PRINT "ONT QUITTE LILE." 2283 PRINT "LES 2/3 RESTANT VOUS ONT LYNCHE." 1021 PRINT "IN THE LILE."<br>
1021 PRINT TO 1021 PRINT (102250 PRINT "WOUS AVEZ ETE PENDU..."<br>
10221 PRINT "SONT ARRIVES."<br>
2.221 GOTO 7090<br>
2.221 GOTO 7090<br>
2.221 GOTO 7090<br>
2.221 GOTO 7090<br>
2.221 GOTO 7090<br>
2.221 GOTO 7090<br> 1030 LET H=H+C0<br>1040 IF H<1 THEN GOTO 2290 3290 2290 2290 CLS 1040 IF HKI THEN GOTO 2290<br>1050 LET C0=0<br>1060 IF S=59 THEN GOTO 1120 1070 LET C0=INT ((P1/100000)\*S3) L ILE. 1080 IF C0<=S3 THEN GOTO 1100<br>1090 LET C0=S3 (2310 CLS) 2310 CLS 1090 LET C0=53 2310 CLS 1110 LP'JLL . **1)1111E...**.C1IIT I1CJF'TES ('E IIISERE CL I FE FitII1EE. 1 1 1 1 fR1111 "SUP VUS " « HE';THPE: PLHtlFE" FRIll! 1120 SCROLL 1128 SCROLL<br>1121 PRINT "VOUS AVEZ RECOLTE ";S3-C0;" HA." 23<br>1130 IF C0=0 THEN GOTO 1160<br>237 1151 PRINT "<A CAUSE DE " 2.:U Guru ;joo it is a limit of the correct test of the correct test of the correct test of the correct test of the correct test of the correct test of the correct test of the correct test of the correct test of the corre 1140 11-207-2 THEN 1970 1100<br>1150 SCROLL 7010 IF INKEYS="" THEN THE TRINT "' A CAUSE DE "<br>7020 IF INKEYS="0" THEN RUN 1152 IF 22=0 THEN GOTO 1155 'UNITED THE PRESENT OF THE PRESENT OF THE PRESENT OF THE PRESENT OF THE PRESENT OF<br>1153 SCROLL THE PRESENT OF THE PRESENT OF THE PRESENT OF THE PRESENT OF THE PRESENT OF THE PRESENT OF THE PRES 1153 SCROLL : 1153 SCROLL : 1153 SCROLL : 1153 SCROLL : 1153 SCROLL : 1153 SCROLL : 1153 SCROLL : 1154 SOBB CLS 1154 PRINT "L AUGMENTATION DE" 8010 PRINT TAB 7) "FELICITATIONS 1156 PRINT "LA POLLUTION. >" II56 PRINT "LA POLLUTION.)"<br>1157 LET Z2=Z2+1<br>1160 LET C1=INT <<39+RND\*20)\*<1+.25\*<E0+E1)/20)} 8030 PRINT "LA POPULATION VEUT VOUS RENOU-- -VELLER SA CONFIANCE. 1 II) '.Çfr')LL **. f14Ij** PRINT **HT 2I3I3,''Hc1\_EF-t}\_.J-'l.1i.i:. 1.111** li'JIRE F1I0lL'IlI **1 l" FR1111 ''CE'JZ-CI /fJJ.** l'Ht-FIJF'IEllI ' **..1J'1)** IF jli E?%=''" IHEII **1,11111 l,1'Il**  IF 1111 EY\$=''Ci" IHEI1 '.,'\_ilij i1/: FfrlilI liii 'C1s('.:-Ç0,," **1\_111." :lj,'li** ',TUP 11"**'**0 LEI I1tl'jllI **v.çIl..':,:-i.li,, 9I1tl3** .IiVE ''lV **llll..(,.iirm"**  1190 LET E0=E1 9010 RUN 1190 LET E0-E1<br>1200 IF E2<=10 THEN GOTO 1220<br>1210 LET E2=10 1220 LET E1=E2 1200 IF E2<=10 THEN GOTO 1220<br>1210 LET E2=10<br>1221 LET C0=59-S<br>1221 LET C0=59-S<br>1240 IF C0<=26 THEN GOTO 1260<br>1240 IF C0<=26 THEN GOTO 1260 1240 IF CB<br>1250 LET CE LET C0=INT <C0\*500\*<.52+.5\*RND>> 1270 LET C1=P1/100000 1280 IF C1<=1 THEN GOTO 1300

ERREURS ET NEGLIGENCES RESPONSA--BLE. DE CE DESASTRE.".<br>2243 PRINT "VOUS AVEZ ETE RENVERSE, ET "<br>2244 LET C0=2250+10#INT (RND#3) 973 PRINT "SONT ARRIVES." 2260 PRINT "VOUS AVEZ SERVI DE GIBIER DANS UNE GIGANTESQUE CHASSE A L HOMME" 973 PRINT "SONT HRRIVES."<br>980 LET I=1+C0<br>990 LET I=1+C0<br>1000 SCROLL C((500-H)/10-D3/3-D2/5)\*.75\*(1+RND))2261 GOTO 7000<br>1001 PRINT ABS C0;" HABITANTS" [ET FROIDEMMENT ABATTU DANSVOTRE PAYS D EXIL."<br>1001 PRINT ABS C0;" HABIT 2281 PRINT "PLUS D' UN TIERS DE LA POPULATIONEST MORT DEPUIS LE DEBUT DE VOTRE 1010 LET CL30 291 PRI1I I "LE':. TfrH'v'tiILLEURS 111111 GPE 50111 EN rti.JUR I I E . IL UhF 'Hll'1' LL'I1l1.'iJ lçjEÇj IF 'S9 IHEN GOTO I 120 :.rPIEL,, RRI' C')IlTPOLE DES iJSItIES, "/OiJS 011F CHASSES ET ij1T PRI5 LE 'ONTROLL LE 2311 PRINT "IL RESTE DE L ARGENT DANS VOS - CAISSES, MALGRE CELA PLUSIEURS - PERS ONNES SONT MORTES DE MISERE CETTE ANNEE,"<br>2312 PRINT 2313 PRINT "LA POPULATION EST DESCENDUE DANSLA RUE ET VOUS A ACCULE AU SUI- -CID 1 1"'.5 **-'** POLL **ij.i.j** t F.' Ill F AT **i ij 1iiJ yljIJ,** E I E' H',L1 L **1,111** PEItflfr- -UUABLE **ZEST** IiitlNIiI FL

# **REPRÉSENTATION** DE DONNÉES <sub>PC</sub> 1500

DEF K:

DEF F:

DEF Z:

DEF N:

DEF L:

DEF H:

DEF B:

DEF C:

REMARQUES:

Saisie

Visualisation liste

Echange de blocs

Nuage de points

**Bandes horizontales** 

Il faut veiller à entrer les lignes en utilisant les abréviations, pour

Classement

Cumuls

Pourcentages

Ligne brisée

Histogramme

Camembert

éviter de saturer le tampon d'entrée.

Modification<br>Modification nombre de données

Cette petite merveille de manipulation de données, qui avec éventuellement calcul et tracé de la droite de régression tourne sur PC 1500 sans extension, correspond parfailinéaire. DEF S: tement à notre demande de logiciels "professionnels". DEF V: Voilà qui va faire de vous un virtuose de l'histogramme. DEF M: des nuages de points et autres camemberts.  $DEF =$ G. HELFER DEF X:

Ce programme vous permet de saisir des valeurs (24 au maximum) et de les modifier, puis d'obtenir : Total, moyenne, minimum, maximum<br>Calcul et édition de pourcentages

Echange de blocs de données

Classement sur la totalité ou sur un bloc (inversé, croissant, décroissant)

Calcul de cumuls, simples ou mobiles entre 2 fractions de l'ensemble Transposition graphique :<br>Nuage de points

Ligne brisée Histogramme

 $\lambda$ 

 $\sqrt{2}$ 

- **Bandes horizontales** Camembert
- 
- 

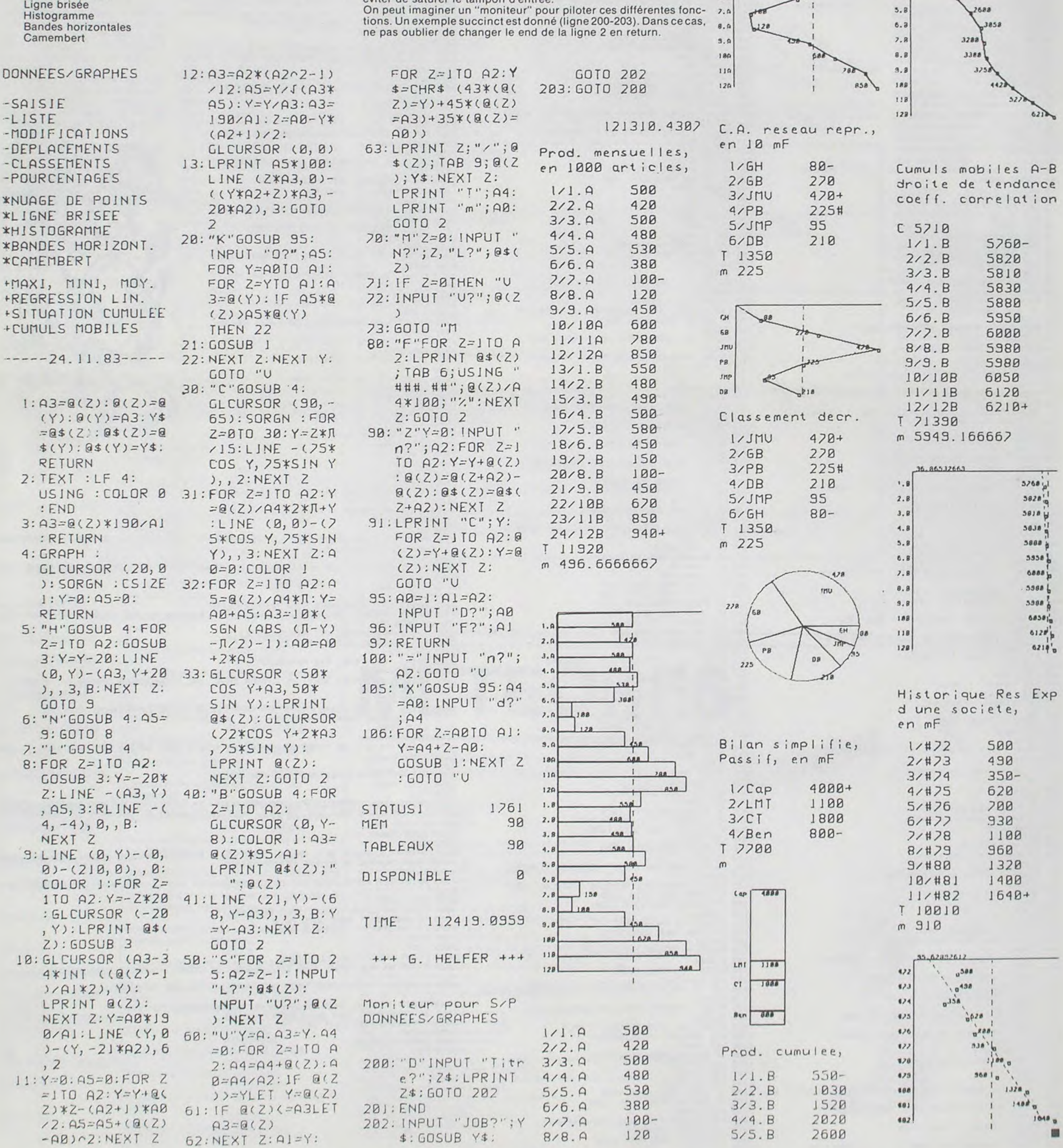

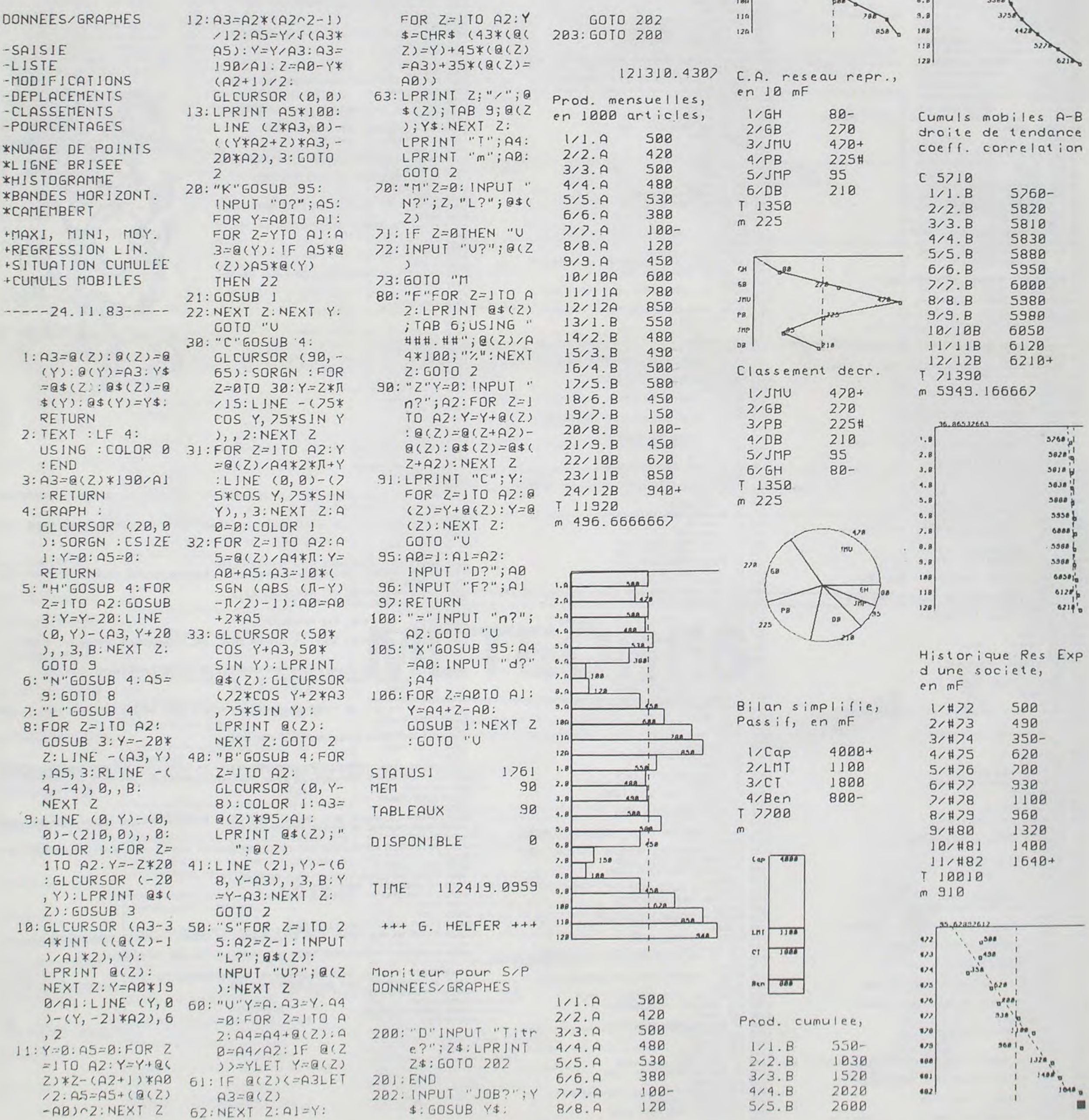

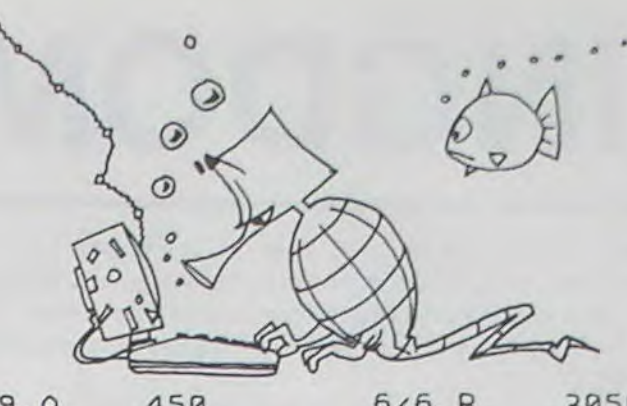

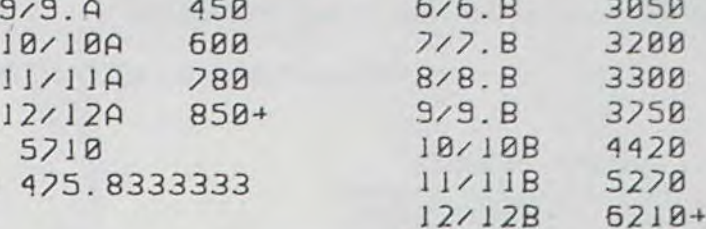

T 36920

838

 $1528$ 

632

3858

 $\mathbf{F}_{\bullet}$ 

 $2.8$ 

 $3.8$ 

 $4.8$ 

 $5.8$ 

 $6.3$ 

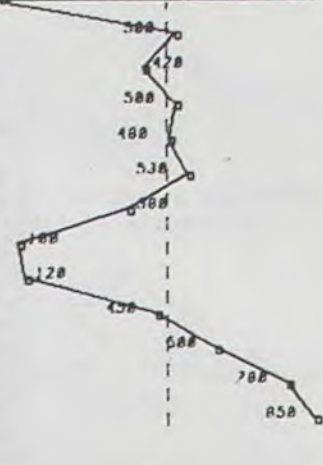

 $\mathsf{m}$ 

 $1.6$ 

 $2,9$ 

 $3.9$ 

 $4.9$ 

 $5.9$ 

 $6.9$ 

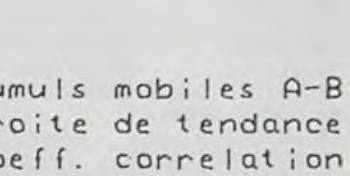

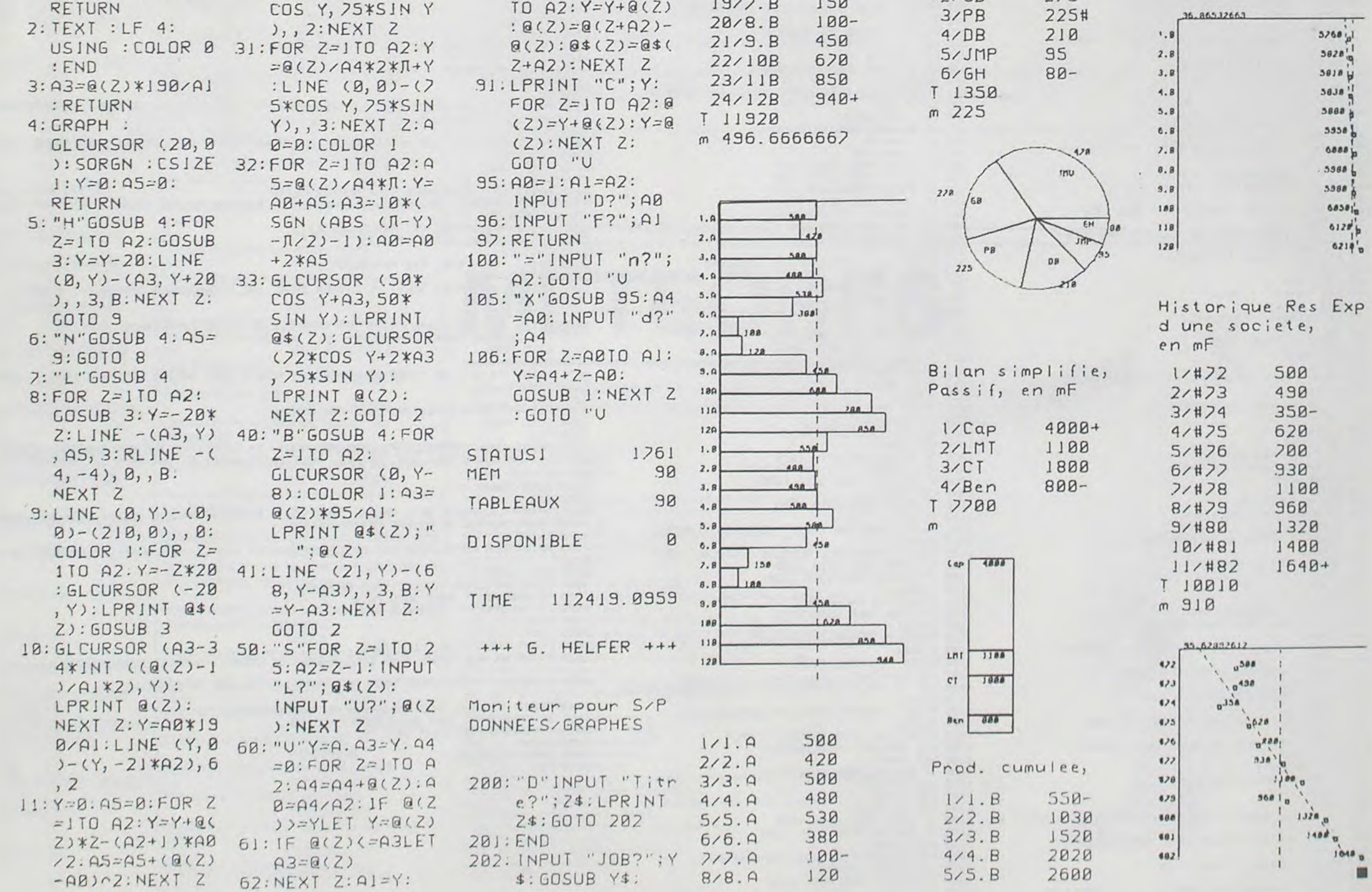

 $14$ 

 $\mathbb{R}$ 

e

 $\circ^{\circ}$ o

 $\circ$  $\mathfrak o$  $\circ$ 

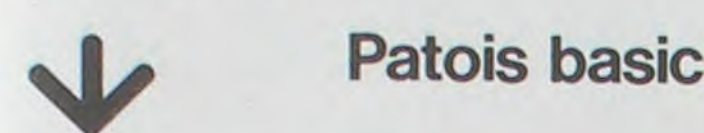

Les possibilités d'Oric sur les plans graphique et musical no imposent de traiter les caractéristiques de cet ordinateur en de parties. Les particularités liées au système et à l'interpréteur (in tructions) seront donc publiées dans le numéro suivant.

### ORGANISATION DU GRAPHISME ET DU TEXTE:

L'Oric dispose de 8 couleurs. Ink et paper permettent respectiv ment de fixer la couleur de "l'encre" et la couleur du fond, en mo texte ou en mode graphique. Le mode texte peut être utilisé pour graphiques basse résolution. Il existe deux jeux de caractères, standard (alphabet...), l'autre redéfinissable (graphique...). Trois modes d'utilisation de l'écran:

> PLAY S,B,E.D agit après music (son, bruit, enveloppe. durée.  $0,0,0,0$  = stop)

ERRATA FX 702 P<br>Dans la liste des variables du ERRATA FX 702 P<br>Dans la liste des variables du

octave, note,

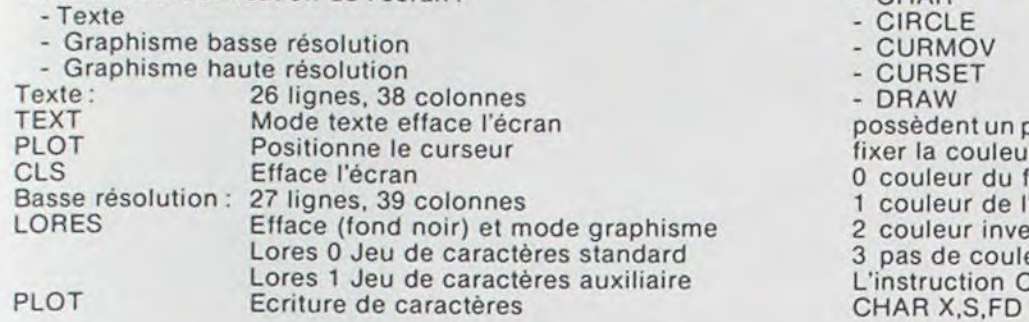

# $\mathbf{B} \mathbf{E}$  **programme** Prince des anneaux **BELOTE b**  $\frac{1}{2}$  **P**  $\frac{1}{2}$  **P**  $\frac{1}{2}$  **P**  $\frac{1}{2}$  **P**  $\frac{1}{2}$  **P**  $\frac{1}{2}$  **P**  $\frac{1}{2}$  **P**  $\frac{1}{2}$  **P**  $\frac{1}{2}$  **P**  $\frac{1}{2}$  **P**  $\frac{1}{2}$  **P**  $\frac{1}{2}$

L'instruction CHAR s'écrit:

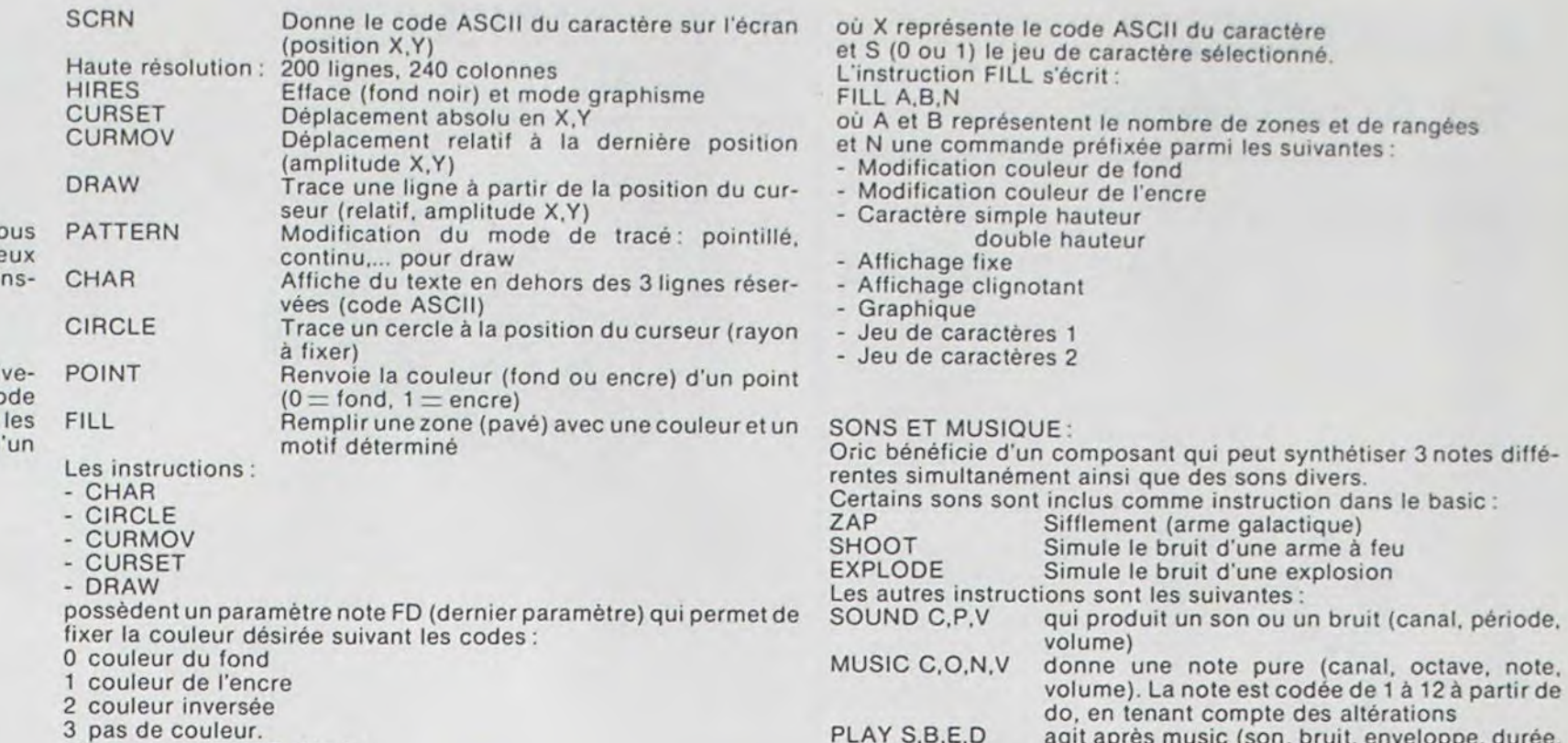

Faire FI P0, après l'affichage de « BELOTE ». La machine vous demande si vous voulez utiliser votre imprimante. Si oui, appuyez sur « 0 » puis EXE, si non, appuyez sur une autre touche, puis EXE. Si vous n'avez pas branché ou n'avez pas d'imprimante, mieux vaut se munir d'un papier et d'un crayon pour noter les cartes que la machine vous donnera. Puis, vient l'atout. Si vous en voulez, répondez par 1 EXE, puis voir chapitre deux. Vous ne prenez pas : faites 0 EXE, la machine prend la main. Si elle veut bien de cette carte, elle dit « JE PRENDS ». Sinon, vous devez choisir la couleur de l'atout : répondre 0 si vous passez, 1 pour trèfle, 2 pour carreau, 3 pour pique. 4 pour coeur. Si vous passez, la machine donnera la couleur de son choix ou répondra deux et on recommencera la distribution des cartes.

Vous avez la main, la machine vous demande « carte ? ». Vous ne vous rappelez plus des cartes que vous avez en main, répondez par 0 EXE, la machine vous redonne vos cartes qui restent dans le jeu, puis redemande - carte ? -, pour donner la carte que vous voulez, il faut rentrer la carte

Les belotes et rebelotes, comme les dix de der, se feront automatiquement. En fin de partie, les points de chaque adversaire s'affichent, en premierceux de CASIO. puis ceux du joueur. De plus, vous ne pouvez pas jouer une carte que vous n'avez pas, la machine vous redemandera immanquablement « carte ? ».

S

 $\ddot{\phantom{0}}$ 

REBELOTE et Dix de der! Inutile de vous préciser la règle du jeu!

Lisez quand même le mode d'emploi et... bonne chance!

A. FAUVET

### Mode d'emploi

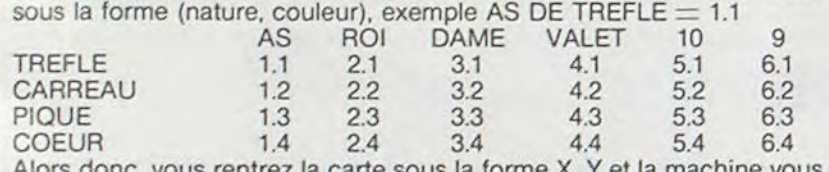

Alors donc, vous rentrez la carte sous la forme X, Y et la machine vous refait voir votre carte en clair, puis donne toujours en clair sa carte. Selon que vous avez fait le pli ou pas, elle vous demandera « carte ? » ou vous proposera une de ses cartes.

1 REM SOMMIER DANIEL 19 RUE DE REIMS 69500 BRON<br>2 REM SHARP MZ 80 10 PEM BASIC 5925 SHAPP 20 REM JEU DE LA PIERRE,DU CISEAU ET DE LA FEUILLE<br>30 PRINT™B\*\*\*\*\*\*\*\*\*\*\*\*JEU DU PIEMONTAIS\*\*\*\*\*\*\*\*\*\*\*\*\*":GOSUB 630<br>40 PRINT™BCE JEU EST TRES SIMPLE:TROIS OBJETS SONT MIS EN PRESENCE DEUX ";<br>50 PRINT™A DEUX,PAR L′ORDINATEU 60 PRINT"UN CISEAU," 70 PRINT"UNE PIERRE," 80 PRINT"UNE FEUILLE DE PAPIER" 90 PRINT"LA FEUILLE ENVELOPPE LA PIERRE QUI EBRECHE LE CISEAU QUI ENTAILLE";<br>100 PRINT" LA FEUILLE." 110 PRINT"LE JEU CONSISTE ACHOISIR UN OBJET CONTRE L'ORDINATEUR ET A GAGNER ": 120 PRINT"DES POINTS. BONNE CHANCE!" 136 PPIMT" CrjlMEllr\_OHS LE JEU." <sup>140</sup>PPI11T"##yYt1•+V##AA####4iAY#+#++1 ##'N###4#h«IM#\*":G(JSIJe63r~ 150 DIM A\$(3):A\$(1)="PIERRE":A\$(2)="CISEAU":A\$(3)="FEUILLE"<br>160 1=0:J=0 160 I=0:J=0<br>170 N=INT(4\*RND(1)):IF N=0 THEN 170 180 PRINT"BCHOISISSEZ UN DES OBJETS:"<br>190 PRINT"1-PIERRE" 208 PPIHT"2-CISEAU" 210 FP111T"3-FEUILLE" 220 liIP1JT"7APEZ LE CHIFFRE (ORRESPOfIGAWT:"fK:GQSUB 630 230 IF ti-V.. THEN P91tIT Q##s.\*##"«###4F####tl1f1 Y##k4##44«i#\*k#M#1#"sGOT0 170

240 N=N\*10+K 250 IF(N=12)+(N=23)+(N=31)THENI=I+1:GOT0280<br>260 IF(N=13)+(N=21)+(N=32)THENJ=J+1:GOT0280 270 GOT0390 280 PRINT"@\*\*\*\*\*\*\*\*\*\*\*\*\*\*\*\*\*\*SCORE\*\*\*\*\*\*\*\*\*\*\*\*\*\*\*\*\*\*\*\*\*\*\*\*\*\* 160SUB 630 290 PRINT TAB(9); A\$((N-K)/10); TAB(29); A\$(K); "E": M=0 300 IF H=12 GOSUE460:GOSU6610:M=20:G0SUe5<sup>1</sup> O:GOT0360 310 IF N=23 GOSUB510:GOSUB610:M=20:GOSUB560:GOTO360<br>320 IF N=31 GOSUB560:GOSUB610:M=20:GOSUB460:GOTO360<br>330 IF N=13 GOSUB460:GOSUB610:M=20:GOSUB560:GOTO 370 340 IF N=21 GOSUB510:GOSUB610:t1=20:GO5UE460:GOT0 370 350 IF N=32 GOSUB560:GOSUB610:M=20:GOSUB510:GOTO 370 360 GOSUE 650 70 PRINT"BORDINATEUR=";I 380 PRINT"JOUEUR =<mark>";J</mark><br>381 IF (I(10)\*(J(10)THEN 170<br>382 IF I=10 THEN PRINT"**BBB** J'AI GAGNE":GOSUB650 84 IF J=10 THEfI PPIHT"tIUOUS AVEZ GPGPIE,JE DEMANDE A F•PEHC>RE MA PEUAHCHE." 390 PF'I11T"II! 630 400 PRINT"UOULEZ-VOUS:" 410 PPIt1T"l-FAIRE UNE MODUELLE PPPTIE?" 420 PRINT"2-ARRETER LE JEU?"<br>430 INPUT"BTAPER LE CHIFFRE CORRESPONDANT:";A 443 IF A=1 THEN 30 450 END<br>460 REM PIERRE 470 PRINTTAB(10+M);".49%" 480 PRINTTAB(10+M); "DODN' MZ 700 490 PRINTTAB(10+M);" YIF"<br>500 RETURN 510 REM CISEAU 520 PRINTTAB(10+M);"\ /" PRIHTTAB(IO+M>;" x " 540 PRINTTAB(10+M);"O O"<br>550 RETURN 560 REM FEUILLE 590 PP11ITTAf(10+t);" , -" 570 PRINTTAB(10+M); "WHINM" 580 PRINTTAB(10+M);" 600 RETURN 610 REM RETOUR A LA LIGNE DE DEPART 620 PRINT"BBBB": RETURN 630 USR(62) 640 RETURN<br>650 C\$="C1"CEATECTACE" 660 TEMPO 4: MUSIC C\$ 670 RETURN

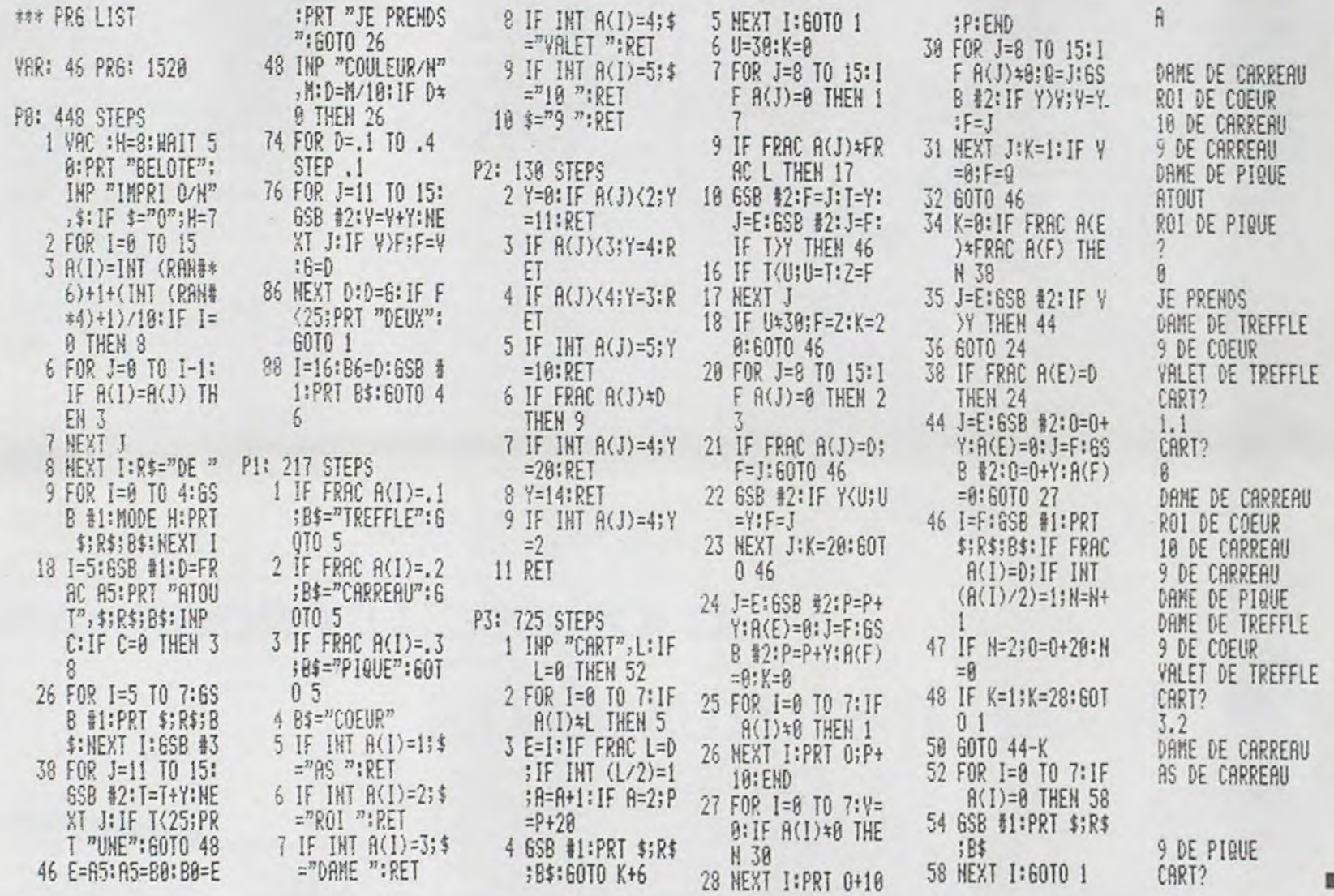

 $V_{\rm{A}}=4$ 

4

## JEU DU PIEMONTAIS

Programme de jeu très simple. C'est un jeu de nasard, trois objets : une pierre, des ciseaux et une feuille peuvent être choisis par l'ordinateur et le joueur. Les couples ainsi formés déterminent un gagnant car les ciseaux coupent la feuille, la pierre ébrèche les ciseaux et la feuille enveloppe la pierre. Ce jeu était joué par les émigrants italiens il y a une trentaine d'années.

Le programme est écrit à l'aide du basic 5025 de SHARP pour un MZ 80 ou un MZ 700.

#### Daniel SOMMIER

## **LE LOGICIEL DE LA SEMAINE**

### PLEIN AUX AS ...sur TEXAS Ti 99/4A

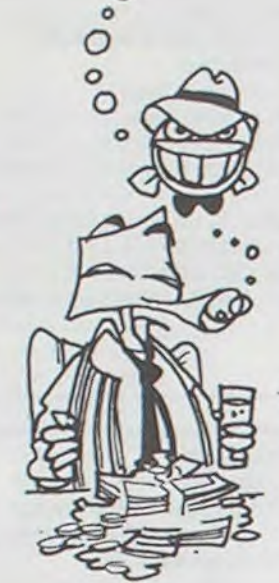

 $\circ$ 

双4

 $\overline{1}$ 

 $l$ 2-

Le but du jeu est, bien entendu, de marquer le plus grand nombre de points. Sera déclaré<br>gagnant le premier joueur à atteindre le seuil fatidique des cent points.

Vous devrez faire appel à votre mémoire et, pour les plus calculateurs, aux probabilités.<br>« PLEIN AUX AS » est un jeu de réflexion, qui allie à la fièvre du POKER la tension du BRIDGE et l'esprit calculateur du joueur de SCRABBLE.

On ne peut que regretter la len-<br>teur relative, due sans doute au Ti BASIC, de ce jeu doté d'un bon graphisme et d'effets sonores ponctuant vos succès. PLEIN AUX AS, auteur; PEW-TERWARE, chez INFO-<br>GRAMES. TEXAS TI 99/4A, version de Base.

Pierric GLAJEAN

**PETITES ANNONCES GRATUITES** 

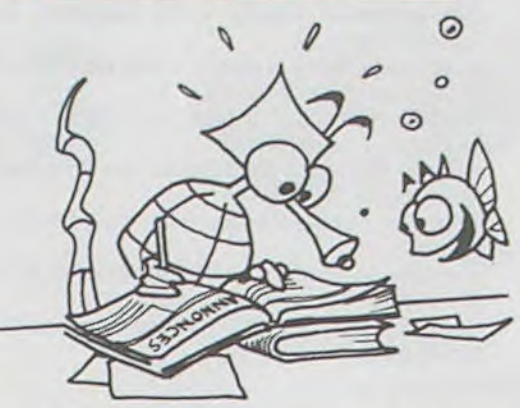

URGENT, VENDS SHARP PC 1500 (juin 1981) + Interface<br>imprimante CE 150 (septembre 1981) + divers programmes.<br>Matériel excellent état. Cédé 2400 F. Pierre LOTZ, 70, rue de 763.87.85 après 20 h.

VENDS C.D.E. TO 7 + BASIC + Mélodia + magnéto  $K7 = 3000$  F. TXRX IC730 toutes bandes amateur 5000 F, tél.  $(61)$  74.30.18.

VENDS TI 99/4A + 2 logiciels + K7 de programme + cordon<br>K7 + Joystick + livres TI ou<br>échange contre TVC (23 cm) ou Cont. Imprimante VIGEAN-<br>RIOLS 34220 ST PONS (67) 97.11.80.

VENDS ZX 81 + RAM 16 K + 5 K7 de jeux simulateur de vol. gulp, etc. + 2 livres « piloter<br>votre ZX 81 » etc. le tout 900 F. BOUSSARD Roger, 33, rue des Peupliers 75013 PARIS. Tél.: 588.24.66.

ACHÊTE pour TI 99/4A le module extensed Basic, magné-<br>tophone à cassettes, synthétiseur de parole, les cassettes « apprendre le basic » et conseiller financier et modules Football, Space invaders, Munchman. VOLTO Patrick, 3, allée de Québec 33600 PESSAC. Tél.: (56) 36.55.51 (demander Patrick).

VENDS HP 41 C + module MEV<br>simple + Module X fonction +

ACHÈTE pour TI 99/4A, Basic Etendu. JOSNIN Luc, La Noë<br>Nozou 44860 ST AIGNAN DE **GRAND LIEU.** 

VENDS TRS 80 OFFRE EXCEP-<br>TIONNELLE, modèle PC 2 (semblable au PC 1500) 1 100 F. Acheté le 8/83. Ecrire à Jean-Jacques 103, rue de Neuilly<br>93250 VILLEMOMBLE ou tél. 528.88.40.

Possesseurs d'ORIC 1, que me proposez-vous en échange ? Je possède: CHESS, POKER,<br>MASTERMIND, ZIG-ZAG, DES-TERITE, JACKMAN, 3D MAZE, BREAKOUT, BATAILLE NA-VALE, PUISSANCE 4, INVA-<br>SION, VOL ORIC, MANOIR DU DOCTEUR GENIUS, XENON, THE ULTRA, ZORGON, MAR-RIER. VANDEPUTTE B. 1 LE BOCAGE 59131 ROUSIES. Tél.: (27) 65.18.18 après 18 h.

VENDS SHARP PC 1500: 1300 F, CE 150 (imprimante)<br>1300 F, CE 155 (8 Ko RAM)<br>300 F, CE 159 (8 Ko RAM protégée) 900 F, CE 153 (tablette digitale) 900  $F +$  papier + stylo<br>+ programmes + livres + mal-<br>lettes : le tout 5 300  $F$ . CHER-CHE contact utilisateur APPLE Il ou IIE pour échange d'idées et de programmes. M. LEMOINE Joël, 2, rue Albert-Leyge, bât. 28, esc. 2, 95340 PERSAN.

VENDS TI 59 (8/80) très bon état emballage origine 40 cartes manuelles, nombreux programmes et plusieurs livres traitant de la TI 59. 650 F le tout.<br>RECHERCHE lumières et tous

SC 61869 AO1 du PC 1251 1<sup>e</sup> RECHERCHE tous programmes version. Documents renvoyés très rapidement. VERTENTE Robert, 8, rue des Marnaudes 93250 VILLEMOMBLE. Tél.: 244.06.02. (Heures bureau.)

VENDS Ordinateur jeu C 52 PHILIPS + 6 cassettes dont PAC MAN: prix 900 F. parfait<br>état. LERICHE Benoît, VER-SAILLES. Tél.: 951.15.58.

VENDS SHARP PC 1500 acheté 10/83 (sous garantie) parfait  $état + livres de programmes$ pour 1 300 F le tout. FJOSTEDT Marc. Tél.: 579.26.73.

Vends TI-99/4 A + prise PAL + cordon magnétophone + ma-<br>nuel (acheté nov. 83: 1900 F) vendu: 1100 F + 11 mois de garantie. Etienne RUFF 1, rue Déserte - 67000 STRASBOURG. Tél.: 16 (89) 27.27.58.

Vends imprimante SHARP PC  $1500 +$  imprimante (CE 150) + module 8 Ko (CE 155), état neuf :<br>3000 F. Émile AZULAY 23, bd des Cerisiers - 13012 MARSEILLE.

VENDS APPLE IIE (3/83) sous garantie + lecteur disque +<br>Moniteur PHILIPS AMBRE: 10 000 F, avec jeux et livres.<br>JAMBOIS Noël, 82, rue Fbg Poissonnière 75010 PARIS.<br>Tél.: 246.95.11, après 18 h.

Echange K7 de programmes<br>pour TI 99/4A avec ou sans Basic Etendu. Liste sur demande contre 2 timbres. PELLOUX<br>Patrice, 8, rue de Alles 38230 CHARVIEU.

VENDS Listing des codes<br>machines de la ROM du ZX 81 contre 60 F, par chèque. BEAU-PERTUIS Yannick LE DUEL-<br>LAS, 24700 SAINT-MARTIAL D'AUTENSET.

ORIC 1 48K Echange CENTI-<br>PEDE, CASSEBRIQUES, LABY-RINTHE 3D, contre autres programmes, jeux ou utilitaires. Ces programmes sont des copies de cassettes achetées, valeur 280 F. BENISTY Eric. Tél.: 698.06.21 (après 18 h).

VENDS CASIO FX 702 P (piles<br>neuves) + Interface K7: FA-2 sous garantie. Etat impeccable. Le tout 1 190 F. ROYER Alain, 8, rue du Langevin 45140 ST-

sur K7, sur logiciels ou toutes extensions périphériques. Pour éventuel achat ou échange. s'adresser au 785.49.30 en Moselle BORTSCHER Patrick.

VENDS SPECTRUM 48K, PAL adaptable SECAM, neuf + K7 de présentation + Nombreux programmes (livres, magazines britanniques) + manuel. Prix<br>1700 F. LIEB J.-Pierre, 13 bis,<br>rue du Closeau 94350 VILLIERS. Tél.: 305.41.93.

VENDS CANON  $X07 + X710$ (imprimante 4 couleurs graphique) + Carte mémoire 4K + Logiciel « GESTION DE FI-CHIER » sur carte mémoire ROM + Cordon magnétophone. Valeur Neuf 4 200 F, vendu<br>3 800 F, GOMES José, Tél. 304.63.46 après 19 h 30.

VENDS double disquette CBM 4040 avec câble CBM-IEEE + 3000 programmes CBM dont PEETSPED, DLT COMPILER, VISICALC 4000, tous les pro-LISP, COMAL, ASSEMBLEUR, FORTH 4, LOGO PASCAL, etc. (au total 65 disquettes), prix<br>7 500 F. WEISSLINGER Gabriel, 73, rue du Maire 57400 SARRE-BOURG. Tél.: (8) 703.37.57 entre 12 et 13 h.

HEBDOGICIEL recherche utilisateur GOUPIL en vue collaboration. Ecrire au journal Référence GP 14.84.

Directeur de la Publication -Rédacteur en Chef : Gérard CECCALDI. **Directeur Technique:** Benoîte PICAUD Responsable Informatique : Pierric GLAJEAN Maquette :<br>Christine MAHÉ Dessins: Jean-Louis REBIÈRE Imprimerie: **DULAC et JARDIN S.A.** 1, rue Gay-Lussac. Z.I. Nº 1. **27000 EVREUX** Éditeur : SHIFT ÉDITIONS, 27, rue du Gal-Foy 75008 PARIS. Publicité au journal. **Distribution NMPP.** Nº R.C. 83 B 6621.

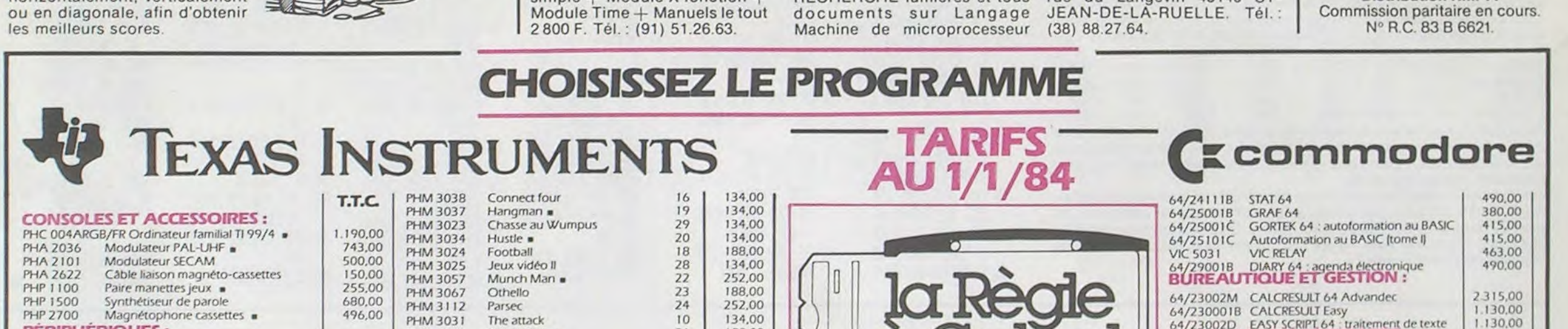

CA NE SE PASSE PAS A MACAO, mais AU TEXAS, ou<br>PLUTOT SUR LE TEXAS, avec la configuration de BASE, un magnétophone et un écran (Très Après les formalités d'usage, nombre et noms des joueurs, vous êtes entrainés dans la fièvre d'un POKER pas comme les En effet, le jeu consiste à combiner les cartes tirées au hasard par l'ordinateur sur une grille  $\omega$ 

 $\Omega$ 

affichée sur l'écran. La grille est constituée de 5 lignes et 5 colonnes. Les combinaisons que l'on peut réaliser suivent les (dures) lois du POKER classique (double paire, brelan, suite, etc.).

pratique!)

autres.

Là où réside la difficulté, et donc l'intérêt, c'est que vous pouvez combiner les cartes horizontalement, verticalement

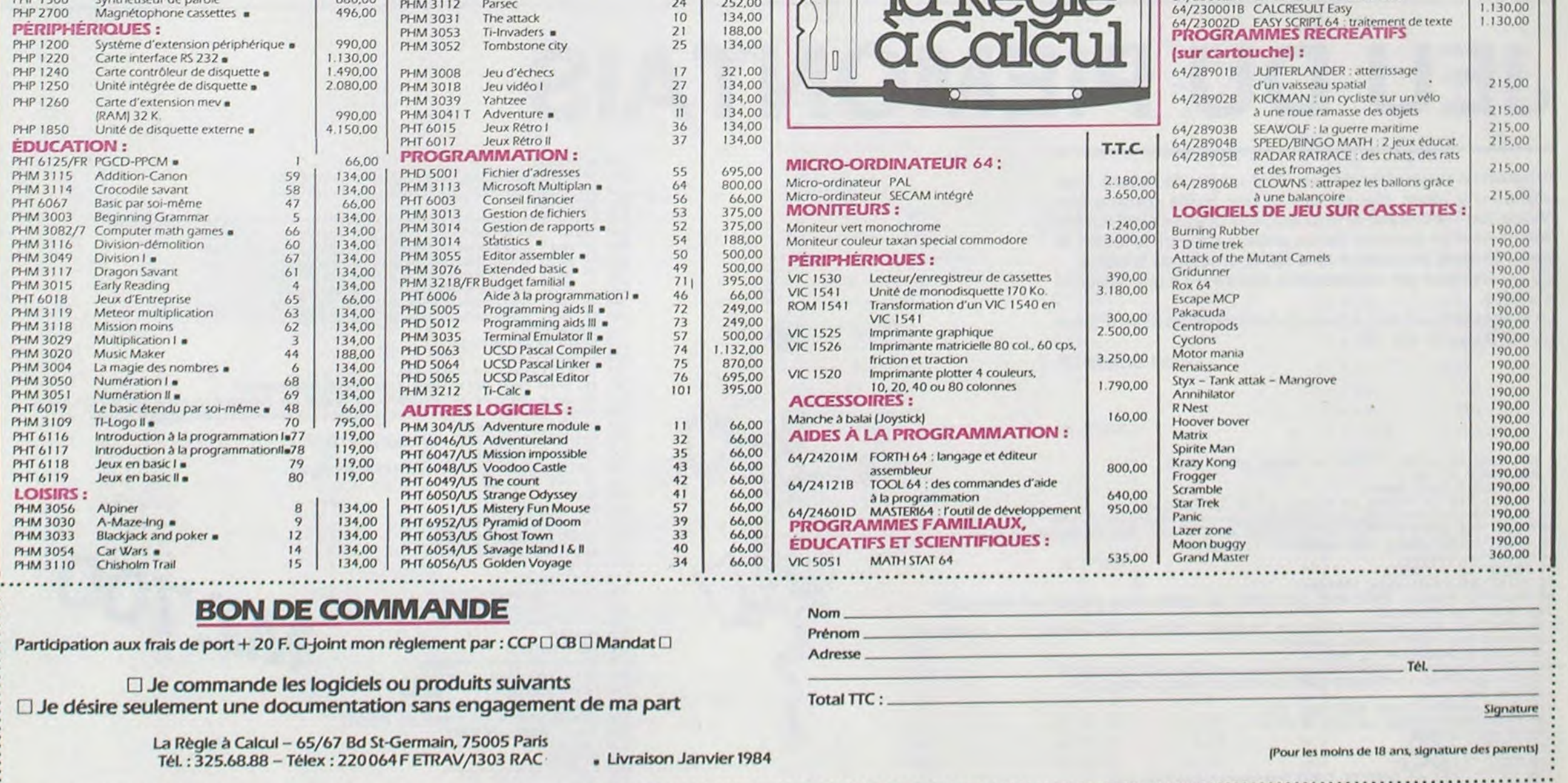

16